## Diplomarbeit

# Denition und Implementierung eines

Leif Kornstaedt

September <sup>1996</sup>

## Betreuer:

Dipl.-Inform. Christian Schulte Prof. Dr.-Ing. Hans-Wilm Wippermann

## Fachbereich Informatik

Universitat Kaiserslautern

## Erklärung

Hiermit erkläre ich, Leif Kornstaedt, daß ich die vorliegende Diplomarbeit selbständig verfaßt und keine anderen als die angegebenen Hilfsmittel verwendet habe.

Kaiserslautern, den 16. September 1996

## Zusammenfassung

In der vorliegenden Diplomarbeit wird ein Front-End-Generator entwickelt, der die multiparadigmatische Sprache Oz als Zielsprache verwendet. Damit wird die Eignung von Oz als Implementierungssprache fur Compiler demonstriert und die Reimplementierung des Oz-Compilers in Oz vorbereitet.

Das Werkzeug ist besonders auf die Ubersetzung vollkompositionaler Sprachen ausgelegt. Das bedeutet, da neben der lexikalischen und syntaktischen Analyse, bei der uber sogenannte Produktionsschemata auch eigene EBNF-Operatoren definiert werden können, auch die Reduktion in eine Kernsprache von dem Werkzeug abgedeckt wird. Um letztere machtig zu machen und die Implementierung von Baumtransformationen zu vereinfachen, bei denen keine Kon
ikte der Variablennamen auftreten durfen, wird weiterhin eine automatisch durchgefuhrte Bindungsanalyse mit Umbenennung aller gebundenen Bezeichner von dem Werkzeug angeboten.

## Inhaltsverzeichnis

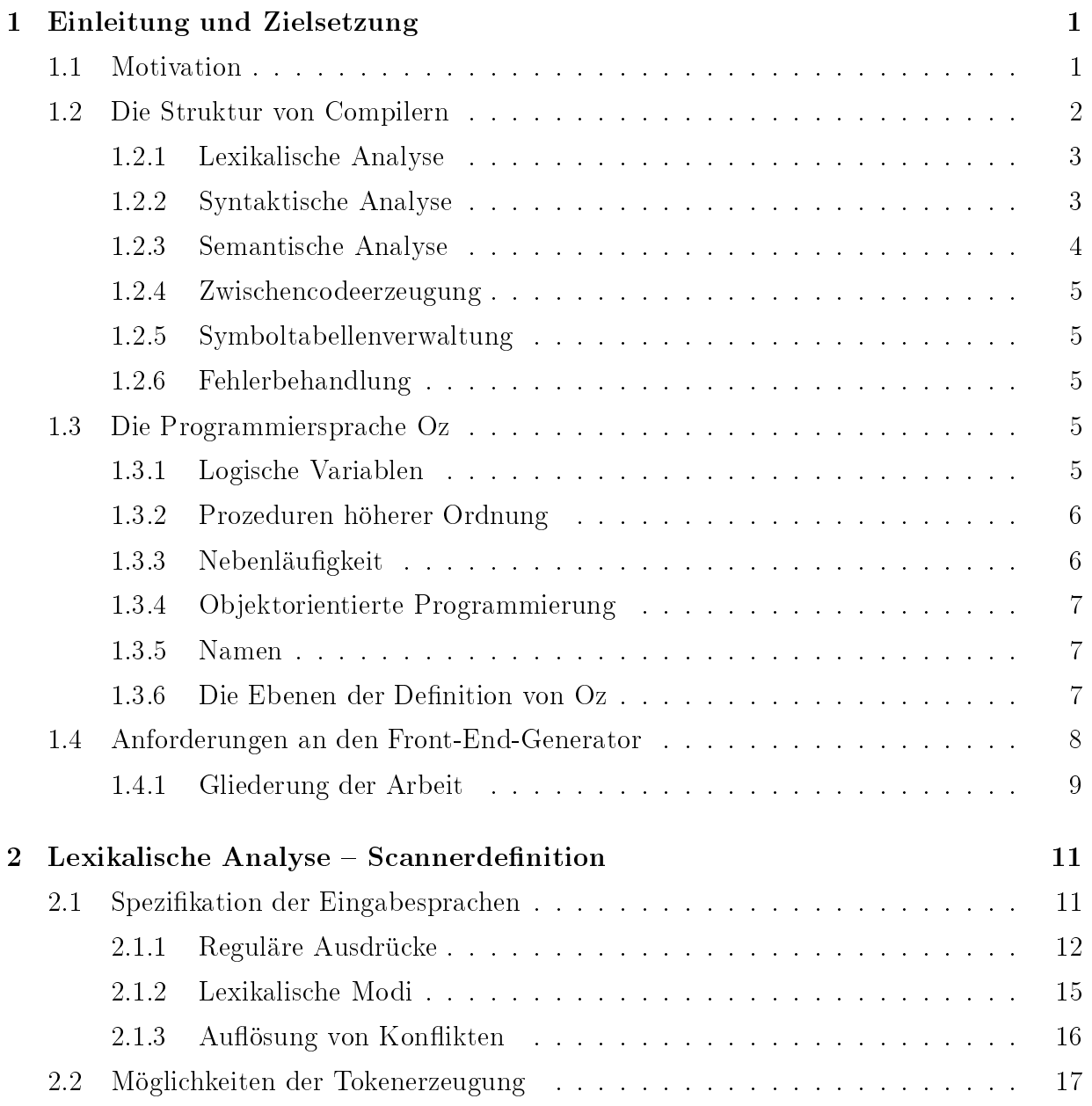

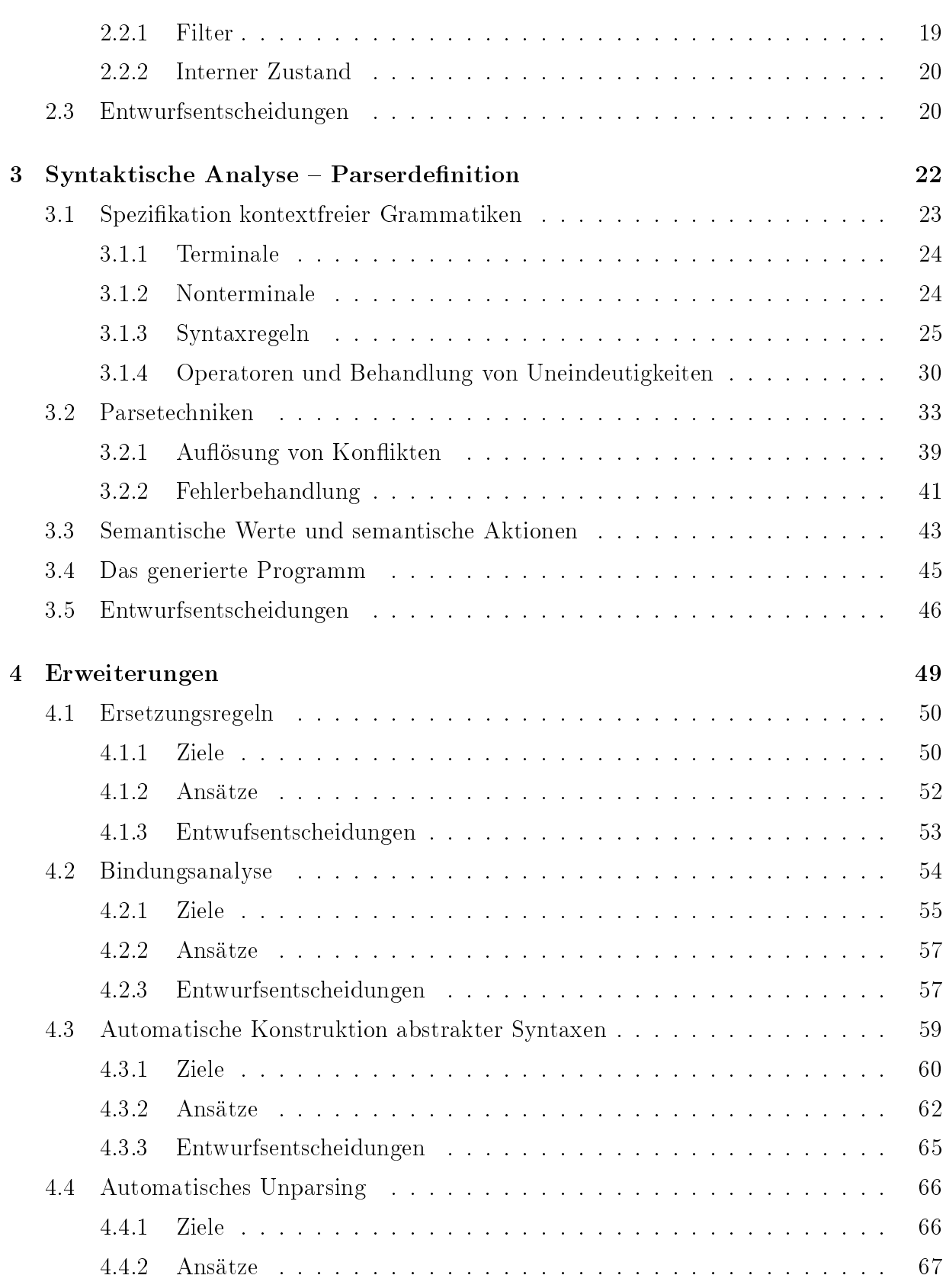

## viii INHALTSVERZEICHNIS

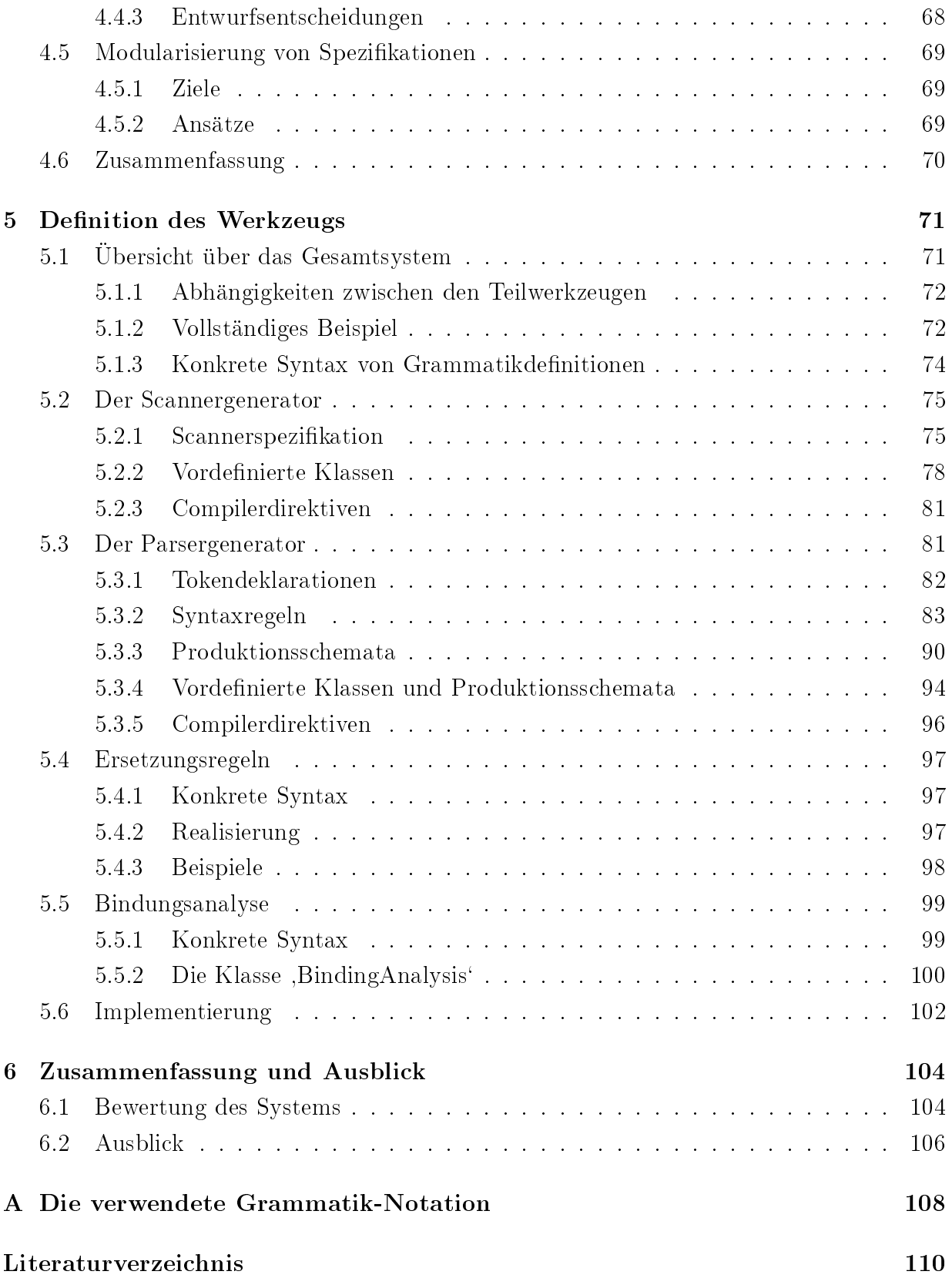

## Kapitel 1

## Einleitung und Zielsetzung

## 1.1 Motivation

Bedenkt man die Allgegenwartigkeit von Software im heutigen Alltag und die zunehmende Tendenz, Softwaresystemen sicherheitskritische Aufgaben anzuvertrauen, so wird die Bedeutung mächtiger Entwicklungswerkzeuge offensichtlich. Durch ihren Einsatz kann eine hohere Qualitat der Softwareprodukte erzielt werden, beispielsweise hinsichtlich ihrer Benutzerfreundlichkeit und Zuverlässigkeit. Zu diesen Werkzeugen zählen auch die verwendeten Programmiersprachen sowie ihre Programmiersysteme. Aus diesem Grunde ist die Forschung in diesen Bereichen noch immer sehr interessant.

Um eine Programmiersprache zuverlässig bei der Entwicklung großer Softwareprojekte einsetzen zu können, sollte sie präzise definiert sein und ein korrekter Compiler oder Interpreter fur sie existieren. Hierzu mussen die Beziehungen zwischen dem denierenden Dokument der Sprache (dem *Sprachreport*) und ihrer Implementierung auf Quelltextebene hoher Ebene in ein ausfuhrbares Programm transformiert werden konnen.

Fur die Formalismen, die sich in der Vergangenheit bewahrt haben { besonders fur die Beschreibung der syntaktischen Struktur –, ist eine Vielzahl von sogenannten Compiler-Generatoren (oder auch Compiler-Compilern) entwickelt worden. Von diesen basieren die meisten auf den traditionellen imperativen Sprachen, die aus Algol 60 [N<sup>+</sup> 63] hervorgegangen sind. Neben den imperativen Sprachen wird jedoch auch an Sprachen geforscht, die auf anderen Paradigmen aufbauen, zum Beispiel rein funktionalen mit lazy evaluation [PJ88], logischen [War77] oder multiparadigmatischen Sprachen [Smo94]. Fur diese mussen haug neue Modelle gefunden werden.

weitreichendere Werkzeugunterstutzung zur daheren zu der zwarp zwar nur der den sprachen Sprachen verfugbar, aber gerade bei diesen klat eine besonders groe Luc ke zwischen der Spezikation und der Ausdrucksfahigkeit der Implementierungssprache. Vollkompositionale Sprachen

hingegen sind per se schon gut zur Umsetzung mathematisch basierter Formalismen geeignet. Einige Argumente fur die besondere Eignung neuerer Programmiersprachkonzepte fur den Compilerbau nden sich in [War80] und [JPB94].

Das Ziel dieser Arbeit ist es, die bewahrte Compiler-Generator-Technologie um Mechanismen zu erweitern, die die Ubersetzung moderner Sprachen erleichtern. Hierzu soll ein Werkzeug fur die multiparadigmatische Sprache Oz zur Verfugung gestellt werden, die von dem Forschungsbereich Programmiersysteme in Saarbrücken entwickelt wird. Das entwickelte Werkzeug soll spater fur eine Reimplementierung des Oz-Compilers verwendet werden. Insbesondere Aufgaben wie die lexikalische Bindungsanalyse und die Reduktion in eine Kernsprache, die in traditionellen Werkzeugen selten automatisch erledigt werden,

Im vorliegenden Kapitel sollen die genauen Anforderungen an das zu entwickelnde Werkzeug und dessen Spezikationssprache erarbeitet werden. Vorab wird in den folgenden Abschnitten zum besseren Verstandnis des Aufgabenumfeldes zunachst auf den Aufbau von Compilern sowie auf die Besonderheiten von Oz eingegangen.

## 1.2 Die Struktur von Compilern

Ein Compiler transformiert eine Eingabe, die in einer bestimmten Quellsprache vorliegt, in eine semantisch äquivalente Ausgabe in einer Zielsprache. Ublicherweise, aber nicht notwendigerweise, liegt die Eingabe in Form einer Zeichenfolge vor.

Diese Aufgabe wird traditionell in mehrere logische Phasen unterteilt. Sie bieten eine gute Moglichkeit, die { oft sehr komplexen { Compiler zu strukturieren, um sie leichter verstandlich zu machen. Abbildung 1.1 zeigt das Standard-Compilermodell, das dieser Arbeit zugrunde liegt (abgeandert aus [ASU86, S. 10]). Dabei stellen Rechtecke Phasen, abgerundete Rechtecke Komponenten des Compilers dar; Pfeile deuten Datenfluß an, durchgezogene Striche die Verwendung einer Komponente.

Die Phasen können zwei Gruppen zugeordnet werden, wie dies in der Abbildung durch die gestrichelte Linie getan wurde. Das Front-End ubernimm <sup>t</sup> die Analysephasen, also diejenigen, die nur von der Quellsprache, aber nicht (oder nur geringfugig) von der Zielsprache abhangen. Hierzu zahlen die lexikalische, syntaktische und semantische Analyse sowie die Zwischencodeerzeugung, weiterhin die Fehlerbehandlung und die Symboltabellenverwaltung. Das Back-End hingegen erledigt die Syntheseaufgaben. Die Phasen in diesem Teil hängen sehr stark von der Zielsprache beziehungsweise deren Ausführungsmaschine ab.

In den folgenden Abschnitten werden die einzelnen Phasen und Komponenten kurz beschrieben. Die Implementierung des Back-Ends ist nicht Gegenstand der Untersuchung in der vorliegenden Arbeit, daher werden nur die Aufgaben des Front-Ends detaillierter beschrieben und nur fur diese Moglichkeiten zum Einsatz von Compiler-Generatoren angegeben.

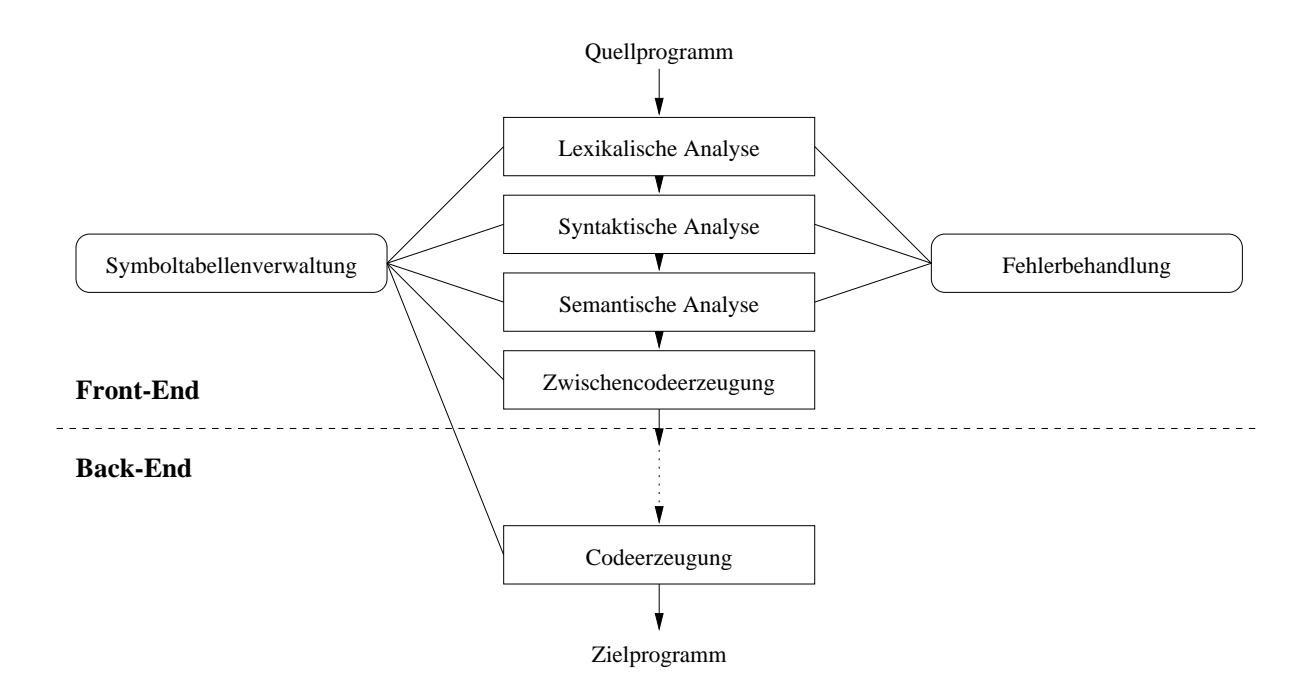

Abbildung 1.1: Die Phasen eines Compilers

## 1.2.1 Lexikalische Analyse

Die lexikalische Analyse, in der Literatur häufig auch Scanning, Lexing, Tokenization oder lineare Analyse genannt, faßt Teilfolgen des Eingabezeichenstroms zu Token zusammen, von denen jedes einen Tokentyp oder Tokentag zugeordnet bekommt (beispielsweise Bezeichner") und gegebenenfalls einen *Tokenwert* trägt (wie etwa die Repräsentation eines Bezeichners). Ausgabe ist der Tokenstrom, also eine Folge von Token.

Die genaue Darstellung der Tokentypen ist unbedeutend – wichtig ist nur, daß jeder Tokentyp eindeutig ist. Beliebige Folgen von Daten oder Ereignissen, die eindeutigen Tokentypen zugeordnet werden können, können ohne gesonderte lexikalische Analyse in die nachste Phase weitergereicht werden.

Fur diese Phase gibt es gute Moglichkeiten der Werkzeugunterstutzung: Gibt der Benutzer fur jeden Tokentyp die Menge der Zeichenfolgen an, die ihm angehoren, so kann aus diesen Informationen automatisch ein endlicher Automat erzeugt werden, der die Token erkennt. Solche Mengen können durch sogenannte reguläre Ausdrücke beschrieben werden.

## 1.2.2 Syntaktische Analyse

Diese Phase findet man in der Literatur auch unter den Bezeichnungen Parsing und strukturelle oder hierarchische Analyse. Entsprechend bestimmter Regeln werden Teilfolgen des Tokenstroms sukzessive durch neue Symbole ersetzt. Betrachtet man die ersetzten Symbole als Nachfolger des neuen, so wird der lineare Tokenstrom in einen Syntaxbaum (auch:

 $Strukturbaum$ ) transformiert. Üblicherweise wird aber nur eine kompaktere Repräsentation davon aufgebaut, nämlich der *abstrakte Syntaxbaum*, der Ausgabe dieser Phase ist.

Auch fur die Implementierung der syntaktischen Analyse ist Werkzeugunterstutzung möglich, und zwar durch Angabe einer kontextfreien Grammatik. Der konkrete Syntaxbaum hangt von der genauen Formulierung der Grammatik ab. Das automatische Bestimmen einer geeigneten abstrakten Syntax aus der gegebenen Grammatik ist ein wichtiger Aspekt der Ubersetzung, da hiervon die Komplexitat der nachfolgenden Phasen abhangen kann. Da der verwendete Parsealgorithmus zusatzliche Einschrankungen an die Gestalt des konkreten Syntaxbaums bedingt, kann eine Darstellung, die von den Feinheiten in der Grammatik unabhangig ist, jedoch nicht ohne weitere Angaben durch den Benutzer bestimmt werden.

#### $1.2.3$ Semantische Analyse

In dieser Phase wird die Eingabe inhaltlich auf Validität überprüft werden. Hierzu müssen die durch den Sprachreport festgelegten Regeln formal fur die gewahlte abstrakte Syntax formuliert werden und bei einem Durchlauf des abstrakten Syntaxbaums angewendet werden. Dabei werden aus dem Kontext erschlossene Informationen in den Baumknoten gespeichert. Weiterhin können Konstrukte simplifiziert oder auf allgemeinere zurückgeführt werden. Ausgabe der Phase ist ein annotierter abstrakter Syntaxbaum.

Wenn in der Implementierungssprache komfortables Matching und Baum-Durchlaufsstrategien leicht formulierbar sind, läßt sich diese Phase einfacher umsetzen. Werkzeugunterstutzung das Ziel, eine Sprache um die Ziel, eine Sprache um derartige Funktionalität zu erweise Funktionalität zu erweise Funktionalität zu erweise Funktionalität zu erweise Funktionalität zu erweise Funktionalität zu tern (Pattern-Based Transformation Tools, Tree Walkers ). Auch fur Simplikationen ist die Bereitstellung von Hilfsmitteln interessant; denkbar ist die Angabe von Regeln, wie sie in Termersetzungssystemen Anwendung finden.

### Lexikalische Bindungsanalyse

Fur die semantische Analyse fast aller Sprachen ist es notig, jedem Bezeichnerauftreten die zugehörigen Definition zuzuordnen. Dieser Schritt ist mit der unten beschriebenen Symboltabellenverwaltung eng gekoppelt und kann in den meisten Sprachen im großen und ganzen auf dieselbe Weise durch einer *lexikalischen Bindungsanalyse* gelöst werden. Werkzeugunterstutzung wurde hier bedeuten, da einige haug benotigte Funktionen einfach zur Verfugung gestellt werden konnen, wie das Erzeugen eines frischen (im Quelltext unbenutzten) Bezeichners und die konsistente Umbenennung aller Bezeichner, so daß keine zwei bindenden Auftreten eines selben Bezeichners vorkommen.

Dieses ist bei deklarativen Sprachen von Bedeutung, deren Semantikdefinition oftmals nicht das eingegebene Programm interpretiert, sondern dessen Quotient bezuglic <sup>h</sup> Alpha-Renaming betrachtet. Als Alpha-Renaming bezeichnet man die konsistente Umbenennung eines gebundenen Bezeichners, also an den Orten seiner Definition sowie aller seiner Referenzen. Mit dieser Voraussetzung wird die Durchfuhrung von Transformationen erleichtert,

da so von vorneherein garantiert ist, daß keine Bezeichnerkonflikte (sogenannte *name clas*hes) auftreten können, solange keine Programmteile dupliziert werden.

## 1.2.4 Zwischencodeerzeugung

Oft wird aus der Reprasentation in abstrakter Syntax nicht direkt Code der Zielsprache generiert, sondern Zwischencode, der zwischen der Quell- und der Zielsprache angesiedelt ist. Dieser soll von der Zielsprache moglichst unabhangig sein, um spatere Ubersetzungen in andere Zielsprachen zu erleichtern. In dieser Phase wird der annotierte abstrakte Syntaxbaum in die Zwischensprache ubersetzt. Diese Transformation hangt sowohl von der abstrakten Syntax als auch von der Zielsprache ab und ist daher schwer durch Werkzeuge realisierbar.

## 1.2.5 Symboltabellenverwaltung

In der Symboltabelle werden wahrend der Analyse Informationen zu den im Quelltext vorkommenden Bezeichnern gesammelt. Hierzu zahlen beispielsweise der Ort ihrer Deklaration, die Definition des Objekts, das an den Bezeichner gebunden wird, oder sein Sichtbarkeitsbereich. Typische Operationen auf einer Symboltabelle sind das Eintragen eines Bezeichners mit seiner Definition oder das Nachsehen einer Definition in der aktuellen Umgebung.

## 1.2.6 Fehlerbehandlung

Im Falle eines Fehlers werden Informationen uber diesen in lesbarer Form ausgegeben. Es muß entschieden werden, ob und wie mit dem Übersetzungsvorgang fortgefahren werden

#### Die Programmiersprache Oz 1.3

In diesem Abschnitt werden einige der Eigenschaften der Programmiersprache Oz vorgestellt, die zum Verständnis der Arbeit wichtig sind, und ihre Bedeutung für den Compilerbau skizziert.

## 1.3.1 Logische Variablen

Eine logische Variable ist ein Platzhalter fur einen (nicht anderbaren) Wert. Die Variable kann verwendet werden, bevor ihr Wert vollständig bekannt ist  $-$  im Gegensatz zu funktionalen Programmiersprachen, bei denen zum Zeitpunkt der Definition einer Variablen

bereits ihre komplette Berechnungsvorschrift angegeben werden muß, oder zu imperativen Sprachen, bei denen die Verwendung vor der Initialisierung meist einen Fehler mit unvorhersehbaren Konsequenzen darstellt.

Der Wert einer Variablen wird uber Constraints speziziert. Beispielsweise kann bekannt sein, daß eine Variable  $X$  für einen Record mit bestimmten Teilbäumen steht. Deren Werte können jedoch noch unspezifiziert sein und sich erst aus späteren Berechnungen ergeben (oder gar nicht). Es gibt Konstrukte, die die das Entailment von Constraints prufen können. Hierüber kann Matching von Werten realisiert werden, die logische Variablen enthalten, was in Compilern sehr häufig benötigt wird.

In einem Compiler-Front-End können logische Variablen nützlich eingesetzt werden: So könnten etwa im abstrakten Syntaxbaum logische Variablen stehen, die später die Annotationen aufnehmen, oder in der Symboltabelle könnten logische Variablen an den Stellen eingesetzt werden, wo noch nicht alle Informationen uber einen Bezeichner bekannt sind { wie zum Beispiel im Falle eines deklarierten Bezeichners, dessen genaue Denition noch aussteht. Eine weitere Anwendung ist Backpatching : Wenn Code zu einem Zeitpunkt erzeugt werden mu, zu dem der Wert eines Operanden noch nicht feststeht, so kann uber eine logische Variable ein Platzhalter eingefugt werden, der dann den endgultigen Wert aufnimmt.

### 1.3.2 Prozeduren höherer Ordnung

Oz unterstutzt Prozeduren hoherer Ordnung. Das bedeutet, da zur Laufzeit Closures erzeugt (also Quantizierungen uber nicht-lokale Variablen vorgenommen) und Prozeduren Variablen zugewiesen werden können.

Prozeduren höherer Ordnung können im Compilerbau ebenso vielfältig eingesetzt werden wie in anderen Applikationen. Auf eine Anwendung, die vorgeschlagen worden ist, soll hier naher eingegangen werden.

Es gibt Parsetechniken, bei denen fur den Aufbau eines Knotens des abstrakten Syntaxbaumes nur die Nachfolgerknoten referenziert werden konnen (also keine, die an anderen Stellen der Eingabe erzeugt werden). Dies schrankt Attributberechnungen auf sehr lokale Daten ein. Um diese Beschränkung aufzuheben, können Prozeduren höherer Ordnung verwendet werden [TA91], [May81]: Statt bei einer Knotenkonstruktion dessen Attributwerte sofort zu ermitteln, wird die Berechnungsvorschrift uber die nicht verfugbaren  $\mathbf \Omega$ quantiziert und eine prozedurale Abstraktion an der entsprechenden Stelle im abstrakten Syntaxbaum eingetragen. Zu dem Zeitpunkt, da die fehlenden Informationen zugreifbar sind, kann die Prozedur auf diese angewendet werden.

### 1.3.3 Nebenläufigkeit

Oz ist eine nebenläufige Sprache; es können also gleichzeitig mehrere Berechnungen in verschiedenen Threads durchgefuhrt werden.

Da die Struktur von Compilern eine einfache Kette von (eventuell verzahnten) Analyseschritten mit linearem Daten
u ist, ist fur die Grobstruktur eines Compiler-Front-Ends keine Nebenläufigkeit nötig. Threads können allerdings alternativ zu den obigen Prozeduren höherer Ordnung dazu verwendet werden, Berechnungen zurückzustellen, die noch nicht ausgefuhrt werden konnen.

## 1.3.4 Ob jektorientierte Programmierung

Ein weiteres Paradigma, das Oz unterstutzt, ist die objektorientierte Programmierung. Klassen und Objekte werden zur Laufzeit erzeugt, wobei Mehrfachvererbung moglich ist. Es konnen private sowie oentliche Methoden deniert werden und befreundete\ Klas-" sen vergleichbar zu C++ [Str87] existieren. Der Zustand eines Objekts kann in konstante (Features) und sich änderbare ( $Attribute$ ) Anteile aufgeteilt werden; mehrere Objekte einer Klasse können sich dasselbe Feature teilen.

Objektorientierung kann im Compilerentwurf sehr gut eingesetzt werden. Sie ermoglicht es, die Compilerphasen gut zu strukturieren und mit klaren Schnittstellen zu versehen. Es ist also naheliegend, die von einem Compiler-Werkzeug generierten Programme durch Klassendenitionen zu kapseln. Dann kann durch Vererbung das Verhalten einer Klasse modiziert werden: Beispielsweise kann ein- und dieselbe Parserklasse sowohl zu einem Compiler-Front-End als auch zu einem Pretty-Printer erweitert werden, indem die Methoden uberladen werden, die bei dem Erkennen grammatikalischer Regeln ausgefuhrt werden.

Weiterhin muß untersucht werden, welche Vorteile der Aufbau des abstrakten Syntaxbaumes aus Objekten bietet. Ein offensichtlicher Nachteil ist, daß Pattern-basierte Transformationsregeln nicht mehr so einfach durch existierende Konstrukte der Sprache formuliert werden können.

## 1.3.5 Namen

Viele Moglichkeiten der Sichtbarkeitsregelung, die im vorigen Abschnitt erwahnt wurden, werden in Oz durch sogenannte Namen ermöglicht. Es gibt eine Prozedur, die einen neuen, eindeutigen Namen generiert, der an eine logische Variable gebunden werden kann. Da Prozeduren, Methoden und Features durch Namen benannt werden können, sind alle Sichtbarkeitsregelungen realisierbar, die im Rahmen der lexikalischen Skopierung denkbar sind.

Die hierdurch gegebene Möglichkeit des *Information Hiding* [Par77] kann in Compilern { wie in allen Softwaresystemen { zugunsten einer besseren Wartbarkeit eingesetzt werden.

## 1.3.6 Die Ebenen der Definition von Oz

Die Sprachdefinition von Oz wird in mehreren Ebenen gegeben: Zuunterst wird Kernel  $Oz$  definiert [Smo94], wobei es sich um eine einfache, aber semantisch vollständige Teilsprache handelt. Dank ihrer Einfachheit ist sie axiomatisch deniert. Um eine komfortable Sprache zu erhalten, wird die Oz-Notation aufgesetzt [Hen95]. Die Konstrukte dieser Sprachebene konnen alle in Kernel Oz ubersetzt werden. Auf der obersten Ebene kommen die Standard Modules [HMSW96] hinzu, die dem Benutzer Basisoperationen und häufig gebrauchte Funktionen zur Verfügung einer Bei

Die Einteilung der Sprachdefinition in Ebenen bietet dem Sprachentwickler große Vorteile und macht dem Benutzer auch komplexe Sprachen leichter zuganglich. Kann diese Struktur auch fur die Compilerkonstruktion ubernommen werden, so bietet dies auch dem Compilerbauer Vorteile: Die Reduktionsregeln, die die Notation in Kernsprachenkonstrukte ubersetzen, sind nur von der Grammatik, nicht aber von der abstrakten Syntax abhangig und mussen daher bei Modifier bei Modifier der letzteren der letzteren der letzteren angepat werden. Weiterhin erlaubt diese Definition inkrementelles Entwickeln und Testen des Compilers. Eine leichte Anderbark eit dieser Regeln in der Implementierung hat fur den Sprachentwickler wiederum den Vorteil, daß er sehr einfach mit neuen Notationen experimentieren

#### 1.4 Anforderungen an den Front-End-Generator  $1.4$

Nach dieser Übersicht können die Anforderungen an das Werkzeug formuliert werden. Zunächst wird festgelegt, welche Phasen genauer untersucht und – soweit der Umfang der Arbeit es zuläßt  $-$  unterstützt werden sollen:

- Lexikalische Analyse. Diese Phase soll möglichst viel der Funktionalität verbreiteter Scanner-Generatoren bereitstellen, um das Portieren existierender Beschreibungen zu vereinfachen.
- Syntaktische Analyse. Die Angabe der syntaktischen Regeln soll auf einem sehr hohen Niveau möglich sein. So sollen häufig auftretende syntaktische Muster abgekürzt werden können und von dem verwendeten Parsealgorithmus abstrahieren. Auf diese Weise soll eine einfache Portierbarkeit existierender Beschreibungen ermoglicht und eine hohe Ubereinstimmung mit dem Sprachreport garantiert werden.
- Lexikalische Bindungsanalyse. Die zur Durchfuhrung dieser Phase notwendigen Informationen sollen direkt in der Grammatik angegeben werden können. Weiterhin soll die lexikalische Bindungsanalyse zu einer vollwertigen Symboltabellenverwaltung erweitert werden können, um die an dieser Stelle ohnehin schon vorhandenen Daten wiederverwenden zu können.
- Reduktion in eine Kernsprache. Syntaktische Simplikationen sollen durch dadurch unterstutzt werden, da Ersetzungsregeln angegeben werden konnen.
- Aufbau einer abstrakten Syntax. Die Moglichkeit einer (semi-)automatischen Herleitung abstrakter Syntaxen aus der Grammatik soll bedacht werden.

werkzeuge für Syntaxbaumtransformationen und Baumdurchlaufe brauchen und Baumdurchlaufe brauchen nicht n sucht zu werden, da diese Aufgaben schon mit den in Oz verfugbaren Konstrukten leicht erledigt werden können.

Weiterhin werden einige Anforderungen an die Schnittstellen formuliert:

- Unabhängige Verwendbarkeit. Die lexikalische Analyse einerseits und die Spezifikation der restlichen Phasen andererseits sollen unabhangig voneinander verwendet werden können. Dies erlaubt die Verwendung anderer Tokenquellen als den Scannergenerator und anderer Tokenkonsumenten als den Parsergenerator sowie eine freie Kombination mehrerer Scanner und Parser. Dazu ist eine klare Gliederung in den lexikalischen und den syntaktischen Anteil der Analyse erforderlich. Diese Trennung sollte auch die Ubersichtlichkeit der Spezifikation erhöhen.
- Hohe Integration. Sollen alle Werkzeuge genutzt werden, so mussen sie (trotz der geforderten klaren Trennung) gut integriert sein, um ohne Umstande aneinander angebunden werden zu konnen. Hierzu werden einfache, klare Schnittstellen zwischen den Einzelteilen gefordert, deren Kopplung durch das Werkzeug erfolgt.
- Einbettung in Oz. Die Spezikationssprache soll gut in Oz eingebettet sein, um die Ausdrucksfähigkeit dieser Sprache voll ausnutzen zu können.
- Information Hiding. Das generierte Analyseprogramm soll von den Moglichkeiten der Abstraktion und Sichtbarkeitsregelungen, die Oz bietet, Gebrauch machen. Es bietet sich an, das Programm in eine Klasse einzubetten.
- Interaktive Systeme. Das Werkzeug soll fur interaktive Systeme verwendet werden konnen. Daher mussen die von der syntaktischen Analyse abhangigen Phasen verschrankt mit dieser ablaufen können.

#### $1.4.1$ Gliederung der Arbeit

Die Anforderungen haben festgelegt, welche Teile der zu entwickelnden Spezikationssprache unabhangig voneinander sind. Entsprechend behandeln die Kapitel 2 bis 4 in dieser Reihenfolge die lexikalische Analyse, die syntaktische Analyse und deren Erweiterungen. Der Schwerpunkt liegt zunachst auf der Untersuchung und Bewertung verwandter Arbeiten, woraufhin jeweils die Entwurfsentscheidungen fur den zu entwickelnden Front-End-Generator getroffen werden.

Nachdem die detaillierten Anforderungen an die Spezifikationssprache feststehen, befaßt sich das darauffolgende Kapitel mit ihrem Entwurf und der Umsetzung in ein Werkzeug. Die Bestandteile werden einzeln besprochen und ihr Zusammenspiel erlautert. Weiterhin wird ein Bootstrapping-Prozeß vorgestellt, der es ermöglicht, das System unter Verwendung seiner selbst zu implementieren. Fur Leser, die nur am Ergebnis der Arbeit interessiert sind, ist Kapitel 5 wohl das wichtigste.

Kapitel 6 faßt die gesammelten Erkenntnisse zusammen und bewertet das neue Werkzeug. Dabei wird auf die Anforderungen aus Abschnitt 1.4 bezug genommen. Am Ende des Kapitels wird ein Ausblick auf eventuelle weiterfuhrende Untersuchungen gegeben.

## Kapitel 2

## Lexikalische Analyse -Scannerdefinition

Die lexikalische Analyse ist der erste Schritt der strukturellen Analyse, in dem der eingegebene Zeichenstrom in einen Tokenstrom gewandelt wird. Da dieser von Parser konsumiert wird, wird die lexikalische Analyse oft als ein Klient-Prozeß der syntaktischen Analyse angesehen, vom dem der Parser die Token sukzessive anfordert; manchmal jedoch wird die Tokenisierung vollstandig durchgefuhrt, bevor der Parsevorgang gestartet wird.

Die Aufgabe des Scanners besteht aus zwei Teilen. Der eine liest den Zeichenstrom und bestimmt das Ende der nachsten zu bearbeitenden Zeichenfolge, der andere generiert hieraus Token, die an den Tokenstrom angehängt werden. Hierbei können noch Präprozessoraufgaben wie Datei-Inklusion (beispielsweise in Oz uber \insert), konditionale Compilierung oder Makroexpansion erledigt werden. Weiterhin konnen Symboltabelleneintrage erzeugt oder erfragt werden. Dies ist fur Sprachen notig, bei denen sich die Tokenklasse ein- und derselben Zeichenkette im Laufe der Analyse andert. Ein Beispiel hierfur ist das Einfuhren eines neuen Typnamens in <sup>C</sup> und C++ uber typedef, dessen Tokenklasse sich ab dem Zeitpunkt der Definition von "Bezeichner' in "Typname' ändert. Ist eine solche Anpassung nicht moglich, dann kann die Sprache nicht eindeutig geparst werden.

Entsprechend den beiden Teilaufgaben ist dieses Kapitel gegliedert: In Abschnitt 2.1 wird das Erkennen einer Zeichenfolge beschrieben, in Abschnitt 2.2 die Tokenerzeugung. Dabei werden die Losungsansatze existierender Werkzeuge untersucht. Im letzten Abschnitt (2.3) wird festgelegt, wie der zu definierende Scannergenerator die Aufgaben angehen soll. Dessen Spezifikationssprache und die Schnittstellen werden in Abschnitt 5.2 definiert.

Einige der verwendeten Bezeichnungen sind aus [KVE94] ubernommen.

## 2.1 Spezikation der Eingabesprachen

Wie schon im Einleitungskapitel erwahnt wurde, wird der Erkennungsteil eines Scanners dadurch beschrieben, da fur jede Tokenklasse die Menge der ihr angehorenden Zeichenfolgen angegeben wird. Entsprechend diesen Angaben werden der eingegebene Zeichenstrom zerlegt und Tokenklassen zugeordnet. Zum Beispiel wurde in Oz die Eingabe

 $\texttt{case}_{\sqcup} \texttt{Xs}_{\sqcup} \texttt{of}_{\sqcup} '$  | '(X1 $\sqcup$ Xr) $\sqcup$ then  $\ldots$ 

in 14 Teile zerlegt: das Schlusselw ort case, ein Leerzeichen , die Variable Xs, ein Leerzeichen, das Schlüsselwort of, ein Leerzeichen, das Atom '|' und so weiter.

Technisch wird die Zerlegung durch einen *endlichen Automaten* realisiert. Die Menge aller möglichen Eingabezeichen wird Vokabular oder Alphabet genannt, eine Menge von Zeichenfolgen (beispielsweise aller derjenigen, die einem Tokentyp angehören) wird als eine formale Sprache uber diesem Vokabular bezeichnet. Solche Mengen konnen durch regulare Ausdrücke beschrieben werden, die in Abschnitt 2.1.1 definiert werden. Ist eine Zeichenfolge in der durch einen regularen Ausdruck beschriebenen Menge enthalten, so spricht man von einem Match. Die Zeichenfolge heißt dann Satz der zugehörigen formalen Sprache oder auch  ${-}$  im Kontext von Scannern  ${-}$  das gematchte Lexem.

In Abschnitt 2.1.2 wird beschrieben, wie Scanner fur Sprachen realisiert werden konnen, die in verschiedenen Teilsprachen andere lexikalische Regeln verwendetn. Hierzu wird das Konzept des *lexikalischen Modus'* eingeführt.

In der Praxis stellen die angegebenen regulären Ausdrücke keine Partitionierung der Menge aller Zeichenfolgen dar, die uber dem Vokabular gebildet werden konnen. Zwei Falle mussen dabei bedacht werden: Zum einen mussen Eingaben, die keinem regularen Ausdruck zugeordnet werden können, als fehlerhaft gemeldet werden, zum anderen können nichtleere Schnittmengen zwischen den Mengen zweier Tokenklassen existieren. Wann letzteres einen Fehler darstellt beziehungsweise wie derartige Konflikte aufgelöst werden können, wird in Abschnitt 2.1.3 untersucht.

### 2.1.1 Reguläre Ausdrücke

Reguläre Ausdrücke, die eine knappe Notation für die sogenannten regulären Sprachen darstellen (Grammatiken vom  $Typ 3$  in der Chomsky-Hierarchie [GW85]), sind ein Spezialfall der kontextfreien Sprachen (Typ 2) und zuerst von Kleene [Kle56] untersucht worden. Sie haben die Eigenschaft, daß sie von einem endlichen Automaten erkannt werden können. Al- $\mathcal{L}$ S. 113-146] oder [Gro87].

Üblicherweise wird zur Scanner-Erzeugung ein Satz regulärer Ausdrücke angegeben. Nur in seltenen Fallen werden dazu andere Techniken verwendet; Gegenbeispiele sind der Scanner- und Parsergenerator Mango [Age94] fur die Programmiersprache Self sowie die Grammatik-Spezifikationssprache  $GRAMOL$ , bei denen die Techniken Anwendung finden, die hier in Kapitel 3 vorgestellt werden sollen.

Meist werden alle benötigten regulären Ausdrücke vom Benutzer angegeben. Das Werkzeug TXL [CCH95] ist jedoch so aufgebaut, daß ein Default-Satz an Regeln vorgegeben ist, die teilweise modifiziert werden können. Eine Standardregel besagt beispielsweise, welche Zeichen in Bezeichnern verwendet werden durfen; mochte man diese Zeichenmenge erweitern, so mussen die weiteren Zeichen uber einen Kommandozeilenparameter angegeben werden.

In den existierenden Scanner-Generatoren sind viele verschiedene konkrete Syntaxen fur regulare Ausdruc ke zu nden. Die verbreiteteste ist die von Lex [Les75] und dem abgeleiteten Werkzeug ex [Pax95]). Daher werden hier dessen Schreibweisen ubernommen, um eine einfache Portierung von Spezifikationen zu ermöglichen. Alternativen findet man beispielsweise in [KVE94], [Dor96], [And95], [Gro92], [CCH95] und [GS88].

### Basisausdrücke

Zunächst sollen die Basiskonstrukte dargestellt werden, aus denen reguläre Ausdrücke aufgebaut werden können. Der nachfolgende Abschnitt erweitert diese dann zu einer ausdrucksstarkeren Notation. Dort werden einige praxisrelevante Aspekte einbezogen.

**Definition:** Eine endliche nichtleere Menge  $V$  heißt **Vokabular**. Eine **Folge** der Länge n von Symbolen aus V ist eine Abbildung  $\{1,\ldots,n\} \longrightarrow V$ . Die Menge aller solcher Folgen der Lange  $n$  wird mit  $\nu$ " bezeichnet; die **leere Folge** wird durch  $\varepsilon$  notiert. Der <code>Kleene-</code> **Abschluß** von  $V$  wird definiert durch:  $V^* := \bigcup_{n>0} V^n$ . <sup>2</sup>

**Definition:** Sei  $V$  Vokabular. Ein regulärer Ausdruck r und die formale Sprache (Menge der Folgen)  $L(r)$ , für die er steht, werden induktiv definiert durch:

- $r \equiv \varepsilon$  ist regulärer Ausdruck mit  $L(r) = \{\varepsilon\}.$
- Sei  $x \in \mathcal{V}$ . Dann ist  $r \equiv x$  regulärer Ausdruck mit  $L(r) = \{x\}.$
- Sei s regulärer Ausdruck. Dann ist  $r \equiv s^*$  regulärer Ausdruck mit  $L(r) = L(s)^*$ .
- Sei s regulärer Ausdruck. Dann ist  $r \equiv (s)$  regulärer Ausdruck mit  $L(r) = L(s)$ .
- Seien s und t reguläre Ausdrücke. Dann ist  $r \equiv st$  regulärer Ausdruck mit  $L(r) =$  $\{uv \mid u \in s \land v \in t\}.$
- Seien s und t reguläre Ausdrücke. Dann ist  $r \equiv s/t$  regulärer Ausdruck mit  $L(r) =$  $L(s) \cup L(t)$ .

 $\Box$ 

Einige Beispiele fur regulare Ausdruc ke zeigt Tabelle 2.1.

Da reguläre Ausdrücke mit dem üblichen ASCII-Zeichensatz notierbar sein müssen und Metazeichen von Symbolen des Vokabulars unterscheidbar sein mussen, bestehen einige

|          | L(r)                                    |
|----------|-----------------------------------------|
| a        | $\{a\}$                                 |
| ab       | ${ab}$                                  |
| alb      | ${a, b}$                                |
| a*       | $\{\varepsilon, a, aa, \ldots\}$        |
| ab*      | $\{a, ab, abb, \ldots\}$                |
| $(a b)*$ | $\{\varepsilon, a, b, ab, ba, \ldots\}$ |

Tabelle 2.1: Beispiele fur regulare Basisausdruc ke

Abweichungen zwischen der obigen Denition und der tatsachlichen Syntax. Zum einen gibt es die Möglichkeit, durch Anführungszeichen oder Fluchtsymbole auch Metazeichen als Symbole zu verwenden. Wird weiterhin ein regulärer Ausdruck  $r \neq \varepsilon$  notiert, so werden enthaltene  $\varepsilon$ -Zeichen ublicherweise weggelassen, zum Beispiel wird der Ausdruck  $\mathtt{a(b|}\varepsilon)$ , der die Menge  $\{a, ab\}$  beschreibt, zu  $a(b)$ .

### Erweiterte Ausdrücke

Um reguläre Ausdrücke mächtiger beziehungsweise ausdrucksstärker zu machen, werden häufig einige der im folgenden vorgestellten Erweiterungen implementiert.

Zu den Konstrukten, die reguläre Ausdrücke effektiv mächtiger machen, zählen die Zeilenstart- und die Zeilenendbedingung sowie der Nachfolgekontext (trailing context ).

wird einem regularen ausdruck das Zeichen aus Zeichen aus zeit er nur gematcht, so wird er nur gematcht, so wi wenn die aktuelle Position im Eingabezeichenstrom genau auf einen Zeilenanfang fallt (also entweder das erste Zeichen der Eingabe oder das auf ein Newline-Zeichen folgende Zeichen, manche Schanner atomste Schannergeneratoren (wie beispielsweise later and Haskell) fur die Haskell verallgemeinern dieses Konstrukt auf eine beliebige Zeichenmenge anstelle von Newline.

Dieses Konstrukt wird beispielsweise benötigt, wenn – wie bei einigen C-Präprozessoren { Direktiven am Beginn einer Zeile stehen mussen (etwa das Doppelkreuz von #include).

• Werden zwei reguläre Ausdrücke s und t durch das Zeichen / verbunden, so wird ein s gematcht, aber nur, wenn der darauffolgende Text des Eingabestroms mit  $t$  matcht (Nachfolgekontext).

Die Recordlabel in Oz sind ein Beispiel, wo dieses Konstrukt benotigt wird: Ein Atom oder eine Variable wird nur dann als Recordlabel erkannt, wenn direkt auf den Bezeichner eine öffnende runde Klammer folgt. Diese ist aber nicht Teil des Lexems.

 Die Zeilenendbedingung, die durch Anhangen des Zeichens \$ an einen regularen Ausdruck  $r$  notiert wird, ist eine Abkurzung fur den regularen Ausdruck  $r$  mit einem Newline-Zeichen als Nachfolgekontext.

Andere Erweiterungen dienen nur einer kompakteren Schreibweise. Hierfur gibt es Zeichenmengen, Komplemente von Zeichenmengen, literale Zeichenketten, obligatorische Wiederholungen, Optionen, (i bis j)-fache Wiederholungen und Vereinbarungen benannter regulärer Ausdrücke (vergleichbar Makros).

Einige Beispiele fur erweiterte regulare Ausdruc ke zeigt Tabelle 2.2. Hierbei wurde  $\mathcal{V} = \{a, b, c\}$  is the factor of  $\mathcal{V}$ 

|            | L(r)                    |
|------------|-------------------------|
| [ab]       | $\{a, b\}$              |
| [^ab]      | ${c}$                   |
| a+         | $\{a, aa, \ldots\}$     |
| a?         | $\{\varepsilon, a\}$    |
| $a\{2,4\}$ | $\{$ aa, aaa, aaaa $\}$ |

Tabelle 2.2: Beispiele fur erweiterte regulare Ausdruc ke

Zuletzt sollte noch ein spezieller regulärer Ausdruck erwähnt werden, nämlich die End-Of-File-Regel, notiert durch <<EOF>>. Diese wird nur durch das Ende der Eingabe gematcht und muß als Spezialfall gehandhabt werden.

#### $2.1.2$ Lexikalische Modi

Viele Sprachen besitzen eingebettete Teilsprachen, fur die andere lexikalische Konventionen gelten. Beispiele hierfur sind Compilerdirektiven oder semantische Aktionen in Compilerbauwerkzeugen, die in der Zielsprache notiert werden und in eine Metasprache eingebettet sind. Um abweichende lexikalische Konventionen der Teilsprachen auseinanderhalten zu können, bieten mehrere Werkzeuge *lexikalische Modi* [And95] an, auch genannt *lexical* classes [PDC91], start conditions oder start states [Les75]. Prinzipiell wird fur jeden lexikalischen Modus (und jeden Vorkontext, wie zum Beispiel ^) ein eigener Erkenner generiert (wobei diese gemeinsame Zustände haben können).

Das Prinzip ist einfach: Jeder regulare Ausdruck wird mit der Menge der lexikalischen Modi annotiert, in denen er gematcht werden kann (eventuell auch indirekt durch deren Komplement, wie dies bei dem Scannergenerator Rex [Gro92] moglich ist). Zu jedem Zeitpunkt befindet sich der Scanner in genau einem dieser Modi. Beim Erkennen bestimmter Token kann in einen anderen lexikalische Modus umgeschaltet werden. Zum Beispiel können C-Kommentare [KR78, S. 197] dadurch gescannt werden, daß bei Erkennen der Startsequenz /\* in einen Kommentarmodus geschaltet wird, in dem der Kommentartext bis einschlielich der Sequenz \*/ uberlesen wird. Daraufhin wird wieder in den ursprung lichen Modus zurückgekehrt.

Eine Möglichkeit, die Annotation der regulären Ausdrücke mit ihren zugehörigen gültigen Modi ubersic htlicher zu machen, ist die Vererbung von lexikalischen Modi. Erbt ein Modus  $B$  von einem Modus  $A$ , so matchen im Modus  $B$  nur die mit  $B$  präfixierten regulären Ausdrücke; im Modus  $A$  jedoch alle mit  $A$  oder  $B$  annotierten. (Die Vererbung von <<EOF>> erfahrt hierbei wieder eine Spezialbehandlung.)

Mit Lex ist Vererbung nur sehr eingeschränkt möglich: Diejenigen regulären Ausdrücke ohne explizite Modusangabe werden als allen Modi angehorig angesehen, hierunter auch dem vordefinierten initialen Modus namens INITIAL.

Mit *flex* sowie in der  $\text{POSIX-}Lex$ -Spezifikation ist es möglich, bei der Definition eines lexikalischen Modus alle nicht-annotierten regularen Ausdruc ke entweder zu erben (inclusive) oder nicht zu erben (*exclusive start condition*). Ab der Version 2.5.1 von *flex* können *start* condition scopes definiert werden, die es ermöglichen, eine Gruppe regulärer Ausdrücke gemeinsam einem lexikalischen Modus zuzuordnen; Vererbung ist hier durch Schachteln solcher Scopi realisierbar.

Ein anderes Werkzeug, das die Vererbung lexikalischer Modi erlaubt, ist SAGA [And95], der Parsergenerator fur die multiparadigmatische Sprache AKL [Jan94]. Dort wird sie uber eine Direktive der Form :- inherits (derived, bases) spezifiziert.

## 2.1.3 Auflösung von Konflikten

Es kann der Fall eintreten, daß zwei Sprachen, die mithilfe von regulären Ausdrücken definiert wurden, eine nichtleere Schnittmenge besitzen. Beispielsweise gilt:

$$
L((\mathtt{a}|\mathtt{b})*)\cap L((\mathtt{a}|\mathtt{c})*)=L(\mathtt{a}*)
$$

Taucht in der Eingabe also eine Folge von ,a`s auf, so kann nicht entschieden werden, welche Regel anzuwenden ist. In diesem Fall spricht man von einem Konflikt. In einer typischen Sprachdenition treten viele solche Kon
ikte auf; Schlusselw orter sind zum Beispiel oft ausgezeichnete Bezeichner. Da es umständlich und unübersichtlich ist, reguläre Ausdrücke konfliktfrei zu formulieren, gibt es einen Satz von Regeln, mit denen Konflikte aufgelöst werden.

Als erstes Kriterium wird die longest-match-Regel angewendet: Gibt es zwei Matches fur ein Präfix der Eingabe, so wird derjenige vorgezogen, der den längeren Text einbezieht (wobei die Langen des Lexems und des Nachfolgekontextes summiert werden). Die Umsetzung dieser Regel ist zwingend, sonst könnte beispielsweise bei einen regulären Ausdruck aa\* nach dem ersten gelesenen a mit einem Match abgebrochen werden.

Die durch die *longest-match*-Regel definierte Partialordnung auf den Matches wird weiterhin entweder mit der  $first-fit$ - oder mit der  $best-fit$ -Regel lexikographisch kombiniert:

First-Fit. Matchen zwei reguläre Ausdrücke denselben Präfix der Eingabe, so wird der zuerst notierte der Ausdrücke ausgewählt. (Es sind natürlich auch andere Prioritätenvergaben denkbar als die rein absteigende Ordnung in Reihenfolge der Notation.)

| $\{A\}$ | begin | $\{A\}$ | [a-z]+   |
|---------|-------|---------|----------|
| $\{A$   | а     | [A, B]  | а        |
|         |       |         | $[a-z]+$ |

Tabelle 2.3: Beispiele fur r spezieller als s

Diese Strategie wird von den meisten Werkzeugen (unter anderem von Lex, Rex aus Cocktail und DLG aus PCCTS [PDC91]) verfolgt. Hierbei können sämtliche Uneindeutigkeiten aufgelöst werden, es können aber auch einzelne reguläre Ausdrücke vollstandig von den anderen verdeckt werden und somit nie zur Anwendung kommen.

Best-Fit. Angenommen, zwei reguläre Ausdrücke r und s matchen denselben Präfix der Eingabe. Seien R und S die Mengen der lexikalischen Modi, mit denen respektive r beziehungsweise s annotiert worden sind (nachdem Vererbungen explizit gemacht worden sind). Dann wird r genau dann gegenuber s vorgezogen, wenn  $R \subseteq S \land L(r) \subseteq L(s)$  gilt – mit anderen Worten: wenn alle Präfixe der Eingabe, die von  $r$  gematcht werden, auch von  $s$  gematcht werden,  $s$  aber auch zusätzliche Präfixe abdeckt.  $r$  ist also echt *spezieller* als  $s.$  Einige Beispiele hierfur finden sich in Ta-  $\,$ belle 2.3. Hat die hierdurch denierte Partialordnung fur eine Eingabe kein kleinstes Element so wird ein Fehler in der Spezikation gemeldet.

Diese Strategie findet man beispielsweise in SAGA. Ihr Vorteil besteht darin, daß die Reihenfolge der regulären Ausdrücke in der Spezifikation nicht mehr ausschlaggebend ist. Haben zwei Sprachen eine Schnittmenge, aber keine ist echte Teilmenge einer anderen, so muß die Schnittmenge durch andere Ausdrücke abgedeckt werden. Die Vererbung der Modi bewirkt hierbei ubrigens, da ein Ausdruck in einem abgeleiteten Modus demselben Ausdruck in den Basismodi vorgezogen wird. Realisiert werden kann diese Regel, indem die akzeptierenden Zustande des (deterministisch gemachten und minimierten) generierten Automaten betrachtet werden: Die Mengen der akzeptierenden Zustände müssen für alle regulären Ausdrücke paarweise auf die Teilmengeneigenschaft getestet werden.

Verwendet die Scannerdefinition kontextfreie statt regulärer Grammatiken, so sind diese Kriterien nicht ohne weiteres anwendbar. Eine Lösung für die sich daraus ergebenden Probleme findet man in der Sprache GRAMOL. Dort kann auch die Ada [Ada83]-Uneindeutigkeit bezuglich bezuglich bezuglich zwischen  $\mathcal{C}$ gelöst werden.

## 2.2 Möglichkeiten der Tokenerzeugung

Wurden die Matches fur die Praxe der Eingabe bestimmt und einer von ihnen ausgewahlt, so liegt lediglich die Information vor, welcher regulare Ausdruck gematcht wurde und welche

Länge der betreffende Präfix hatte. Hieraus müssen nun Tokentyp und -wert bestimmt werden.

Es können drei Vorgehensweisen unterschieden werden:

 $\mathbf{u}$  and  $\mathbf{u}$ läßt, besteht darin, mit jedem regulären Ausdruck direkt einen Tokentyp zu assoziieren. Als Tokenwerte stehen dann meist nur das Lexem und eventuell dessen Position im Quelltext (Dateiname, Zeilennummer und eventuell die Spaltennummer, auch Koordinaten genannt) zur Verfugung. Sofern keine speziellen Ausnahmereglungen vorgesehen sind, können keine Kontextinformationen einbezogen werden und der Match nicht nachbearbeitet werden. Umschalten von lexikalischen Modi kann ausschließlich von dem gematchten Ausdruck abhangig gemacht werden (in SAGA wird dies beispielsweise durch eine angehängte, anstelle einer präfixierten, Annotation eines lexikalischen Modus' notiert).

Diese Strategie wird beispielsweise von TXL [CCH95], SAGA, dem Scannergenerator fur W-Lisp [Kuh94] und dem von Eli [Com96a] verfolgt. Da dieses Vorgehen in den betreffenden Tools als zu einschränkend empfunden worden ist, zeigt, daß hier nach anderen Mechanismen gesucht wurde, um die Machtigkeit zu erhohen: In SAGA wurden Filter eingeführt den Filter eingeführt der Scannergeneratorischen naher erlautert werden, der Scannergeneratorischen USA werden, der Scannergeneratorischen USA werden, der Scannergeneratorischen USA werden, der Scann fur  $\mathcal{L}$  . The letter of the Lexem texture  $\mathcal{L}$  and  $\mathcal{L}$  and  $\mathcal{L}$  and  $\mathcal{L}$  and  $\mathcal{L}$  and  $\mathcal{L}$ zu modifizieren. Im Scannergenerator von Eli können Auxiliary Scanners und Token Processors durch die Namen von C-Funktionen angegeben werden.

 Bei der zweiten Moglichkeit wird fur jeden regularen Ausdruck der Rumpf einer Funktion in der Zielsprache des Scannergenerators angegeben, genannt semantische Aktion. Nun können für die Berechnung des Tokentyps und -wertes beliebig komplizierte Ausdrücke ausgewertet werden. Das Token wird durch den Rückgabewert der Funktion gegeben. Soll kein Token zurückgegeben werden, so wird kein Rückkehrbefehl ausgefuhrt (in imperativen Sprachen, wie <sup>C</sup> im Falle von Lex ) oder die generierte Scannerfunktion noch einmal rekursiv aufgerufen (wie im Scannergenerator ML-Lex furthermore, the standard ML  $\alpha$  and  $\alpha$ 

Nicht nur, was die Berechnung von Tokentyp und -wert angeht, ist dieses Verfahren machtiger: In der semantischen Aktion kann auch der Match selbst manipuliert werden, wodurch das Folgeverhalten des Automaten beeinflußt wird. Beispielsweise kann der Match verkurzt werden, wobei die ubersc hussigen Zeichen wieder in den Eingabestrom zurückgegeben werden, es können zusätzliche Zeichen angefordert werden, der Match kann abgelehnt werden (wonach der nachstbeste Match gewahlt wird) oder der Wert des Zeilenstart
ags kann modiziert werden.

 $D_{\rm d}$  is der zweiten sehr ahnlichkeit ist der zweiten sehr ahnlich. Sie erlaubt es aber gegebenen falls, der zweiten sehr ahnlichkeit es aber gegebenen falls, das der zweiten sehr als der zweiten sehr aber gegebenen fa mehrere Token zurückzuliefern statt nur eines oder keines. Hierdurch kann zum Beispiel Makroexpansion realisiert werden oder literale Zeichenketten konnen als Listen von ganzen Zahlen geliefert werden, wie dies in der Oz-Definition getan wird.

Die Idee besteht darin, den generierten Scanner in eine Klassendefinition zu kapseln und jede semantische Aktion als Methode aufzufassen. Eine vordefinierte Methode dient dabei dazu, ein Token an den Tokenstrom anzuhangen; diese kann beliebig oft pro Aktion ausgefuhrt werden. Die Interaktion mit dem Automaten wird ebenfalls uber Methodenapplikationen realisiert.

Bei der Auswahl der Strategie muß bedacht werden, daß die restliche syntaktische Analyse vereinfacht werden kann, wenn der Scanner Informationen aus dem Kontext einbeziehen kann; zudem ist dies sogar manchmal eine Vorbedingung fur das Parsen. Da die semantische Analyse ohnehin die komplizierteste Phase ist, sollte ihr moglichst viel Arbeit von den semantischen Aktionen des Scanners abgenommen werden, indem auch die Tokenwerte keiner Nachbearbeitung mehr bedurfen.

Ein anderer Vorteil ist, daß das Interface zum Scanner (der Tokenstrom) einfacher und praziser zu denieren ist, wenn die Token bereits fertig verarbeitet worden sind. In Oz beispielsweise brauchen nichtgequotete und gequotete Atome nicht mehr unterschieden zu werden, wenn die Escape-Zeichen der letzteren bereits umgewandelt worden sind. Weitere Beispiele fur anfallende nichttriviale Aufgaben werden in [Gro88b] angefuhrt.

Die Tendenz scheint dahin zu gehen, daß in Sprachen, bei denen die Scannerspezifikation mit den Sprachen fur andere Werkzeugteile integriert wird, einfache Tokenerzeugungsmethoden gewählt werden. Dies kann daran liegen, daß hier versucht wird, jede zusätzliche Arbeit aus dem Bereich, den das Werkzeug abdeckt, herauszubewegen, oder auch daran, daß bei der Entwicklung mehr Wert auf die nachfolgenden Phasen gelegt wurde. Man sollte aber bedenken, daß die einfachen Tokenerzeugungsmöglichkeiten von den mächtige-Angebot – da es die Effizienz nicht beeinträchtigt – nur von Vorteil sein kann.

### 2.2.1 Filter

Einige Werkzeuge, wie beispielsweise SAGA oder Mango, bieten als Zwischenstufe zwischen Scanner und Parser noch eine Filter-Phase an, wie dies im Datenflußdiagramm in Abbildung 2.1 gezeigt wird. Diese durchsucht den Tokenstrom nach bestimmten Patterns (also Teilfolgen mit bestimmten Tokentypen) und erlaubt es, die entsprechenden Stellen nachzubearbeiten, indem sie durch neu erzeugte Tokenfolgen ersetzt werden. Auf diese Weise können beispielsweise Leerzeichen und Kommentare eliminiert oder Makroexpansionen  $\alpha$  and  $\alpha$  and  $\alpha$  are sense in the sense in the sense in the sense in the sense in the sense in the sense in the sense in the sense in the sense in the sense in the sense in the sense in the sense in the sense in the

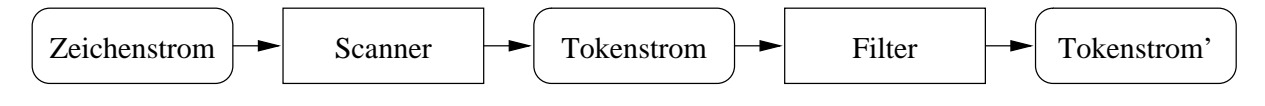

Abbildung 2.1: Datenflußdiagramm bei Filterverwendung

Dieses Schema ist, gekoppelt mit einer der obigen Moglichkeiten der Tokenerzeugung, nicht machtiger als die dritte Strategie: Die Methode, die ein Token an den Tokenstrom anhangt, kann gegebenenfalls uberladen werden und durch eine ersetzt werden, die einen größeren Kontext erfaßt. Die einfachste Tokenerzeugungsstrategie ist, wenn Filter definiert werden können, aber durchaus mächtiger als das zweite vorgestellte Verfahren.

Die dritte Strategie von oben ist jedoch fur viele Anwendungen ubersic htlicher: Es brauchen keine zusatzlichen Tokentypen eingefuhrt zu werden, die lediglich die eine oder andere Nachbearbeitung erzwingen, wenn diese direkt in der zugehorigen Methode erledigt

### 2.2.2 Interner Zustand

Ein anderer Aspekt von Scannern mit benutzerdefinierten semantischen Aktionen ist die Moglichkeit, einen internen Zustand zu verwalten. Hierbei kann es sich beispielsweise um eine Symboltabelle oder um den aktuellen lexikalischen Modus handeln. In Lex ist dies aufgrund der Zielsprache (C beziehungsweise  $C++$ ) einfach möglich. Soll mit  $flex$  jedoch ein reentranter Scanner erzeugt werden, so mu der interne Zustand als Argument fur die  $T_{\rm t}$ mehreren Programmteilen gleichzeitig fur das Scannen verschiedener Eingabetexte verwendet werden.) Ahnlich wird dies auch in Scannergeneratoren mit funktionalen Zielsprachen, wie Mar-Lex, gehandlabte; Saga erledigt dies uper die globale Durchfadelung von Akkumulatoren.

Diese Weise scheint sehr umstandlich. Wird der generierte Scanner allerdings in eine Klasse eingebettet, so ist die Verwaltung eines internen Zustands leicht durch die Definition zusätzlicher Attribute möglich.

#### 2.3 **Entwurfsentscheidungen**

Aus der vorangegangenen Analyse existierender Werkzeuge und Methoden sowie den in  $\mathbf{A}$ Scannerteil des Front-End-Generators fur Oz getroen:

- Die Syntax fur regulare Ausdruc ke (ausgenommen die lexikalischen Modi) wird von ex ubernommen. Sie ist (mit Ausnahme variablen Vorkontextes) die machtigste und auf jeden Fall die verbreiteteste. Somit wird zum einen eine einfache Portierbarkeit existierender Beschreibungen moglich und zum anderen die Erlernbarkeit der Sprache verbessert.
- Fur die Denition lexikalischer Modi wird das Prinzip der start condition scopes von ex ab Version 2.5.1 ubernommen. Durch einen solchen Scopus wird der entsprechende lexikalische Modus implizit deklariert. Dabei kann angegeben werden, von welchen anderen lexikalischen Modi er erbt.
- Die Identikation der lexikalischen Modi erfolgt durch Variablen. Diese werden in lokale Variablen der generierten Klasse umgesetzt, die an ganze Zahlen gebunden werden.
- e die Strategiense die Konstantinopolisie was die Strategiense proteste die Strategien Strategien van die pro durch Compilerdirektiven gewahlt werden.
- Fur die semantischen Aktionen wird die methodenbasierte Moglichkeit gewahlt. Ein großer Teil der Möglichkeiten von  $flex$ , den Automaten zu steuern, soll als vordefinierte Methoden zur Verfugung gestellt werden.
- Da die Methode, die ein Token an den Tokenstrom anhangt, leicht uberladen werden kann, ist kein expliziter Mechanismus zur Filterrealisierung vorgesehen. Dieser kann aber bei Bedarf von Hand implementiert werden.
- Die Identikation der Tokenklassen erfolgt durch Oz-Atome. Damit sind beliebige Bezeichnungen wahlbar, insbesondere solche, die Satz- oder Sonderzeichen enthalten. Es muß keine Umsetzung in ganze Zahlen (wie beispielsweise bei  $Lex$ ) vom Benutzer vorgenommen werden und die Tokentypen sind im Quelltext zugreifbar (sogar symbolisch errechenbar).

 $\mathcal{L}$ werden in Abschnitt 5.2 vorgestellt.

## Kapitel 3

## Syntaktische Analyse  $-$ Parserdefinition

Im vorliegenden Kapitel wird die Spezikationssprache des Werkzeugs entwickelt, das die syntaktische Analyse der Eingabe vornimmt. Das Ziel ist es, die Struktur des Tokenstroms zu bestimmen und entsprechend weiterzuverarbeiten, um beispielsweise eine interne Reprasentation aufzubauen.

Die ersten Abschnitte untersuchen, was genau einen Parsergenerator ausmacht. Hierbei lassen sich grob vier Aspekte unterscheiden: 1) die Definition der Grammatik, 2) der dementsprechend ablaufende Parsevorgang, 3) in welcher Weise semantische Werte berechnet werden können und 4) welche Form das generierte Analyseprogramm hat. Entsprechend sind die ersten Teile des Kapitels gegliedert.

Abschnitt 3.1 behandelt die Definition der Grammatik, also die Angabe der Terminale, der Nonterminale, der Produktionen und des Startsymbols. Fur die Produktionen sind möglichst ausdrucksstarke Sprachen erwünscht. Es wird auch untersucht, welche Uneindeutigkeiten die Spezikation enthalten darf und welche Zusatzinformationen benotigt werden, um sie auflösen zu können

Nach diesen rein deklarativen Aspekten wird betrachtet, wie die Spezikation zur Durchfuhrung eines Parsevorgangs verwendet werden kann. Abschnitt 3.2 gibt einen kurzen Einblick in einige der vielen existierenden Algorithmen und versucht zu identizieren, welche Implikationen die Wahl einer Parsetechnik hat, etwa Einschränkungen, die sie an die Form der Grammatik macht. Auerdem ist nicht jeder Parsealgorithmus fur jede Anwendung geeignet - bei interaktiven Systemen zum Beispiel ist Backtracking höchstens in begrenztem Mae erwunsc ht. Hier werden auch Moglichkeiten angegeben, wie auf fehlerhafte Eingaben reagiert werden kann.

Mit einer Grammatikdenition allein ist lediglich eine Uberpr ufung der Eingaben auf Korrektheit möglich; um sie weiterverarbeiten zu können, müssen semantische Aktionen mit dem Erkennungsvorgang gekoppelt und semantische Werte berechnet werden. Abschnitt 3.3 stellt Moglichkeiten vor, wie dieses geschehen kann.

Der vierte Aspekt wird in Abschnitt 3.4 behandelt. Der von existierenden Parsergeneratoren generierte Code wird betrachtet, dessen Schnittstellen untersucht und die Form der Kapselung beurteilt.

Diese Betrachtungen werden dazu verwendet, in Abschnitt 3.5 die Eigenschaften des  $P$  further fur data further  $Q$  further  $Q$  further  $S$  in Abschnitt 5.3  ${\bf x}$  in Abschnitt 5.3  ${\bf x}$ stellt.

## 3.1 Spezikation kontextfreier Grammatiken

Eine Grammatik beschreibt eine formale Sprache, also eine Menge von Symbolfolgen. Nachfolgend wird eine kurzgefate De nition fur kontextfreie Grammatiken angegeben, angelehnt an  $\mathcal{C}$  in Abschnitt 2.1.1 einige der verwendeten Begrie sind bereits in Abschnitt 2.1.1 eingefuhrte worden.

**Definition:** Eine kontextfreie Grammatik  $\mathcal{G}$  wird definiert durch ein Quadrupel  $\mathcal{G}$  =  $(V,\mathcal{T},\mathcal{P},S)$ . Dabei bezeichnet V das Vokabular und  $\mathcal{T} \subset V$  die Menge der Symbole, aus denen die Sätze der definierten formalen Sprache bestehen, genannt die **Terminalsymbo**le. <sup>N</sup> := V nT stehe fur die ubrigen Symbole, die dann Nonterminale heien. Das Symbol  $S \in \mathcal{N}$  ist ein ausgezeichnetes Nonterminal, genannt das Startsymbol der Grammatik. P ist die Menge der Produktionen der Grammatik. Jede Produktion aus <sup>P</sup> hat die Form  $(N, u)$  mit  $N \in \mathcal{N}, u \in \mathcal{V}^*$ , auch geschrieben als  $N \to u$ .

**Definition:** Sei  $\mathcal{G} = (\mathcal{V}, \mathcal{T}, \mathcal{P}, S)$  eine Grammatik. Die Ableitungsrelation  $\Rightarrow_{\mathcal{G}}$  wird definiert durch:

 $u N v \Rightarrow_{\mathcal{G}} u w v$  gdw.  $N \to w \in \mathcal{P}$ , wobei  $u, v, w \in \mathcal{V}^*$  und  $N \in \mathcal{N}$ .

Eine  ${\bf A}$ bleitungsfolge bezeichnet eine Folge von Satzen  $u_1,\ldots,u_n\in V$  , fur die  $u_i\Rightarrow_{\mathcal{G}} u_{i+1}$ gilt. Die durch G definierte formale Sprache  $L(G)$  ist gegeben durch:

 $L(\mathcal{G}) := \{u \mid S \Rightarrow_{\mathcal{G}}^+ u \land u \in \mathcal{T}^*\}.$ 

Dabei bezeichnet  $\Rightarrow_{\dot{G}}$  den transitiven Abschlub von  $\Rightarrow_{\dot{G}}$ .

Mit diesen Bezeichnungen besteht die Aufgabe eines Parsers darin, zu einer gegebenen Folge von Terminalsymbolen festzustellen, ob diese ein Satz der durch die Grammatik definierten formalen Sprache ist, und eine entsprechende Ableitungsfolge zu bestimmen.

Die nachfolgenden Abschnitte befassen sich mit der Spezikation derartiger Grammatiken fur den praktischen Gebrauch in Compilergeneratoren.

## 3.1.1 Terminale

Die Eingabe des Parsers ist eine Terminalsymbolfolge. Wird diese von einem Scanner produziert, so entsprechen die Terminalsymbole dessen Tokentypen.

Im allgemeinen konnen hier aber beliebige Symbole oder Ereignisse stehen. Beispielsweise gibt es Werkzeuge, die das Verhalten von Objekten und deren internen Zustand durch eine kontextfreie Grammatik beschreiben, wie dies etwa MUSKOX tut [MAS96]. In diesem Fall entsprechen die Terminale Nachrichtentypen, die an ein Objekt gesendet werden können.

Wie es bereits die formale Denition einer Grammatik motiviert, mussen die Terminalsymbole deklariert werden. Intern werden Terminale (beziehungsweise Tokentypen) von den meisten Parsergeneratoren durch ganze Zahlen reprasentiert. Diese Darstellung ist fur den Benutzer nicht immer transparent { sie kann beispielsweise dann relevant sein, wenn ein Programm zur Erzeugung von Terminalsymbolen von Hand geschrieben wird. Manche Werkzeuge ermoglichen es dem Benutzer, bei der Deklaration Terminalen explizit Zahlenwerte zuzuordnen; die ubrigen werden danach automatisch numeriert. Dabei achten Lalr und Ell darauf, daß keine Konflikte mit benutzergewählten Zahlen vorkommen; Yacc [Joh75] und Bison [DS95] vergeben ungeachtet dessen aufeinanderfolgende Werte.

Interessant ist weiterhin die Benennung der Terminalsymbole in der Spezikation. Es ist aus Grunden der Lesbarkeit sinnvoll, moglichst sprechende Namen zu verwenden. Zudem verwenden einige Werkzeuge die Terminalnamen in Fehlermeldungen, die zur Laufzeit ausgegeben werden, wie beispielsweise PCCTS [PDC91] oder Bison. In Yacc und Bison bis Version 1.24 kann man Terminale entweder als Ein-Zeichen-Literale, die ihren ASCII-Code als Wert haben, in der Form '=' angeben oder mit Bezeichnern mit C-Syntax benennen. In der Version 1.25 wurden die multi-character literal tokens aus AUIS-Bison [DSH95] ubernommen, die beispielsweise ":=" anstelle von BECOMES zulassen.

Literale, also einelementige formale Sprachen (verbatim durch das Element notiert), werden bei vielen Parsergeneratoren implizit durch ihre Verwendung deklariert, zum Beispiel in [KVE94]. Bei Systemen, in denen Scanner- und Parserspezikation integriert sind, kann ein Terminal auch durch Verwendung eines regularen Ausdrucks deklariert werden, wie in SAGA [And95] oder PCCTS.

## 3.1.2 Nonterminale

Nonterminale sind die Symbole, die bei der Bildung einer Ableitungsfolge durch andere Symbolfolgen ersetzt werden. In Grammatiken sollten sie logisch abgeschlossenen Einheiten der beschriebenen Sprache entsprechen, wie zum Beispiel expression, statement oder program. In MUSKOX, das kontextfreie Grammatiken zur Beschreibung von Objektverhalten einsetzt, entsprechen Nonterminale Objektzuständen.

Fur die Benennung der Nonterminale wird ublic herweise die Bezeichnersyntax der Zielsprache verwendet. Fur den Benutzer des Parsers ist sie meist nicht sichtbar, im Gegensatz zu den Namen der Terminale.

Wie in der formalen Definition muß eines der Nonterminale als Startsymbol ausgezeichnet werden, auch genannt Axiom oder sentence symbol. Dies kann, wie bei Bison oder ML-Yacc [TA91], durch eine spezielle Direktive geschehen (%start Nonterminalname) oder, wie bei Yacc, das erste Nonterminal seine Nonterminal sein, fur der Grammatik eine Produktion notierte Produkt wird das Startsymbol als das Startsymbol als das Startsymbol als das (einzige) International der den einzigen das es nur eine Produktion gibt und das auf keiner rechten Seite erscheint.

Etwas verwirrend ist in dieser Hinsicht die Dokumentation des  $ML$ -Yacc, die empfiehlt, das Startsymbol auf keiner rechten Seite erscheinen zu lassen, weil sonst Kon
ikte beim Parsen auftreten könnten, wenn eine Produktion des Startsymbols erkannt wird.

## 3.1.3 Syntaxregeln

Fur die Produktionen (oder Syntaxregeln) gibt es verschiedene Schreibweisen. In diesem Abschnitt sollen die verbreiteten Alternativen vorgestellt werden.

### Die Backus-Naur-Form

Es konnen zwei Arten von Terminalen unterschieden werden, namlich Literale (Elemente einelementiger formaler Sprachen) und sonstige benannte Terminale (auch generische Token [GS88] oder variable Terminale [Wad90]), wie dies in der Backus-Naur-Form, oder kurz Brit (getan wird. Fur die Notation der Symbole gibt es dann zwei Moglichkeiten:

- Literale werden durch einfaches Hinschreiben notiert (im Druck konnen sie zusatzlich durch Fettdruck oder Typewriter-Zeichensatz kenntlich gemacht werden). Besteht die Gefahr einer Verwechslung mit Metasymbolen, so können sie in Anführungszeichen gesetzt werden. Um die benannten Terminale und die Nonterminale von den Literalen unterscheiden zu können, werden sie in spitze Klammern  $\langle \ldots \rangle$  gesetzt. (Diese Schreibweise geht auf die ursprungliche DIVF-Zuruck [IV-05].)
- Alle Literale mussen durch Anfuhrungszeic hen kenntlich gemacht werden. Dann konnen die benannten Terminale und die Nonterminale ohne zusatzliche Metasymbole geschrieben werden. Allerdings mussen sie eine Bezeichnersyntax haben, die nicht zu Kon
ikten mit Metasymbolen fuhrt.

Als Separatoren der linken und der rechten Seite sind ,::=', , 
igängig. Manchmal werden Regeln durch einen Punkt oder ein Semikolon abgeschlossen. Leere rechte Seiten werden durch  $\varepsilon$  oder gar nicht notiert. Es sei bemerkt, daß mehrere Produktionen dieselbe linke Seite haben können; manchmal können deren rechten Seiten dann zu einer einzigen Regel zusammengefaßt werden, indem sie durch, stietennt werden.

Diese oder eine ahnliche Notation wird unter anderem Yacc [Joh75] und Derivate (Bison [DS95],  $AUIS-Bison$  [DSH95] und  $Bison++$  [Coe93]),  $Happy$  [GM96],  $ML-Yacc$  [TA91] oder Gentle [Sch89] verwendet. Auch definite clause grammars (DCGs) [PW80] in Prolog basieren hierauf.

Der Vorteil der BNF ist, da sie fur die entsprechenden Werkzeuge leicht zu verarbeiten ist. Sie hat allerdings auch einige Nachteile: Spezikationen werden sehr lang und verlieren damit an Lesbarkeit. Häufig auftretende Konstrukte wie separierte Listen müssen jedesmal ausformuliert werden { dies ist lastig und fehleranfallig und verschleiert das dahinterstehende Listenkonstrukt; es verliertd seinen Wiedererkennungswert und damit seine Prägnanz.

### Die erweiterte Backus-Naur-Form

Aus diesen Grunden ist die EBNF, die erweiterte Backus-Naur-Form, eingefuhrt worden. Abarten von ihr werden beispielsweise von Lalr und Ell [GV92], Eli [Com96b], SA-GA [And95], PCCTS [PDC91] und GRAMOL [GS88] verwendet. Allerdings kann es sein,  $\mathcal{U}$ sind in Eli EBNF-Konstrukte nur eingeschränkt nutzbar, wenn eine abstrakte Syntax aus der konkreten hergeleitet werden soll.

Die EBNF ist nicht machtiger als die BNF, aber besser lesbar und erlaubt gegebenenfalls eine effizientere Umsetzung. Ihre Semantik wird häufig durch Rückführung auf äquivalente Grammatiken in BNF deniert, was oft auch ihrer Implementierung entspricht. Bei einigen wie dem oben genaam die genaamd en die genaue Unie genaue Umsetzung auch die den Benutzer relevant, wenn die Beziehungen zwischen abstrakter und konkreter Syntax festgelegt werden.

In EBNF werden rechte Seiten von Produktionen nicht mehr als Folgen von Symbolen gesehen, sondern als Ausdrücke. Im folgenden werden die verbreiteten Operatoren aufgeführt; dabei sei A ein neues (also bisher in der Grammatik unbenutztes) Nonterminal, a Terminal,  $x, x_i$  EBNF-Ausdrücke). Es wird jeweils nur eine gängige Notation beschrieben. Es gibt viele alternative konkrete Syntaxen fur dieselben Operatoren, die beispielsweise in [And95], [PW80], [PDC91], [Com96b], [KVE94], [GS88] oder [CCH95] nachgelesen werden können.

- Sequenz. Die Sequenz entspricht der Symbolfolge in der BNF. Ihr Operator wird manchmal als Komma geschrieben, meist jedoch gar nicht notiert.
- Seite und wird meist durch  $,$ |' notiert. Es wird also

 $x_1 \mid \ldots \mid x_n$ 

durch A ersetzt mit den Regeln

$$
A \to x_1
$$
  
: 
$$
A \to x_n
$$

- Option. Eine Option ist eine 0- oder 1-fache Wiederholung. Sie wird hier durch eckige Klammern ,  $[\ldots]$  notiert. Das BNF-Aquivalent von
	- $\lceil x \rceil$

ist also das frische Nonterminal A mit den neuen Regeln

 $A \rightarrow \varepsilon$  $A \rightarrow x$ 

Optionale Wiederholung. Optionale Wiederholungen bewirken die 0 bis n-fache Wiederholung eines EBNF-Ausdrucks. Sie werden in geschweifte Klammern eingeschlossen. Das Konstrukt

f x <sup>g</sup>

ist gleichbedeutend mit dem frischen Nonterminal A mit den Regeln

 $A \to \varepsilon$  $A \rightarrow A x$ 

**Obligatorische Wiederholung.** Die obligatorische Wiederholung ist die 1 bis *n*-fache Wiederholung, notiert durch  $\{ \ldots \} + \Delta$ . Das Konstrukt

f x g+

ist gleichbedeutend mit dem frischen Nonterminal A mit den Regeln

- $A \rightarrow x$  $A \rightarrow A x$
- Separierte Wiederholung. Mittels einer separierten Wiederholung können beispielsweise Komma-getrennte Listen beschrieben werden. Hier wird dieser Operator durch ,f ... // ...} notiert, wobei das zu wiederholende Element von dem Trennsymbol durch zwei Schragstriche getrennt wird. Das Konstrukt

 $\{ x \}/\{ a \}$ 

ist gleichbedeutend mit dem frischen Nonterminal A mit den Regeln

 $A \rightarrow x$  $A \rightarrow A a x$  Klammerung. Um die Operatoren voll ausnutzen zu können, wird noch ein Gruppierungskonstrukt geboten, ublic herweise durch runde Klammern notiert. Also kann

 $(x)$ 

in BNF transformiert werden, indem es durch ein frisches Nonterminal A ersetzt wird mit der Regel

 $A \rightarrow x$ 

Diese Konstrukte zeichnen sich immer noch durch eine große Allgemeinheit aus. Andererseits kannon in die Administration planten auch die Lesbarkeit und Konstantin die Lesbarkeit der Spezingkation verbessern, wenn applikationsspezifische Konstrukte definiert werden können. Eine Technik, bei der dies getan werden kann, sind die parsing combinators [Fai87], die in funktionalen Sprachen Anwendung finden. Dort kann auf einer sehr niedrigen Ebene mit der Parsetechnik gearbeitet werden: Im Prinzip schreibt der Benutzer den gesamten Parser selbst, verfugt jedoch uber einen Satz vordenierter Funktionen. Die Anwendung dieses Konzeptes mit C als Zielsprache ist mit PRECC [BB92] versucht worden. Eine andere Möglichkeit, dies zu realisieren, wird in Abschnitt 5.3.3 unter dem Namen *Produktions*schemata vorgeschlagen.

### Strukturierte Grammatiken

Eine andere vorgeschlagene Notation sind die strukturierten Grammatiken. Auch sie konnen in aquivalente BNF-Regeln ubersetzt werden. Als Vorteile werden erhohte Lesbarkeit ge- $\alpha$  . The distribution of the specific function under the implicited festival distribution  $\alpha$  and  $\alpha$ abstrakten Syntax angefuhrt. Deren Bestandteile sind Objekte und nutzen Vererbungsmechanismen.

Strukturierte Grammatiken sind durch die folgenden beiden Punkte definiert:

- Fur jedes Nonterminal existiert genau eine Produktion.
- Jede Produktion ist strukturiert, hat also eine der in Tabelle 3.1 angegebenen Formen. Dabei seien A Nonterminal,  $X_i$ , E Symbole, S Terminal. Die Tabelle zeigt auch das EBNF-Aquivalent jeder Produktion.

Strukturierte Grammatiken haben verschiedene Nachteile. Zum einen ist das Argument ihrer größeren Lesbarkeit gegenüber der BNF hinfällig, denn strukturierte Produktionen sind der EBNF unterlegen. Der Grund liegt darin, daß viele Teilausdrücke benannt werden mussen, sogar noch mehr als in der BNF. Diese haben aber selten eine besondere Bedeutung fur einen Programmierer in der Sprache und sind somit nicht leicht mit guten Namen zu versehen. Weiterhin wird verschleiert, welche Nonterminale die eigentlich wichtigen sind.
| Konstrukt                              | Strukturierte Form   EBNF-Aquivalent |                               |
|----------------------------------------|--------------------------------------|-------------------------------|
| Konstruktion                           | $A ::= X_1 \ldots X_n$               | $A:X_1\ldots X_n$             |
| Alternative                            | $A :: X_1  X_n$                      | $A: X_1 \mid \ldots \mid X_n$ |
| Option                                 | A :: ? E                             | A: [E]                        |
| Optionale Wiederholung                 | $A ::^* E$                           | $A: \{E\}$                    |
| Optionale separierte Wiederholung      | $A ::^* E S$                         | $A: [ { E / / S } ]$          |
| Obligatorische Wiederholung            | $A ::+ E$                            | $A: \{E\}+$                   |
| Obligatorische separierte Wiederholung | $A ::+ E S$                          | $A: \{ E // S \}$             |

Tabelle 3.1: Definitionen der Produktionen strukturierter Grammatiken

Ein anderer Nachteil betrit die Implementierung strukturierter Grammatiken. Fur ihre Umsetzung werden sie in BNF-Konstrukte transformiert, wobei die resultierende Grammatik unter Umstanden Eigenschaften besitzt, die sie schwer parsebar machen (sogenannte Konflikte werden in Abschnitt 3.2 behandelt). Es ist also notig, (semi-)automatische Transformationen zu implementieren, die diese Fehler korrigieren. Mango bietet hierzu  $\varepsilon$ -Elimination, Elimination von Nonterminalen mit nur einer Produktion, Inlining bestimmter Nonterminale und Expansion nicht-rekursiver Nonterminale.

## Die Startproduktion

Dieser Abschnitt soll einige Feinheiten betrachten, was die Behandlung der Startproduktion angeht.

In dem Abschnitt uber Nonterminale (3.1.2) wurde gefordert, da eines davon als das Startsymbol ausgezeichnet werden muß. Es kann aber auch sinnvoll sein, den Parsevorgang mit mehreren verschiedenen Symbolen starten zu konnen. Beispielsweise konnte ein System mit integriertem Compiler und Debugger fur den Ubersetzungsv organg ausschlie lich vollstandige Programme akzeptieren, beim Debuggen aber einzelne Anweisungen oder Ausdrücke parsen, um diese auszuführen beziehungsweise auszuwerten.

Eine bekannte Technik, die dies ermöglicht, geht folgendemaßen vor: Seien  $S_1, \ldots, S_n$ die gewunschten Startsymbole. Seien weiterhin  $a_1, \ldots, a_n$  heue (also bisher unbenutzte) Terminalsymbole und S ein neues Nonterminalsymbol. Dann wird folgende Produktion zu der Grammatik hinzugefugt:  $\mathbf{d}$ 

 $S: a_1 S_1 | \ldots | a_n S_n$ 

Bei dem Aufruf des Parsers muß dann das gewünschte Startsymbol  $S_i$  angegeben werden, worauf als erstes Terminal vor den Eingabestrom das korrespondierende Symbol ai eingefugt wird.

Diese Technik wird beispielsweise in der Anleitung zu ML-Yacc [TA91, Abschnitt 10.1] vorgeschlagen. Mehrere Startsymbole werden nur selten direkt unterstutzt, beispielsweise von GRAMOL [GS88, Abschnitt 5.3.1].

Eine andere Frage, die mit der Startproduktion zusammenhängt, betrifft nicht den  $Beginn$  des Parsevorgangs, sondern dessen  $Abschluf.$  Ublicherweise wird ein neues Nonterminal  $S'$  mit folgender Produktion zu der Grammatik hinzugefügt (zum Beispiel von  $Bison$ oder Lalr [Gro88a]):

 $S':S \; \$$ 

Dabei sei  $S$  das ehemalige Startsymbol und \$ stehe für die Endmarkierung der Eingabe (ein ausgezeichnetes Terminal, in Yacc durch eine ganze Zahl  $\leq 0$  repräsentiert. In Bison kann dieses aufgrund eines Programmfehlers nicht notiert werden und bleibt damit ein internes Terminal). Wenn also die Startproduktion erkannt wurde, muß das Ende des Eingabestroms erreicht sein.

Nicht bei allen Sprachen ist dies ein wunsc henswertes Verhalten. Bei Oberon-2 [MW91] beispielsweise können nach der ein Modul abschließenden Sequenz "END." noch beliebige Daten folgen können, die im Oberon-System unter anderem als Kommandoaktivierungen oder Testdaten fungieren können und vom Compiler ignoriert werden sollen. Für diese Zwecke bieten Yacc und Bison den Befehl YYACCEPT, der den Parsevorgang sofort mit einer Erfolgsmeldung abbricht.

Bei ML-Yacc kann uber die Direktive %eop (fur end-of-parse symbols ) die Menge der Terminale angegeben werden, die in der Eingabe auf das Startsymbol folgen durchen durchen durchen durchen durch

# 3.1.4 Operatoren und Behandlung von Uneindeutigkeiten

Mit allen vorgestellten Formalismen ist es moglich, uneindeutige Grammatiken zu konstruieren. Die folgende Definition beschreibt, was dies bedeutet.

Denition: Eine Grammatik heit eindeutig, wenn es fur jede Symbolfolge aus der durch sie definierten formalen Sprache genau eine Ableitungsfolge gibt, aus der sie entsteht. Ist dies nicht der Fall, so heißt sie **uneindeutig**.  $\Box$ 

Das Problem mit uneindeutigen Grammatiken liegt darin, da fur denselben Eingabetext mehrere Syntaxbäume existieren können, was von dem Sprachentwickler und dem Compilerbauer selten erwunsc ht ist. Fur viele uneindeutige Grammatiken gibt es aquivalente eindeutige Grammatiken. Die Transformation in eine eindeutige Grammatik ist jedoch nicht trivial und oft nur auf Kosten von Übersichtlichkeit oder Effizienz realisierbar.

Klassische Probleme fur uneindeutige Grammatiken sind:

Das ,dangling else`. Dieses Problem ist nach einer Uneindeutigkeit benannt, die in vielen Sprachen existiert, zum Beispiel in Pascal, C und Haskell, aber im Sprachreport oft nur informell (naturalis  $h$  and  $h$  and  $h$  and  $h$  and  $h$  and  $h$  and  $h$  and  $h$  in anderenent in anderenent in anderene Kontexten auf, beispielsweise in Refus [EKVW94] bei der Definition einer Lambda-Funktion.

Gegeben sei folgende Grammatik fur Anweisungen mit einem besonderen Augenmerk auf die if-Anweisung:

Statement : if Expression then Statement Statement : if Expression then Statement else Statement Statement : Others

Dabei steht ,Others` fur alle anderen Anweisungsarten. Diese Grammatik ist uneindeutig: Etwa fur den Satz ,11  $x$  then if  $y$  then  $s_1$  else  $s_2^\circ$  macht die Grammatik keine Aussage daruber, zu welchem if das else gehort. Die Regel aus dem Sprachreport besagt ublic herweise, da jedes else mit dem letzten if assoziiert werden soll, das keines besitzt.

Eine Moglichkeit, diese Grammatik eindeutig zu formulieren, besteht darin, zwischen oen die deur geschlossenen is der Anweisungen zu unterscheiden per die Angelese in der S

Statement : Matched Statement: Unmatched Matched : if Expression then Matched else Matched Matched : Others Unmatched : if Expression then Statement Unmatched : if Expression then Matched else Unmatched

Dies wird offenbar sehr unübersichtlich.

Ausdrücke. Eine andere Uneindeutigkeit rührt daher, daß die Syntax von Ausdrücken im Sprachreport häufig folgendermaßen beschrieben wird:

> Expression : Expression Operator Expression Expression : Operand Operator : + Operator : -

Die Prazedenzen und Assoziativitaten werden dann in einer Tabelle angegeben.

Diese Grammatik ist offensichtlich uneindeutig, da sie zum Beispiel bei der Eingabe  $(3 + 4 * 5)$ <sup>c</sup> nicht definiert, ob sie als  $(3 + 4) * 5$ <sup>c</sup> oder als  $(3 + 4 * 5)$ <sup>c</sup> interpretiert werden soll; beide den Klammerungen entsprechenden Syntaxbaume sind moglich. Der Syntaxbaum soll aber die Prazedenzen und Assoziativitaten des arithmetischen Ausdrucks widerspiegeln.

Eindeutige Grammatiken fur Inxausdruc ke konnen relativ leicht und ubersic htlich nach folgendem Verfahren konstruiert werden. Die Autoren von PCCTS beurteilen dieses zwar als das ubersic htlichste, aber dazu gibt es kontroverse Meinungen.

|        | $O_i$                            | Assoziativität   |
|--------|----------------------------------|------------------|
| expr   | compop : $=$   $\leftrightarrow$ | nicht-assoziativ |
| sum    | $addop:+$   -                    | linksassoziativ  |
| term   | mulop:                           | linksassoziativ  |
| factor | $\exp$ op: $\hat{\ }$            | rechtsassoziativ |

Tabelle 3.2: Eine beispielhafte Operatortabelle

- $\bullet~$  Ordne jedem Präzedenzniveau  $i$  mit Operatoren  $o_i$  ein Nonterminal  $A_i$  zu. (Eines davon kann fur ,unsichtbare` Operatoren stehen, wie beispielweise die Applikation in der funktionalen Programmiersprache Haskell [HPJW92]. Dann ist  $o_i : \varepsilon$ .) Kleinere i entsprechen niedrigeren Prazedenzen.
- Jedem Prazedenzniveau wird eine Assoziativitat zugeordnet. Man schreibe die Regel

 $A_i : A_{i+1}$ 

und – abhängig von der Assozitivität – eine der folgenden:

nicht-assoziativ:  $A_i : A_{i+1}$  o<sub>i</sub>  $A_{i+1}$ linksassoziativ:  $A_i : A_i$  o<sub>i</sub>  $A_{i+1}$ rechtsassoziativ:  $A_i$ :  $A_{i+1}$   $o_i$   $A_i$ 

Man wähle beispielsweise die Operatortabelle aus Tabelle 3.2 und  $A_4 = \text{prim}$ . Nach dem obigen Verfahren entstehen folgende Regeln:

 $\exp r : \text{sum}$  sum compop sum sum : term | sum addop term term : factor | term mulop factor  $factor: \text{prim}$  | prim expop factor

Der Nachteil ist, daß dies bei vielen Parsetechniken zu ineffizienten Lösungen führt. Bei LR-Parsern beispielsweise (siehe Abschnitt 3.2) kann der Aufwand fur die Verarbeitung einer Eingabe als Summe von Shift- und Reduce-Aktionen angegeben werden. In der Sprache C können bis zu 15 Reduktionen für eine einfache Zuweisung nötig sein { verglichen mit einer einzigen, wenn die Uneindeutigkeiten anders aufgelost werden. (Außerdem wird der Speicherverbrauch des generierten Parsers bei dieser Methode  $gr\ddot{o}$ Ber.)

Eine ausfuhrlic he Untersuchung uber Prazedenzen und Assoziativitaten bei der Spezifikation und Implementierung von Programmiersprachen findet sich in [Aas92].

Sonderfall-Produktionen. Manchmal sollen in Sprachen besondere Verwendungen von Konstrukten nicht von einem allgemeinen Fall verarbeitet werden sondern eine Spezialbehandlung erfahren. Beispielsweise zahlen hierzu Operatoren mit konstanten Operanden, die somit optimiert werden können, oder Konstrukte, für die der allgemeine

 $\mathbf{F}$  and also gewens denotes the Ergebnis liefert. Als Beispiel hierfur seiten Beschreibungen  $\mathbf{f}$ als auch ein nachfolgender Exponent angegeben (wie in TEX [Knu91] durch  $x_i^2$ ), so sollen Index und Exponent ubereinander  $(x_i^\ast)$  und nicht nebeneinander stehen  $(x_i^\ast)$ . Dieser Fall kann uber eine Sonderfall-Produktionen gehandhabt werden (abgewandelt aus [ASU86, S. 251]):

term : term index term : term exponent term : term index exponent

Offensichtlich liegt nun eine uneindeutige Grammatik vor. Die Sonderfall-Produktion sollte aber in jedem Fall vorgezogen werden, in dem sie anwendbar ist. Wird eine uneindeutige Grammatik gefordert, so muß der Sonderfall stattdessen in der semantischen Analyse explizit abgefragt werden.

Die Beispiele machen einige der Vorteile offensichtlich, die uneindeutige Grammatiken (mit separatem Mechanismus zum Auflösen der Uneindeutigkeiten) besitzen können. Wie diese Uneindeutigkeiten gehandhabt werden können, ist sehr stark vom verwendeten Parsealgorithmus abhangig und wird daher erst in Abschnitt 3.2.1 behandelt.

# 3.2 Parsetechniken

In diesem Abschnitt werden reprasentativ einige der vielen existierenden Parsetechniken skizziert, die anhand einer Grammatikspezikation eine Eingabe analysieren. Da der Schwerpunkt der Arbeit auf der Definition der Spezifikationssprache und nicht auf ihrer Implementierung liegt, wird zunachst untersucht, welche Implikationen die Wahl der Parsetechnik hat. Die Vor- und Nachteile werden hauptsachlich aus Sicht des Benutzers erläutert.

Mächtigkeit der erkannten Sprache. Zwar ist es nicht erwünscht, die volle Mächtigkeit der BNF zu erlauben – so sollten Werkzeuge uneindeutige Grammatiken immer ablehnen –, aber die meisten Parsetechniken bedingen noch weitere Einschränkungen an die Form der Grammatik. Beispielsweise haben manche Algorithmen Schwierigkeiten mit linksrekursiven Produktionen wie der folgenden:

 $A: x \mid A x$ 

In diesem Fall muß der Benutzer die Grammatik umformulieren, bevor das Werkzeug mit ihr arbeiten kann.

Fur ein- und dieselbe formale Sprache kann es eine Vielzahl von Grammatiken geben. Diese können aber für die nachfolgenden Verarbeitungen unterschiedlich gut geeignet

sein, denn die Gestalt des Syntaxbaumes hangt mageblich von der Formulierung der Produktionen ab. So ist es zum Beispiel eine große Erleichterung, wenn die Präzedenzen und Assoziativitaten der Operatoren einer Sprache in die Konstruktion des Syntaxbaumes bereits eingegangen sind. Ebenso sollten sich hier die Skopierungsregeln der Sprache wiederfinden lassen: Der Sichtbarkeitsbereich eines Bezeichners sollte moglichst genau einem Teilbaum entsprechen.

Es wird deutlich, daß ein werkzeugbedingtes Umformulieren der Grammatik Probleme bereiten kann.

- Auflösung von Uneindeutigkeiten. Für die Auswahl unter mehreren alternativen Syntaxbäumen können sehr schwer formale Regeln angegeben werden. Aus diesem Grund hängen die in existierenden Werkzeugen gefundenen Lösungen sehr stark von der verwendeten Parsetechnik ab - die Uneindeutigkeiten werden aufgelöst, indem das Laufzeitverhalten des Parsers auf Implementierungsebene beeinflußt wird.
- Theoretische Grundlage. Um die Korrektheit eines Parsers nachweisen zu können, muß aus dem parsenden Programm beziehungsweise dessen Spezikation eine formale Beschreibung der erkannten Sprache (in BNF) hergeleitet werden konnen. Dies ist nicht immer einfach.
- Fehlerbehandlungsmoglichkeiten. Ebenso wie die Behandlung von Uneindeutigkeiten ndet das Reagieren auf einen Fehler in der Eingabe auf einem sehr niedrigen Niveau des Parseverfahrens statt.
- Machtigkeit der semantischen Aktionen. Bei Ausfuhrung einer semantischen Aktion ist nur ein Teil aller Informationen aus dem Syntaxbaum zugreifbar. Zu diesen gehören globale Variablen sowie einige benachbarte, bereits ausgewertete Knoten. manchmal Informationen aus den Elternknoten. Von der verwendeten Parsetechnik hangt ab, welche dieser Informationen in die Berechnungen einer Aktion einbezogen werden können.

So hat beispielsweise eine S-attributierte Grammatik die Eigenschaft, daß alle Attribute (Knotenannotationen des Syntaxbaums) in einem einzigen bottom-up-Durchlauf ausgewertet werden können. Für die Berechnung der Attribute sind also nur die Informationen der Nachfolgerknoten verwendbar. Dahingegen muß es bei einer L-attributierten Grammatik möglich sein, all ihre Attribute in einem einzigen topdown-, links-nach-rechts-Durchlauf auszuwerten. Es sind also die Informationen aus den hoherliegenden und aus den weiter links im Parsebaum liegenden Knoten zugreifbar. (Vgl. [Wil79].)

Die Machtigkeit der semantischen Aktionen wird noch weiter eingeschrankt, wenn ihr genauer Ausfuhrungszeitpunkt nicht bekannt ist (beispielsweise aufgrund von Backtracking oder gewissen Transformationen der Grammatik). In diesem Fall können keine Seiteneffekte zur Steuerung des Scanners verwendet werden (sogenannte lexical tie-ins  $[DSS5]$ .

- Ezienz. Wie bereits in dem Abschnitt uber Uneindeutigkeiten motiviert wurde, kann sich die Effizienz verschiedener Parsetechniken allein dadurch unterscheiden, wie die Grammatik umgesetzt wird (zusatzlich zu ohnehin durchzufuhrenden Komplexitatsanalysen). Beispielsweise können die Wiederholungskonstrukte von EBNF bei einigen Verfahren ein Verfahren die eine mu<sub>ss</sub>en mussen verfahren, bei anderen mussen mussen mussen Band-Aquivalente ersetzt werden. Daraufhin kann nicht mehr von ihrer bekannten Struktur protiert werden.
- Debugging. Der Debugging-Prozeß läuft inhärent auf einer sehr niedrigen Ebene ab. Debugging umfat hier sowohl das Debuggen der Grammatikspezikation (beispielsweise das Eliminieren von Uneindeutigkeiten) als auch der benutzergeschriebenen angesetzt werden.

## LL-Parsing

 $LL(k)$ -Parsing bezeichnet eine Top-Down-Parsetechnik, die die Eingabe von links nach rechts liest und eine umgekehrte Linksableitung bildet. (Eine Linksableitung ist eine Ableitungsfolge, bei der immer das am weitesten links stehende Nonterminal ersetzt wird.) Der Wert k gibt an, wieviele Terminale als sogenanntes *Lookahead* verwendet werden, das heißt. im Voraus gelesen und fur die Parseentscheidungen einbezogen werden konnen. Meist ist  $k = 1$ , es gibt jedoch Argumente, größere Werte für k zu unterstützen [PQ95].

 $LL(k)$ -Parsing ist ein spezieller *Recursive-Descent-Parsing*-Algorithmus, der kein Backtracking benötigt (also ein *predictive parser*). Dafür muß jedoch die Grammatik bestimmten Kriterien genugen: Es darf keine (unmittelbare oder indirekte) Linksrekursion vorliegen und je zwei alternative Produktionen fur ein Nonterminal durfen keine Symbolfolge ableiten, die mit demselben Terminal beginnen. Daher kann aufwendiges Umformulieren notig sein, bis der Generator die Spezikation akzeptiert, was zu unnaturlic hen Grammatiken fuhren kann. Abhilfe können hier semantische Prädikate verschaffen (siehe Abschnitt 3.2.1).

Semantische Aktionen können an beliebigen Stellen ausgeführt und Regel-lokale Variablen (die bei jedem Aufruf einer Produktion neu alloziert werden) definiert werden. L-attributierte Grammatiken können implementiert werden.

LL-Parser sind leicht zu implementieren und EBNF-Konstrukte konnen leicht und ef fizient umgesetzt werden. Beispielsweise sind separierte Wiederholungen effizienter als bei den meisten anderen Techniken. Es gibt aber nur wenige Moglichkeiten, Uneindeutigkeiten aufzulösen (siehe Abschnitt 3.2.1). Insbesondere können Operatorpräzedenzen nur durch Ausformulieren oder einen eingebetteten Parser, der eine andere Technik verwendet, umgesetzt werden.

Als Argument fur LL-Parser wird haug genannt, da diese leicht zu debuggen sind, weil der generierte Code der Eingabegrammatik sehr ahnlich sieht: Zu jedem Nonterminal wird eine Funktion generiert; Sequenzen werden in Sequenzen umgesetzt, Alternativen und Optionen in bedingte Anweisungen, Wiederholungen in Schleifen. Eigentlich sollten Parser aber nicht auf der Ebene des generierten Programmcodes, sondern der Spezikation debugged werden. Außerdem macht dieses Argument den Grund zunichte, ein Werkzeug zum Generieren des Parsers zu verwenden: Wenn der Code der Grammatik ohnehin so ähnlich sieht, hätte man ihn auch von Hand schreiben können.

# LR-Parsing

Das sogenannte LR-Parsing ist eine Bottom-Up-Parsetechnik ohne Backtracking, die ubli cherweise als Tabellenparser implementiert wird (eine der wenigen Hard-Coded-Varianten ist in [BP95] beschrieben). Der eigentliche Parsealgorithmus kann je nach Tabellenkonstruktionsverfahren (SLR $(k)$ , LALR $(k)$  oder LR $(k)$ , wobei  $k$  wieder für die Anzahl der Lookahead-Terminale steht) eine mehr oder weniger große Klasse Grammatiken erkennen. Bei LALR(k) und LR(k) ist diese größer als beim korrespondierenden LL(k), was häufig lesbarere und naturlic here Formulierungen der Grammatik zulat.

Die Grammatik wird in die Beschreibung eines Push-Down-Automaten transformiert. Anhand des aktuellen Zustands und der Lookahead-Terminale wird eine der Aktionen Shift oder Reduce ausgewählt. Bei Shift(s) wird ein Lookahead-Terminal auf den Parsestack geschoben und der Automat wechselt in den Zustand s. Bei  $Reduce(n)$  wird mit der (BNF-)Produktion mit Nummer n reduziert: Es werden soviele Symbole vom Parsestack durch das Nonterminalsymbol ersetzt, wie die rechte Seite der Produktion n enthalt. Hieraus folgt, daß EBNF nur durch Transformation in eine äquivalente BNF-Darstellung unterstutzt werden kannen. Diese Parsete Parsetechnik kann fur eine gegebene Grammatik kann fur eine Hand implementiert werden  $-$  ein Werkzeug ist hier unerläßlich.

Einschränkungen an die Grammatik bestehen bei dieser Parsetechnik darin, daß nicht gleichzeitig eine Shift- und eine Reduce-Aktion oder zwei verschiedene Reduce-Aktionen anwender sein der Sterne der geben der der verfahren zum Auswenden zum Aufgeben der Auswenden der der der Ste besondere konnen hierzu Operatorprazedenzen elegant einbezogen werden (mehr hierzu findet sich in Abschnitt 3.2.1).

 $\mathbf{A}$ uneindeutige Grammatiken grammatiken gestaltet sich haug als sehr haug als sehr haug als sehr haug als sehr haug als sehr haug als sehr haug als sehr haug als sehr haug als sehr haug als sehr haug als sehr haug al aufwendig, da die meisten Werkzeuge nur einen Dump des generierten Automaten als Hilfe anbieten. ML-Yacc kann auf Wunsch anstelle von LALR(1)-Tabellen vollstandige (aber nicht machtigere) LR(1)-Tabellen erzeugen, die das Debuggen des Automaten einfacher machen sollen. Lalr unterstutzt die noch hilfreichere Ausgabe eines Derivation Tree, bei dem das Zustandekommen der Uneindeutigkeit leichter erkennbar ist.

Semantische Aktionen können nur mit  $Reduce(n)$ -Aktionen gekoppelt werden, was bedeutet, da im generierten Parser eine umfangreiche Fallunterscheidung uber den Wert von n gemacht wird. Zum Debuggen die semantischen Aktionen reicht ein einzelner Breakpoint auf diese Anweisung. Nur S-attributierte Grammatiken sind einfach realisierbar. Vererbte Attribute, also solche, die von Knoten stammen, die im Syntaxbaum weiter links stehen, können begrenzt simuliert werden, indem der Inhalt des Parsestacks nicht nur in

## 3.2. PARSETECHNIKEN 37

bezug auf die aktuelle Produktion, sondern auch auf weiter unten liegende Elemente einbezogen wird. Es konnen also Attribute gelesen werden, deren relative Position im Parsestack konstant und bekannt ist. Dies wird beispielsweise von Yacc und Derivaten durch negative Arrayindizierungen erlaubt. Eine Prufung, ob diese Referenz korrekt ist (richtiger Index, Umwandlung in den richtigen Typ), bietet jedoch keines der untersuchten Werkzeuge.

# Operator Precedence Parsing

Operator Precedence Parsing ist eine wenig machtige und wenig verbreitete Technik, die aber für die Implementierung von Grammatiken fur Indiana von Ausdruck kehr von der Ausdruck kei anwendbar ist. Es kann jedoch sein, daß die tatsächlich erkannte Sprache aus der Spezifikation nur schwer formal abgeleitet werden kann. Daher wird dieses Verfahren bestenfalls zur Realisierung eingebetteter Parser verwendet und auch selten von Werkzeugen angeboten.

# Definite Clause Grammars

Definite Clause Grammars bezeichnen eine Erweiterung von Prolog, mit denen BNF-Produktionen speziziert werden konnen. Sie werden direkt in Prolog-Klauseln umgesetzt. Daher verwenden sie Backtracking mit allen daraus erwachsenden Nachteilen:

- Es sind keine interaktiven Systeme moglich, da bei diesen rasch und auf Anhieb richtig festgestellt werden muß, welche Produktion zum Parsen der Eingabe verwendet werden muß (zum Beispiel Benutzerschnittstellen oder Objektprotokolle).
- Die generierten Parser sind sehr inezient, wenn die Grammatik ungeschickt formuliert ist.
- Backtracking-Parser liefern oft sehr schlechte Fehlermeldungen.

 $\mathcal{L}$  and  $\mathcal{L}$  and die  $\mathcal{L}$  and die alle  $\mathcal{L}$  eingeschrankt werden, durch die alle Entscheiddungen, die bis dahin gefällt worden sind, als definitiv gelten läßt. Dadurch können einige dieser Nachteile aufgehoben werden.

Allein durch ihre Umsetzung sind diese Grammatiken sehr an die Zielsprache Prolog gebunden. Sie sind hauptsächlich dann nützlich, wenn auf mächtiges Backtracking nicht verzichtet werden kann.

## Combinator Parsing

Das Combinator Parsing ist eine Parsetechnik aus dem Bereich der funktionalen Programmiersprachen. Es handelt sich dabei um einen Satz Funktionen, die die Standardoperatoren zur Beschreibung und Erkennung von EBNF-Grammatiken implementieren. Da kein Backtracking moglich ist, wird immer eine Liste der moglichen Parseergebnisse mitgefuhrt,

wobei Alternativen entsprechend der Eingabe entfernt und entsprechend der Grammatik hinzugefugt werden. Am Ende bleibt genau ein Element ubrig, wenn die Eingabe korrekt und die Grammatik eindeutig ist. Diese Technik wurde mit dem Werkzeug PRECC [BB92] fur die Zielsprache <sup>C</sup> vorgeschlagen.

Die Realisierung von EBNF-Operatoren durch Funktionen erlaubt es dem Benutzer, eigene Operatoren zu definieren, die beliebig komplex sein können. Die Zielsprache kann dabei in ihrer vollständigen Mächtigkeit verwendet und beliebige Ausdrücke (und Teilparser) als Argumente verwendet werden. Der Preis fur diese Flexibilitat ist, da die tatsachlich erkannte Sprache unter Umständen formal sehr schwer ableitbar sein kann. Weiterhin können Parser geschrieben werden, deren Termination nicht gesichert ist { uberhaupt sind automatische Analysen der Grammatik nur bei Einhaltung strikter Richtlinien moglich. Die Technik ist zudem mäßig effizient bis sehr ineffizient. Der Vorteil ist allerdings, daß sind alle formalen Sprachen erkannt werden können [BB92].

Diese Vollstandigkeit kann jedoch auch negative Auswirkungen auf den Sprachentwurf haben. Die Autoren von PRECC geben selbst ein Beispiel fur legale, aber unubersic htliche Syntax ihres eigenen Werkzeugs an: Bei Formulierungen wie @ a = )foo(TRUE)(b)(bar)( muß bestimmt werden, ob es sich um

$$
a = )\text{foo}(\text{TRUE})\left(\ b\ \right)(\text{bar})\left(\ \right)
$$

oder um

$$
a = )\text{foo}(\text{TRUE })(\text{b)}(\text{bar})(
$$

handelt, da sowohl die Klammerung durch  $(\ldots)$  als auch die durch  $\dots$  (eine Bedeutung hat. Diese Syntax ist nicht nur fur Programme schwer zu parsen. Werkzeuge, die die Sprache etwas mehr Einschranken, konnen das Entstehen derartiger Syntaxen verhindern.

## Zusammenfassung

Viele Parsetechniken fordern Einschrankungen an die Grammatik, die nicht immer mit den erwonschaften Eigenschaften des Syntaxbaumes vereinbaren vereinbaren vereinbare so hat beispielsweiser si eine Linksfaktorisierung der Grammatik, die fur LL-Parser benotigt wird, zur Folge, da verschiedene Konstrukte der Sprache schlecht auseinandergehalten werden konnen. Wird aus der konkreten Syntax automatisch eine abstrakte generiert, so zieht sich diese Verzahnung bis in die semantische Analyse und eventuell sogar die Codegenerierung durch. Eine Losung besteht in der Verwendung einer machtigen Parsetechnik, die die volle BNF implementieren kann { mit den entsprechenden Nachteilen. Eleganter ist es aber, von der Parsetechnik mehr zu abstrahieren. Da viele viele Transformationen auf Grammatiken angewandt werden konnen, die die erkannte Sprache nicht verandern, sollte der Benutzer die Grammatik auf einem hohen Niveau spezifizieren können und es dem Werkzeug überlassen, sie in eine parsebare Form zu bringen. Diese Transformationen mussen fur den Benutzer

transparent sein. Insbesondere mussen Referenzen in semantischen Aktionen automatisch angepat wird als die konkrete wird als die konkrete Struktur des Syntaxbaums die konkrete Struktur des Syntaxb unwichtig, da die semantischen Aktionen sich auf die spezizierte Form beziehen. Ein Werkzeug, das einen Schritt in diese Richtung macht, ist Mango [Age94].

### $3.2.1$ Auflösung von Konflikten

In diesem Abschnitt sollen Lösungen angegeben werden, wie Grammatiken mit Uneindeutigkeiten umgesetzt werden können. In einem ersten Teil werden statische Auflösungen von Konflikten untersucht, also solche, die bereits bei der Parsergenerierung durch- $\mathbf{M}$ kontextabhängig – Parseentscheidungen zu treffen. Die Beispiele aus Abschnitt 3.1.4 werden hier wieder aufgegriffen.

# Statische Auflösung von Konflikten

Bei LR-Parsing sind Uneindeutigkeiten gut untersucht. Folgende Moglichkeiten wurden bei existierenden Werkzeugen gefunden:

- Operatorpräzedenz und -assoziativität. Unter anderem Yacc, SAGA und Lalr bieten dieses Verfahren an, das dazu dient, typische Uneindeutigkeiten beim Parsen von In fix-Ausdrücken zu eliminieren. Hierzu werden folgende (über die BNF-Produktionen hinausgehenden) Voraussetzungen benotigt:
	- Jedem Terminal wird höchstens eine Präzedenz  $\in I\!N$  und eine Assoziativität  $\in$ fnicht-assoziativ; linksassoziativ; rechtsassoziativ<sup>g</sup> zugeordnet. (Hohe Prazedenzen entsprechen starkerer Bindung.)
	- Jeder Produktion wird höchstens eine Präzedenz  $\in I\!N$  zugeordnet. (Als Default wird häufig die des letzten autretenden Terminals der Produktion verwendet.)

Tritt ein Konflikt auf, so wird die Entscheidung, ob eine Shift- oder eine Reduce-Aktion ausgefuhrt werden soll, durch einen Vergleich der Prazedenz des Lookahead-Terminals mit der der Produktion getroffen. Sind die Werte gleich, so wird anhand der Assoziativitat entschieden [DS95].

Ausdrücke können dann beispielsweise von der Regel

Expression : Expression Operator Expression

durch die Angabe einer Operatortabelle wie in Tabelle 3.2 geparst werden.

Mit diesem Verfahren läßt sich auch das oben erläuterte *dangling else* lösen. Seien hierzu folgende Regeln gegeben:

Statement : if Expression then Statement Statement : if Expression then Statement else Statement Statement : Others

Habe nun else eine hohere Prazedenz als then, die erste Regel die Prazedenz von then und die zweite die von else. Dann wird die Uneindeutigkeit korrekt aufgelöst  $-$  im Zweifelsfall wird das else geshiftet.

Shift-Annotationen. Bei einem Shift/Reduce-Konflikt in SAGA kann der Benutzer explizit fordern, ein Terminal zu shiften, indem er es \$shift daran anhangt:

> Statement : if Expression then Statement Statement : if Expression then Statement else\$shift Statement Statement : Others

Diese Annotation läßt sich ausschließlich für diese Parsetechnik umsetzen.

Modifikation des exact right context. Dieses Verfahren findet man beispielsweise in Eli. Hierbei können im Falle eines Konfliktes bestimmte Symbole aus der Menge der Terminale, die bei der Reduktion mit einer Produktion in der Eingabe folgen durchen in der Eingabe folgen durch entfernt werden. Beispielsweise kann das *dangling else* wie folgt gelöst werden:

> Statement : if Expression then Statement \$else Statement : if Expression then Statement else Statement Statement : Others

Das \$else in der ersten Produktion bedeutet hier, daß – wenn mit dieser Produktion reduziert werden soll - das Loohahead-Terminal kein else sein darf.

Der Nachteil all dieser Methoden ist, daß eine BNF-Version der erkannten Sprache unter Umständen schwer formal abgeleitet werden kann. Der Benutzer muß sich den generierten Automaten ansehen und nachprufen, wie die Kon
ikte genau aufgelost wurden.

 $\mathcal{L}$  -  $\mathcal{L}$  -  $\mathcal{L}$  and we have many weither  $\mathcal{L}$  . Denote the  $\mathcal{L}$  and  $\mathcal{L}$   $\mathcal{L}$  and  $\mathcal{L}$  and  $\mathcal{L}$  and  $\mathcal{L}$  and  $\mathcal{L}$  and  $\mathcal{L}$  and  $\mathcal{L}$  and  $\mathcal{L}$  and  $\mathcal{L}$  and  $\mathcal$ Abschnitt 3 verwendet folgenden Standardsatz an Regeln: Liegt ein Konflikt zwischen einer Option oder einer Wiederholung und dem nachfolgenden Teminal vor, so wird die Option beziehungsweise die Wiederholung gewahlt. Liegt ein Kon
ikt zwischen zwei Alternativen vor, so wird die zuerst notierte gewahlt. Entstehen hierbei tote\ Aste in der Grammatik, " die nie zur Anwendung kommen, dann wird ein Fehler gemeldet.

Fur Combinator Parsing ist in [Hil94] die Frage untersucht worden, wie spezielle Kombinatoren fur die Umsetzung von Operatorprazedenzen implementiert werden konnen. Die Operatortabelle wird dann in diese Kombinatoren umgeformt.

### Dynamische Auflösung von Konflikten

Wenn Kon
ikte erst bei der Ausfuhrung aufgelost werden, kann die Entscheidung von Kontextinformationen abhängig gemacht werden. Beispielsweise können so benutzerdefinierte Operatoren gehandhabt werden, wie in [PVGK93] vorgeschlagen. Der dort beschriebene Algorithmus ist auf LL- und LR-Parsern aufgesetzt und kann Sprachen mit dynamisch definierbaren Operatoren zu parsen, die folgende Eigenschaften besitzen:

- Jeder beliebige Bezeichner kann einen Operator benennen. Eventuell konnen auch vordefinierte Operatoren (wie +, -) neu definiert werden.
- Die syntaktischen Eigenschaften eines Operators verandern sich im Laufe des Parsevorgangs.
- Operatoren konnen anderen Operatoren als Argumente ubergeben werden. Folglich is being the satisfied derived in the Satz  $\alpha$  -called the satisfied of  $\alpha$  in  $\alpha$  -called the satisfied of darstellen.
- Operatoren konnen uberladen werden, also dasselbe Symbol fur mehrere syntaktisch unterschiedliche Operatoren verwendet werden. Zum Beispiel ist -\ oft gleichzeitig Präfix- und Infix-Operator.

Das einzige, was zusätzlich zu der normalen Spezifikation benötigt wird, ist eine Deklaration, welche Symbole Operatoren darstellen. Jeder Shift/Reduce-Konflikt, in den dynamische Operatoren verwickelt sind, wird dann in eine sogenannte Resolve-Aktion umgewandelt, die ihre Entscheidung aufgrund der Laufzeit-Operatortabelle fallt.

Bei LL-Parsern gibt es noch die Möglichkeit, semantische Prädikate zu definieren, wie sie zum Beispiel von PCCTS [Par95, Abschnitt 2.6.1] unterstutzt werden. Dies bedeutet, daß in die Grammatik Boole'sche Ausdrücke eingebettet werden, die zur Laufzeit ausgewertet werden. Liefern sie den Wahrheitswert falsch, so wird der zugehörige Zweig der Grammatik nicht gewahlt. Entscheidungen sind also nicht nur aufgrund des Lookaheads moglich, sondern auch kontextabhangig realisierbar.

PCCTS bietet noch ein weiteres Konstrukt, die sogenannten syntaktischen Prädikate [Par95, Abschnitt 2.6.2]. Hieruber konnen Sonderfall-Produktionen sowie Uneindeutigkeiten wie zum Beispiel in C++ aufgelöst werden, wo Deklarationen initialisierter Variablen nicht immer von Funktionsprototypen unterschieden werden können. Die Lösung führt gezielt eingeschränktes Backtracking in einen LL-Parser ein.

# 3.2.2 Fehlerbehandlung

Die Fehlerbehandlung beschaftigt sich mit dem Verhalten des Parsers, wenn die Eingabe nicht der Grammatik entspricht, wenn also mit den Lookahead-Terminalen keine Parseaktion assoziiert ist (oder auch, wenn ein nichtassoziativer Operator zweifach in Folge angewendet wird). Solche Fehler sollten moglichst fruh erkannt werden, um eine prazise Fehlermeldung liefern zu können. Außerdem sollte bestimmt werden können, welche Produktionen die weitere Eingabe beschreiben, damit in einen wohldefinierten internen Zustand zurückgefunden und der Parsevorgang wieder aufgenommen werden kann. In diesem Abschnitten is die Kurzubersichen der Kurzubersichen gegeben wie hierbeiten wie hierbeiten werden, wie hier verfahren werden kann.

Fehlerbehandlung umfaßt folgende – gestaffelte – Aufgaben:

Reporting. Hiermit wird die Teilaufgabe bezeichnet, aufgetretene Parsefehler zu melden. Als Zusatzinformationen können geliefert werden:

- die Koordinaten die Koordinaten in Doordinaten in Doordinaten in die Afrikaanse v
- der Text der Zeile, in der der Fehler erkannt wurde, mit einem Zeiger auf das aktuelle Zeichen,
- 
- die mogliese (erwarteten) Terminale. Diese konnen noch in Klassenberg- gruppiert werden, wie *PCCTS* dies erlaubt: Definiert man beispielsweise eine Klasse erwartet" dann "Zahl erwartet". Wenn das Werkzeug die (für den Benutzer un-Zahl\ := fInteger; Realg, so erhalt man statt der Meldung Integer oder Real natürliche) Benennung von Literalen durch Bezeichner vorschreibt, können auf diese Weise auch Tokennamen durch die entsprechenden Zeichenketten ersetzt werden, beispielsweise durch De nitionale durch De nition einer  $\mathcal{H}^{(1)}$
- Recovery. Error Recovery bezeichnet den Versuch, so viele Eingabeterminale zu uber springen, bis wieder in einem definierten internen Zustand weitergeparst werden kann. Diese Phase braucht nicht implementiert zu werden, wenn nach dem ersten Eingabefehler abgebrochen werden soll.

Der Parsevorgang kann an sogenannten Restart Points fortgesetzt werden. Entweder ermittelt das Werkzeug diese aus der Grammatik, wie Ell und Lalr, oder sie werden vom Spezifizierer explizit angegeben, wie dies in Yacc kontextabhängig durch das reservierte Terminal error moglich ist. Beispielsweise konnte in Modula-2 bei einem Parsefehler in einer Prozedur ab dem nachsten Semikolon in Erwartung einer Anweisung weitergeparst werden.

Wenn die semantischen Aktionen Seiteneffekte zulassen, ist es problematisch, wieder in einen definierten Zustand zurückzufinden. Bei der Verwendung von Yacc treten leicht Speicherlecks bei dem Uberspringen von Terminalen auf, wenn diese explizit allozierte Werte tragen. AUIS-Bison unterstutzt im Fehlerfall die Freigabe dieser Werte. Bietet die Zielsprache einen Garbage Collector, so tritt diese Schwierigkeit nicht auf der Grenzen bei der der der der der der gewensen bei der der der der der der der der der den gestell

Repair. Einige Werkzeuge versuchen, die Eingabe zu korrigieren, anstatt Teile der Eingabe zu verwerfen. Hierbei wird versucht, durch eine minimale Anzahl von Einfugungen, Löschungen oder Ersetzungen von Terminalen eine korrekte Eingabe zu konstruieren. Entweder wird nur das Lookahead-Terminal modifiziert (wie bei Eli) oder es werden auch die letzten n Terminale mit einbezogen (zum Beispiel 15 Terminale in  $ML-Yacc$ ). Damit die Werte neu erschaffener Terminale nicht undefiniert sind, kann fur jeden Tokentyp ein Default-Wert angegeben werden.

Zur Steuerung der möglichen Modifikationen kann in ML-Yacc eine Liste der Schlüsselworter angegeben werden, bei denen eine Korrektur riskant ist, sowie eine Liste der fur  $E$ ingsweise Ersetzungen vorzu $E$ rsetzungen vorzu $E$ weiterhin die Angabe der zulässigen Klammerungskonstrukte (beispielsweise begin  $\dots$  end,  $(.,.,\dots)$ "). Eine Reparatur gilt als erfolgreich, wenn in den nachsten  $n$  Terminalen kein weiterer Fehler auftritt (*Eli: n = 4*). Die semantischen Aktionen dürfen fur diese Art der Fehlerkorrektur keine Seiteneekte haben oder mussen ruc kgangig gemacht werden konnen (Backtracking).

Es ist bei Einfugungen wichtig, die Termination zu garantieren. Der Vorteil des Verfahrens ist, daß die nachfolgenden Compilerphasen *immer* eine konsistente Eingabe erhalten, da syntaktisch inkorrekte Eingaben gar nicht moglich sind.

Gerade bei interaktiven System ist es unerlalich, Fehler abzufangen und weiterzuparsen, da bei einem einfachen Abbruch der interne Zustand verlorengeht.

# 3.3 Semantische Werte und semantische Aktionen

 $U$ m das Erkennen der Eingabe mit Bereichnungen verknutzen  $\mathbb{R}^n$ Terminale und Nonterminale Slots fur sogenannte semantische Werte vorgesehen. In statisch getypten Zielsprachen mussen diesen Werten noch Typen zugeordnet werden. Die Werte der Terminale sind  $-$  wenn ein Scanner zugrundeliegt  $-$  die Tokenwerte; die Werte der Nonterminale mussen is der Nonterminale mussen  $\mathbf l$ untersucht, wie diese Aufgabe erledigt werden kann.

Eine einfache Moglichkeit ist die automatische Konstruktion konkreter oder abstrakter Syntaxbäume während des Parsevorgangs, die erst in einem zweiten Durchlauf annotiert werden. ML-Yacc beispielsweise verzögert die Ausführung der semantischen Aktionen, wenn diese Seiteneekte besitzen, bis das Parsen abgeschlossen ist, damit es keine Probleme bei Fehlerkorrekturen gibt. Der Nachteil hiervon ist, daß keine Kontextinformationen verwendet werden können, um Uneindeutigkeiten in Scanner oder Parser aufzulösen, beispielsweise das typedef-Problem von C und C++ oder die Uneindeutigkeit bei Designatoren zwischen qualizierten Bezeichnern und Recordfeldselektion in Oberon-2. Eine eingeschrankte Einbeziehung von Kontextabhangigkeiten schlagt [KVE94] vor: Hier kann mit einer Reduktion höchstens die spezielle Aktion gekoppelt werden, daß einem einelnen Lexem ein neuer Tokentyp zugewiesen wird. Ein Scanner, der dies unterstutzt, wird in [Kuh94] beschrieben.

Aus diesem Grund werden häufig semantische Aktionen direkt in die Syntaxregeln eingebettet. Diese sind genau in der Reihenfolge auszufuhren, in der sich die Eingabe durch die Regeln der Grammatik ableiten läßt. Wie bereits bei der Diskussion der Parsetechniken in Abschnitt 3.2 erwahnt wurde, durfen diese Aktionen nur an bestimmten Stellen der Grammatik stehen und es können mit ihrer Einfügung Parsekonflikte eingeführt werden.

Der wohl interessanteste Aspekt der semantischen Aktionen ist die Frage, auf welche Nonterminalwerte sie zugreifen können und wie. Zur Berechnung sind natürlich genau diejenigen Attribute verwendbar, deren Berechnung bereits abgeschlossen ist und die aus der Aktion referenziert werden können. Hängt die Berechnungsvorschrift eines Attributs ausschließlich von den Nachfolgern eines Knotens ab, so heißt das Attribut synthetisiert; wird es aus Werten berechnet, die aus Eltern- oder Geschwisterknoten stammen, so heißt es vererbt [ASU86, S. 280].

 $B = \{A, B, \ldots, B\}$ (LR-)Parsestack zugegrien. Dieser Zugri uber Indizes hat den Nachteil, da bei der Modikation von Produktionen samtliche Referenzen in deren semantischen Aktionen nach- $\alpha$  wird leicht vergessen; dieses wird leicht vergessen. Schlimmer wird dies noch bei der wird dies noch bei der wird dies noch bei der wird dies noch bei der wird dies noch bei der wird dies noch bei der wird dies noch Verwendung vererbter Attribute, die nur ohne Uberpr ufung der korrekten Referenzierung moglich ist. Zum Beispiel konnte man in einer Grammatik fur C-ahnliche Deklarationen den Typnamen vererben, wie in folgendem Yacc-Quelltext:

```
declaration: type declaredVariables ';';
declaredVariables: declaredVariable;
declaredVariables: declaredVariables ',' mark declaredVariable;
declaredVariable: Variable { enterVarDeclaration($1, $<Type>0); };
mark: \{ \$\$ = \$<Type>~-2; \};
```
Mit den Indizes \$0 und \$-2 läßt sich auf vorangegangene Elemente im Parsestack zugreifen. Hierbei wird aber kein Legalitatscheck durchgefuhrt und auch die Casts in den entsprechenden Typ (<type>) werden nicht auf Korrektheit uberpr uft. Damit der Wert des Nonterminals ,type' eine konstante relative Position im Parsestack hat, muß er von dem sogenannten Marker -Nonterminal ,mark` wiederholt werden.

Möchte man außerdem EBNF-Konstrukte zulassen, so wird die lineare Bezeichnung durch Indizes unubersic indiziones unubersic  $\mathbf{h}$ ge Bezeichnung durch  $$scope.position.$  Es scheint also unerläßlich, die Nonterminalwerte durch Namen zu bezeichnen. Bei Ell werden diese Namen automatisch zugewiesen; in der Regel

term : fact ( $'$ \*' fact |'/' fact )

beispielsweise sind die Werte unter den Namen ,term0<sup>'</sup>, ,fact1<sup>'</sup>, ,fact2<sup>'</sup> und ,fact3<sup>'</sup> zugreifbar. Eine individuelle Benennung erlaubt beispielsweise  $JavaCup$  [Hud96], das einen LR- Parser generiert, wobei aber keine vererbten Attribute benannt werden können. Namen werden hier durch das Konstrukt expr:e1 vergeben.

Die komfortabelste Losung bieten LL-Parsergeneratoren durch die Angabe von formalen und aktuellen Parameterlisten, woruber auch leicht vererbte Attribute speziziert werden können. Zum Beispiel würde die Typvererbung auf dem obigen Beispiel in PCCTS folgendermaßen formuliert:

```
declaration: <<Type t;>> type > [t] declaredVariables[t] ';';
declaredVariables[Type t]: declaredVariable[t];
declaredVariables[Type t]: declaredVariables[t] ','
                           declaredVariable[t];
declaredVariable[Type t]: <<Variable v;>> Variable > [v]
                          <<enterVarDeclaration(v, t);>>;
```
Wahlt man eine Schreibweise, die naher an Algol ist, so ist die Lesbarkeit auch besser.

Eine andere Frage ist, ob das Werkzeug Regel-lokale Variablen unterstutzt. In Yacc können lokale Variablen nur durch einen Softwarestack implementiert werden. PCCTS hingegen erlaubt, wie im letzten Beispiel geschehen, sogenannte init-actions zur Allokation und Initialisierung lokaler Variablen auf dem Hardwarestack. Im allgemeinen können lokale Variablen in Tabellenparsern nur schwer gehandhabt, in einem Hard-Coded-Parser aber leicht implementiert werden.

# 3.4 Das generierte Programm

Die wohl wichtigste Eigenschaft des generierten Analyseprogramms ist dessen Kapselung. Diese hangt stark von den Moglichkeiten der Zielsprache zur Programmstrukturierung ab. In den gängigen Tools finden sich folgende Lösungen:

- Programm-basiert. In Yacc sind die verwendeten globalen Symbole fur die Parsefunktion etc. festgelegt. Aus diesem Grund ist es nicht moglich, mehr als einen generierten Parser in einem Programm zu verwenden; spatestens in der Link-Phase gibt es Symbolkonflikte.
- Datei-basiert. In diese Kategorie fällt beispielsweise der Bison. Was ihn vom Yacc unterscheidet, ist die Möglichkeit, das Standardpräfix für die vordefinierten globalen Symbole (yy-) zu ändern. Diese Umbenennungen sind allerdings lästig: sie erfordern ein detailliertes Wissen uber samtliche globalen Symbole aller Programme, in denen die Parser verwendet werden sollen. (Dieses ist ein Grundproblem von C.)
- Modul-basiert. Der Generator El l fur Modula-2 erzeugt ein eigenes Modul, in dem der Parser lauft. Aus diesem Grund steht die Koexistenz mehrerer generierter Parser im selben Programm nichts im Wege.

Ob jekt- oder Klassen-basiert. Mango fur die Programmiersprache Self, Bison++ fur C++ und JavaCup fur Java erzeugen Objekte beziehungsweise Klassen, die den Parser implementieren. Die Möglichkeiten zur Definition mehrerer Parser im selben Programm sind dieselben wie bei der Modul-basierten Lösung; dieses Verfahren bietet aber den zusätzlichen Vorteil, daß reentrante Parser realisierbar sind. Pro Eingabestrom kann ein Objekt geklont (Self) oder eine Klasse instanziiert werden  $(C_{++},$ Java).

Ein anderer Vorteil der Klassen-basierten Variante ist, daß das Verhalten des Parsers bei Erkennen von Produktionen durch Vererbung und Uberladung bestimmt werden kann. So könnte beispielsweise dieselbe Grammatikspezifikation verwendet werden, um einen Interpreter, einen Compiler und einen Pretty-Printer fur eine Sprache zu implementieren. Der einzige Generator, bei dem eine Erwahnung dieser Moglichkeit gefunden wurde, war PCCTS. Dort wird dieses Verfahren als die Anwendung von trigger functions bezeichnet.

Bei einigen Generatoren ist aus der Dokumentation nicht ersichtlich, welchen Restriktionen das generierte Programm obliegt. Es ist anzunehmen, daß relativ häufig die Programmbasierte Lösung verwendet wird.

### $3.5$ 3.5 Entwurfsentscheidungen

Nach dieser Untersuchung existierender Werkzeuge können die Entscheidungen in bezug auf die Spezifikationssprache des zu entwickelnden Werkzeugs getroffen werden. Sie orientieren sich auch an den Anforderungen aus Abschnitt 1.4. Die Eigenschaften des Parsergenerators sind:

- Der Benutzer soll sich nicht um die Umsetzung der Terminale in eine interne Reprasentation sorgen mussen. Aus diesem Grund werden sie nicht als ganze Zahlen dargestellt, sondern als Atome. Damit sind auch sprechende Namen moglich (wie ':='). Dies entspricht der Reprasentation, die bereits in Abschnitt 2.3 fur den Scannergenerator gewählt wurde. Ein-Zeichen-Literale entsprechen Atomen der Länge 1; für diese werden auch die ganzen Zahlen zwischen 1 und 255 akzeptiert. Ein-Zeichen-Literale werden implizit deklariert, alle anderen Terminale mussen mussen mussen mussen mussen mussen mussen mussen mus
- Es wird die Denition mehrerer Startsymbole unterstutzt. Nonterminale konnen durch Atome und Variablen bezeichnet werden. Entsprechend der Unterscheidung zwischen public- und private-Methoden in Oz gelten die Atome als Startsymbole. Das gewunsc hte Startsymbol wird durch Angabe seines Namens bei jeder Aktivierung des Parsers ausgewahlt.
- Der Benutzer kann sowohl eigene als auch applikationsspezische EBNF-Konstrukte definieren. Der Mechanismus hierzu ist das Produktionsschema: Operatoren werden

bei ihrer Anwendung durch neue Ausdrücke ersetzt, wobei die Argumente entsprechend substituiert werden. Variablen werden dabei eindeutig umbenannt. Neue Regeln können dadurch eingeführt werden. Verbreitete EBNF-Notationen werden durch vordenierte Produktionsschemata im Prelude zur Verfugung gestellt.

- Nach der Expansion von Produktionsschemata werden einige simplizierenden und optimierenden Transformationen auf die Grammatik angewendet. Zusammen mit der Möglichkeit, eigene Produktionsschemata zu definieren, kann leicht vom tatsächlich verwendeten Parsealgorithmus abstrahiert werden.
- Als Parsealgorithmus wird zwar LALR(1) gewahlt, beim restlichen Entwurf wurde jedoch darauf geachtet, die Abhangigkeiten hiervon in der Spezikationssprache möglichst gering zu halten. Die Gründe für diese Wahl waren folgende Eigenschaften:
	- ${\rm -LALR(1)}$  ist mächtiger als  $LL(1)$  und führt damit zu natürlicheren Grammatikspezifikationen.  $LL(1)$  ist ein echter Spezialfall von  $LLR(1)$ .
	- ${\rm -LALR(1)}$  ist ein sehr verbreiteter Parsealgorithmus. Damit wird die Portierbar $k_{\rm B}$ eit existierender Grammatikbeschreibungen fur  $W$ facht.
	- { Operatorprazedenzen sind direkt umsetzbar.
	- { Der Algorithmus ist leicht um dynamische Operatortabellen erweiterbar.
- Prazedenz- und Assoziativitatsinformationen konnen bei der expliziten Deklaration von Terminalen angegeben werden. Prazedenzen von Regeln werden durch das reservierte Nonterminal prec mit einer positiven ganzen Zahl als Argument zugewiesen; das wird bei Simplikationen wie ein Nonterminal behandelt wird.
- Bei vollkompositionalen Sprachen, fur die der Parsergenerator ausgelegt ist, ist eine gute Recovery im Fehlerfall schwer moglich, da es wenige geeignete Restart Points gibt. Aus diesem Grund wird kein aufwendiges Fehlerkorrekturverfahren gesucht. Da es Fehlerbehandlungsmoglichkeiten gibt, die keine oder nur wenige zusatzliche Angaben in der Spezifikation benötigen (die eigentlich nichts mit der Sprachspezifikation, sondern nur mit dem Laufzeitverhalten zu tun haben), kann von einem solchen Verfahren ausgegangen werden.
- Auf Werte von Nonterminalen und Terminalen wird uber Variablennamen zugegriffen. Nonterminale können beliebig viele Teilwerte besitzen. Die Syntax für Nonterminaldefinitionen und Applikationen von Grammatiksymbolen ist der Methodenanwendung sehr ahnlich; insbesondere wird nicht zwischen synthetisierten und vererbten Attributen unterschieden. Diese Information wird aus der Verwendung der Attribute hergeleitet; somit sind nachprufbar korrekte Referenzierungen vererbter Attribute möglich (Marker-Nonterminale werden automatisch eingefügt).
- Bei Aufruf des Parsers wird eine Nonterminalapplikation als Record mit uberge ben, die zusatzlich zum Startsymbol die initialen Werte aller vererbten Attribute der Startproduktion spezifiziert. Die synthetisierten Attribute werden nach Abschluß des Parsevorgangs mit den korrespondierenden Teilbaumen des Records uniziert.
- Es werden lokale Variablen in Regeln unterstutzt. Diese werden nicht auf dem Hardware-Stack gespeichert, wie bei Hard-Coded-Parsern, sondern auf dem bereits existierenden Softwarestack - dem Parsestack. Alle in geschachtelten EBNF-Ausdrücken verwendeten Variablen haben eine konstante relative Position im Parsestack, daher kann auf diese ohne zusätzliche Marker-Nonterminale zugegriffen werden. Folglich schranken sie nicht die Klasse der erkennbaren Sprachen des Algorithmus ein.
- Das generierte Programm soll { entsprechend dem bereits denierten Scannergenerator { Klassen-basiert sein. Die Kopplung von Scanner und Parser erfolgt durch Definition beider Teile in derselben Grammatik oder durch Definition in verschiedenen Grammatiken und Vererbung.

Konkrete Syntax, Schnittstellen und Realisierung werden in Abschnitt 5.3 vorgestellt.

# Kapitel 4

# Erweiterungen

In diesem Kapitel wird untersucht, welche weiteren Aufgaben eines Front-Ends durch Werk- $\mathbf{M}$ baut.

In Abschnitt 4.1 wird eine spezielle Form von Baumtransformationen behandelt, namlich die sogenannten Ersetzungsregeln. Sie eliminieren bestimmte Sätze der Sprache, indem sie sie durch aquivalente Konstrukte der Sprache ersetzen, die fur den Compiler einfacher als die ursprunglic he Eingabe zu handhaben sind.

Abschnitt 4.2 sucht nach Moglichkeiten, die fur alle lexikalisch skopierten Sprachen prinzipiell gleich ablaufende Analyse der Variablenbindungen zu automatisieren. Gleichzeitig soll die in Abschnitt 1.2 bereits motivierte eindeutige Umbenennung aller gebundenen Bezeichner durchgefuhrt werden.

In vielen Anwendungen ist das einzige Ergebnis der strukturellen Analyse eine interne Baumdarstellung der Eingabe. Abschnitt 4.3 untersucht, wie das Herleiten und Instanziieren geeigneter Strukturen durch das Werkzeug statt explizit durch den Benutzer vorgenommen werden kann.

Sind die Bezuge zwischen der konkreten und der abstrakten Syntax formal beschrieben, so kann das Werkzeug die abstrakte Reprasentation der Eingabe wieder in eine konkrete  $\mathbf{u}$ ubersetzen. Dies ist untersuchungsgegenstand von Abschnitt 4.4. Dies ist in Anwendungsgegenstand von Anwendungsgegenstand von Abschnitt 4.4. Die ste in Anwendungsgegenstand von Abschnitt 4.4. Die ste in Anwendung gen, die Programme in andere in derselben Sprache transformieren (beispielsweise in eine Kernsprache reduzieren), von Bedeutung.

Der letzte Abschnitt (4.5) befaßt sich mit einer Erweiterung, die strenggenommen nicht weitere Compilerphasen unterstutzen ist. Hier wird ist. Hier wird relevant relevant ist. Hier wird relevant is<br>Hier wird relevant ist. Hier wird relevant ist. Hier wird relevant ist. Hier wird relevant ist. Hier wird relev untersucht, wie die gesamte Spezialistische Santan fur der Spezialistische Spezialistische der mehr betrachteten Teilaufgaben unterstutzt, modularisiert werden kann.

Die strukturelle Analyse aus den vorhergehenden Kapiteln ist Voraussetzung fur jede der hier beschriebenen Erweiterungen. Es wird jeweils hervorgehoben werden, wie diese interagieren. Am Ende jedes Abschnittes werden die Entwurfsentscheidungen, ob und wie die jeweils betrachtete Phase in dem zu entwickelnden Werkzeug realisiert werden soll, prasentiert.

# 4.1 Ersetzungsregeln

Die Programmiersprache Oz ist in mehreren Schichten definiert. Die unterste Ebene ist Kernel Oz [Smo94]. Dieser Kernsprache enthalt alle Konzepte von Oz. Darauf setzt die Oz-Notation [Hen95] auf, die fur gangige Programmierparadigmen ausdrucksstarke Konstrukte bietet. Beispielsweise gibt es in der Kernsprache kein elsecase, das stattdessen durch  $\mathcal{A}$ Ersetzungsregel wie die folgende an:

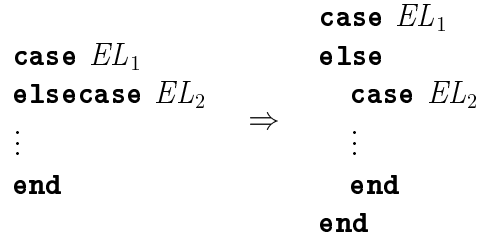

Derartig denierte Sprachen sollen in ihrer Ubersetzung eine besondere Unterstutzung erfahren.

Die Vorteile, die man sich davon verspricht, werden in Abschnitt 4.1.1 dargestellt. Gleichzeitig wird erlautert, welche Eigenschaften ein Werkzeug, das fur das konkrete Problem Unterstutzung anbieten soll, haben mu. Abschnitt 4.1.2 untersucht existierende Werkzeuge darauf, welche Ansatze sie zur Losung dieser Aufgabe beizutragen haben. Die daraus entwickelte Lösung wird in Abschnitt 4.1.3 umrissen.

### $4.1.1$ Ziele

Die folgenden Punkte erläutern, welche Vorteile die Unterstützung von Ersetzungsregeln fur den Compilerbauer haben konnen. Es werden jeweils die notigen Voraussetzungen beschrieben, die an das Werkzeug gemacht werden.

- 1. Ist es moglich, Ersetzungsregeln direkt niederzuschreiben, so kann eine bessere Verfolgbarkeit zwischen dem denierenden Dokument und der Implementierung gewahrleistet werden, als sie bei einer Ausformulierung von Hand moglich ware. Das macht ist die Implementierung weniger fehleranfallig und verbessert die Wartbarkeit.
- 2. Ersetzungsregeln fordern die schrittweise Programmentwicklung. In einem ersten Schritt braucht nur ein Compiler fur eine Kernsprache geschrieben zu werden. Viele Konstrukte können zunächst über Ersetzungsregeln ineffizient, aber semantisch

korrekt ubersetzt werden. Erst in spateren Verfeinerungen werden eziente Implementierungen fur diese Konstrukte hinzugefugt.

- 3. Kann fur die Notation der Ersetzungsregeln statt einer abstrakten Syntax die konkrete Syntax der zu implementierenden Sprache verwendet werden, so sind die Ersetzungsregeln selbst invariant gegen Änderungen der Definition der abstrakten Syntax.
- 4. Unter derselben Voraussetzung wie unter Punkt 3 kann der Parsevorgang mit anderen Aktionen gekoppelt werden als lediglich mit der sonst erforderlichen Konstruktion des abstrakten Syntaxbaumes.
- 5. Unter derselben Voraussetzung wie unter Punkt 3 braucht eine Reprasentation weniger formal dokumentiert zu werden: Es braucht die abstrakte Syntax nicht vor und nach den vereinfachenden Transformationen beschrieben zu werden. Weiterhin kann unter Umstanden eine geschicktere (einfachere) abstrakte Syntax gewahlt werden, wenn fur die ohnehin eliminiert werden, die ohnehin en die ohnehin en die ohnehin en die ohnehin en die die oh vorgesehen zu werden brauchen.
- 6. Wird eine spezielle Notation fur Ersetzungsregeln vorgesehen, so kann statisch gepruft werden, ob die Transformation korrekt ist, denn nur korrekte (der Syntax entsprechende) Programmfragmente werden akzeptiert.
- 7. Können die Ersetzungen gekoppelt mit der strukturellen Analyse spezifiziert und durchgefuhrt werden, so bleiben Anderungen der Notation sehr lokal, namlich auf die Parserspezikation beschrankt. In dem restlichen Front-End braucht man sich der Konstrukte, die durch die Ersetzungsregeln eliminiert werden, gar nicht bewut zu sein. Dies gilt naturlic <sup>h</sup> nur, solange die Basissprache unverandert bleibt.
- 8. Unter derselben Voraussetzung wie unter Punkt 7 sind interaktive Systeme realisierbar, da die Ersetzungen nicht erst nach Abschlu des Parsevorgangs durchgefuhrt werden.
- 9. Unter derselben Voraussetzung wie unter Punkt 7 können Ersetzungen effizienter implementiert werden, da der abstrakte Syntaxbaum gleich in der definitiven Form aufgebaut werden kann. Es ist kein gesonderter kompletter Durchlauf des abstrakten Syntaxbaumes notwendig, da aus der Reduktion mit bestimmten Produktionen die Anwendbarkeit von Ersetzungsregeln direkt gefolgert werden kann.

Nach dieser Vorab-Untersuchung werden die gemachten Voraussetzungen noch einmal zusammengefat:

- Eine spezielle, der intuitiven Schreibweise ahnliche Notation fur Ersetzungsregeln sollte zur Verfugung gestellt werden (specication by example).
- Die Spezikation der Ersetzungsregeln sollte nicht von der abstrakten, sondern lediglich von der konkreten Syntax abhangen.

 Die Ersetzungen sollten gekoppelt mit dem Analysevorgang durchgefuhrt werden, so daß das Ergebnis des Parsens sich nicht von dem unterscheidet, wenn direkt die Normalform (also die maximal simplizierte Form) der Eingabe bearbeitet worden wäre.

An dieser Stelle soll auf die Zusammenhange und die Unterschiede zwischen Ersetzungsregeln, wie sie hier beschrieben werden, und Termersetzungssystemen [Ave95] eingegangen werden. Formal sind auch Ersetzungsregeln Definitionen von Äquivalenzen auf Termen, daher ist es wie bei Termersetzungssystemen die Termination fur den Implementierer wichtig;  $\Omega$ er auch die Church-Rosser-Eigenschaft zusichern. In der Praxis mussen-Eigenschaft zusichern. In der Praxis mussendiese Eigenschaften bei Ersetzungsregeln aber – aufgrund ihrer Unentscheidbarkeit – nicht von dem Werkzeug nachgepruft werden.

Anders als bei den Termersetzungssystemen, deren Regeln auf einer Termreprasentation (also einer abstrakten Syntax) aufbauen, soll hier die konkrete Syntax zugrundegelegt werden. Außerdem wird nicht verlangt, daß Ersetzungsregeln die volle Mächtigkeit von Termersetzungssystemen haben: Es sollen nur Ersetzungsregeln unterstutzt werden, deren Anwendbarkeit aus der Reduktion mit einer bestimmten Produktion gefolgert werden kann. (Insbesondere kann die verwendete Parsetechnik die Allgemeinheit der verwendbaren Ersetzungsregeln einschranken.) Die meisten Ersetzungsregeln in der Oz-Notation erfullen dieses Kriterium, daher stellt es keine große Einschränkung dar.

# 4.1.2 Ansatze

In diesem Abschnitt werden existierende Mechanismen untersucht, mit denen sich Ersetzungsregeln formulieren lassen. Dabei wird hervorgehoben, welche der oben beschriebenen Forderungen der jeweilige Ansatz erfullt.

Die meisten der Sprachen, die speziell fur regelbasierte Transformationen entworfen wurden (wie Gentle [Sch89], [Sch], Rigal [Aug93] oder puma [Gro91a], [Gro91b]), arbeiten auf der Ebene einer abstrakten Syntax. Im Prinzip ist das einzige ausgezeichnete Konstrukt, das sie fur die Formulierung von Ersetzungsregeln bieten, das Pattern-Matching mit Unifikation. Zudem muß der rekursive Abstieg mit den Regelanwendungen meist von Hand ausformuliert werden.

Die Sprache TXL [CCH95] hingegen ubernimm <sup>t</sup> selbst den rekursiven Abstieg. Dort werden nach Abschluß des Parsevorgangs die vom Benutzer angegebenen Regeln angewendet. Mehrere Arten von Regeln können definiert werden:

- Transformationsfunktionsfunktionen, die eine Ersetzung auf der obersten Ebene der obersten Ebene des Terms des Terms durchfuhren, auf den sie angewendet werden (in den oben erwahnten Werkzeugen ist dies die einzige angebotene Regelart),
- Suchfunktionen, die den Baum durchsuchen (leftmost-innermost ) und die erstmogliche Ersetzung durchfuhren, der

 Transformationsregeln, die den Baum durchsuchen und die Ersetzung an jeder Stelle durchfuhren, wo sie anwendbar ist. Dabei kann aus einer Ersetzung wieder ein Match fur dieselbe Regel entstehen.

Die gewunsc hten Ersetzungsregeln entsprechen dabei den Transformationsregeln. Diese bieten aber nicht alle benotigten Eigenschaften: Die Anwendbarkeit der Regeln kann nicht statisch aufgelöst werden (also mit einer Reduktion mit bestimmten Produktionen gekoppelt werden), der Baum muß also dynamisch durchsucht werden, und dieses in den meisten Fallen sogar mehrfach { die Muster werden nicht in einen einzigen Vergleichsbaum gemischt, sondern strikt sequentiell in der von dem Benutzer angegebenen Weise angewendet.

Einen anderen Ansatz bietet der Kimwitu Term Processor [vEB93]. Dieser ist sehr nah an den Reduktionssystemen: Es wird ein Reduktionssystem definiert, aus dem Datentypen sowie Rewrite- und Ausgabe-Funktionen fur Terme fur die Programmiersprache <sup>C</sup> erzeugt wird. Diese können dann in Programmen verwendet werden, um zu einem Term dessen Normalform zu bilden. Die Regeln entsprechen den Transformationsregeln von TXL, aber die Anwendbarkeit aller Regeln wird gleichzeitig getestet.

Der vielversprechendste Ansatz ist der aus [CMA94]. Dort werden die Ersetzungsregeln als semantische Aktionen in der Grammatik angegeben, also insbesondere verschrankt mit der Analyse angewendet. Aus diesem Grund sind sie auch potentiell mit anderen semantischen Aktionen als nur dem Aufbau einer abstrakten Syntax koppelbar: Fur Knotenkonstruktionen muß der Benutzer Funktionen liefern, die gleichzeitig auch andere Aktionen ausfuhren konnen. Die Ersetzungsregeln werden in der konkreten Syntax formuliert, indem ein Nonterminal angegeben wird, mit dem die rechte Seite geparst werden soll. Dabei werden entsprechende semantische Aktionen zur Übersetzzeit erzeugt, die dieselben Funktionen ausfuhren, als ware die vereinfachte Form direkt eingegeben worden. Der Nachteil hiervon ist, da eine vorgegebene lexikalische Struktur fur die Umwandlung der konkreten Syntax in einen Tokenstrom vorausgesetzt wird (aufgrund der ASCII-Beschrankung sind Platzhalter - Metavariablen - nur mit zusätzlichen Forderungen von Bezeichnern der Sprache selbst unterscheidbar).

# 4.1.3 Entwufsentscheidungen

Die Lösung, die für das zu entwickelnde Werkzeug realisiert wurde, ist von dem Ansatz aus inspirit. Die ser wurde modifiert. Die ser wurde modifiert. Die ser wurde modifiert. Die ser wurde modifie bieten. Das Ergebnis sieht wie folgt aus:

 $E = \frac{1}{2}$ tionen zugelassen sind. Sie werden bei der Parsergenerierung in semantische Aktionen ubersetzt. Aus diesem Grund werden sie auch verschrankt mit dem Analyseproze angewendet.

- Die Produktion, mit deren Reduktion die Ersetzungsregel gekoppelt ist, liefert gleichzeitig deren linke Seite. Diese Verbindung wird durch ihre Plazierung in der Grammatik hergestellt. Das Verfahren ist einem Pattern-Matching-Prozeß gleichbedeutend, aber auf Ebene der konkreten Syntax. Das nachträgliche ineffiziente Durchsuchen des abstrakten Syntaxbaumes nach den Stellen, an denen Regeln angewendet werden können, entfällt. Die durch den Parsealgorithmus bedingten Einschränkungen an die Klasse der verwendbaren Ersetzungsregeln sind bei dieser Vorgehensweise leicht erfabar.
- Die rechte Seite der Ersetzungsregel wird durch das Nonterminal, mit dem sie geparst werden soll, sowie eine Folge von Applikationen gegeben. Jedes von diesen wird als Tupel reprasentiert: Das Label gibt den Tokentyp beziehungsweise das Nonterminal an, die Features die Parameter. Damit ist die rechte Seite nur von der konkreten Syntax abhangig, aber von lexikalischen Konventionen entkoppelt (wenn auch nicht von der Repräsentation der Token). Allerdings wird dadurch an Lesbarkeit eingebüßt. Die Tokentypen mussen statisch feststehen; fur die Tokenwerte bleiben komplexe Berechnungen moglich.

Die konkrete Syntax und die Lösung werden zusammen mit einigen Beispielen in Abschnitt 5.4 im Detail vorgestellt.

# 4.2 Bindungsanalyse

Die Bindungsanalyse ist der Prozeß, der zu jedem Variablenauftreten die zugehörige Denition ermittelt. Diese Aufgabe ist Teil jedes Compilers, da die dabei ermittelte Information sowohl fur die semantische Analyse (Uberpr ufung der Korrektheit von Referenzen, Type-Checking) als auch fur die Codegenerierung (Speicher-/Registerzugrie) unbedingt benötigt wird.

Ublicherweise wird die Bindungsanaryse von der Symboltabellenverwaltung ubernommen. Eine Lookup-Funktion liefert zu einem Variablennamen dessen korrespondierenden Eintrag. Diese Komponente kann gleichzeitig alle gebundenen Bezeichner eindeutig umbenennen, da ihr die hierzu benötigten Informationen sowieso zur Verfügung stehen. Dies kann gegebenenfalls die Implementierung von Baumtransformationen unter Vermeidung von name clashes vereinfachen, wie beispielsweise Inlining von Prozeduraufrufen, Instanziierung von generischen Modulen oder Expansion von Typdefinitionen. Weiterhin könnte sie bei Bedarf frische (also im Quelltext nicht verwendete) Variablen erzeugen.

In Abschnitt 4.2.1 werden die Vorteile erlautert, die eine Automatisierung der Bindungsanalyse mit sich bringen kann, und die hierzu benotigten Eigenschaften herausgearbeitet. Abschnitt 4.2.2 stellt einige Ansatze aus der Literatur vor. Zuletzt werden in  $\mathcal{A}$ auf die Bindungsanalyse getroffen.

#### $4.2.1$ **Ziele**

Zunächst sollen einige Programmiersprachen repräsentativ daraufhin untersucht werden, wie bei ihnen Bezeichnerbindungen aussehen. Diese Sprachen bauen alle auf der lexikalischen Skopierung auf, was bedeutet, daß die Definition, auf die sich ein jeder Bezeichner im Quelltext bezieht, zur Ubersetzungszeit ermittelt werden kann. Zusatzlich verwenden die meisten Sprachen, die in geschachtelte Sichtbarkeitsbereiche ( $Bl\ddot{o}cke$ ) strukturiert sind, noch die most closely nested -Regelung. Dort wird die von einer Variablen referenzierte De finition immer in den umgebenden Blöcken gesucht. Existieren Variablendefinitionen mit dem gesuchten Namen in mehreren umgebenden Blocken, so ist die aus dem innersten  $\blacksquare$  Block die gehoord die gewone gewone gewone gewone gewone gewone gewone gewone gewone gewone gewone gewone gewone gewone gewone gewone gewone gewone gewone gewone gewone gewone gewone gewone gewone gewone gewone gew

Wird von diesem einfachen Modell ausgegangen, so ist einfach herzuleiten, welches Wissen ein Werkzeug, das die Bindungsanalyse automatisiert, uber die zu ubersetzenden Sprache haben muß: Zum einen muß spezifiziert werden, welche Konstrukte einen Block im obigen Sinne darstellen, zum anderen mussen die Variablenauftreten klassiziert werden, indem zwischen bindenden und referenzierenden Auftreten unterschieden wird.

Es sollen nun einige Beispiele von Konstrukten aus existierenden Programmiersprachen angegeben werden, die uber das oben beschriebene Verfahren hinausgehen. (Dabei sollen technische Feinheiten ignoriert werden.)

- Die Programmiersprache Pascal [JW75] bietet mit with . . . do ein Konstrukt, da in einem Block implizite Deklarationen einfuhrt: Die Felder einer recordwertigen Variablen sind in diesem Block ohne Angabe des Variablennamens zugreifbar.
- Unter anderem in Oberon-2 gibt es vordenierte globale Bezeichner (ohne, da sie vorher aus einem anderen Modul importiert worden waren). Die Bindungsanalyse startet also nicht mit einer leeren Symboltabelle.
- In Oberon-2 konnen Symbole exportiert werden. Informationen uber diese werden in fur jedes Modul angelegten Symboldateien abgelegt. Die bei der Umbenennung erstellte Substitution des globalen Sichtbarkeitsbereiches mu hier explizit verarbeitet werden.
- Beispielsweise bei dem Modulkonzept von Ada [MW91] ist es moglich, alle (sichtbaren) Definitionen eines anderen Moduls *unqualifiziert* zu importieren, was bedeutet, daß sie unter ihrem Namen zugänglich sind, ohne mit ihrem Modulnamen gekennzeichnet zu werden. Dabei werden Bezeichner implizit deklariert, ohne daß ihr Name im Quelltext des importierenden Moduls bindend auftauchen muß.
- In W-Lisp (Version 3) [WKE96] werden Variablen implizit durch ihre Verwendung deklariert, wenn sie bisher unbekannt waren. Weiterhin durfen Variablen nicht in eingeschachtelten Blöcken verdeckt werden.

 In Oz konnen Variablen, die private Features, Attribute oder Methoden bezeichnen, in der Klasse, der diese angehören, auch vor ihrer Definition verwendet werden.

Es muß also ein Formalismus gefunden werden, der mächtig genug ist, derartige Abweichungen vom einfachsten Modell der lexikalischen Skopierung zu spezizieren.

 $\mathcal{U}$  and  $\mathcal{U}$  are Bindungsanalyse werden folgende Eigen-Bindungsanalyse werden folgende Eigen-Bindungsanalyse werden folgende Eigen-Bindungsanalyse werden folgende Eigen-Bindungsanalyse werden folgende Eigen-Bindu schaften erwartet:

 Es soll die eindeutige Umbenennung der gebundenen Variablen unterstutzt werden. Dabei sollen die definitiven Namen möglichst schnell ermittelt werden, also nicht erst nach Abschluß des Parsevorgangs. Die Bindungsanalyse läuft somit verschränkt mit dem Parsen ab. Die stellt datum die Komponente auch zu beliebigen der Komponenten Momenten Momenten auch zu be frische Variablen erzeugen kann, was die Ersetzungsregeln aus dem vorhergehenden Abschnitt deutlich machtiger macht: Ersetzungsregeln konnen dann lokale Variablenbindungen einfuhren, ohne da dabei name clashes resultieren konnten. Zum Beispiel gab es in Oz in der Version 1.1.1 folgende Ersetzungsregel:

$$
\begin{array}{rcl}\n\textbf{local } X \textbf{ in} \\
\textbf{thread } E \textbf{ end} & \Rightarrow & \textbf{if } X = \text{'go'} \textbf{ then } E \textbf{ fi} \\
X = \text{'go'} \\
\textbf{end}\n\end{array}
$$

Dabei muß  $X$  eine frische Variable sein, damit keine Konflikte mit den freien Variablen aus dem Ausdruck  $E$  auftreten können.

- Die Bindungsanalyse mu zwar verschrankt mit dem Parsevorgang durchgefuhrt werden können, sollte aber nicht streng daran gebunden sein. Es sollte also möglich sein, ihre Funktionalitat auch in handgeschriebenen (im Gegensatz zu generierten) Funktionen zu verwenden, beispielsweise, wenn ein Teil des abstrakten Syntaxbaumes mit gleichzeitiger eindeutiger Umbenennung aller gebundenen Variablen kopiert werden soll.
- Die Komponente, die die Bindungsanalyse durchfuhrt, sollte zwecks Arbeitsersparnis durch den Benutzer zu einer voll funktionsfahigen Symboltabellenverwaltung erweitert werden können.
- Es soll die Unterstutzung mehrerer verschiedener Variablensorten vorgesehen werden, fur die verschiedene Sichtbarkeitsregelungen gelten konnen. Dies ist bei Sprachen der Fall, in die andere Sprachen eingebettet sind, wie beispielsweise Datenbankenanfragen in Erweiterungen von C oder Grammatikdefinitionen in Oz, wie sie von dem zu entwickelnden Werkzeug realisiert werden. Solch eine Moglichkeit ist auch anwendbar, wenn Namen von Recordfeldern oder Label wie in C oder Java global eindeutig umbenannt werden sollen.

 Das Werkzeug soll von der genauen Darstellung der Variablenterminale und ihrer Werte unabhängig bleiben. Dies hat den Vorteil, daß beliebige Zusatzinformationen von dem Benutzer in den Knoten gespeichert werden können, etwa Quelltextpositionen, die ursprunglic hen Namen fur Diagnoseausgaben oder print names, also zwar generierte, aber doch sprechende und informative Namen.

# 4.2.2 Ansatze

In diesem Abschnitt soll untersucht werden, welche in der Literatur gefundenen Ansatze die Zuordnung von referenzierenden und bindenden Auftreten von Bezeichnern durchfuhren.

Zur Spezikation der Sichtbarkeitsregelungen von Programmiersprachen ist die Sprache VisiCola [Klu91] entwickelt worden. Dabei wurde versucht, möglichst alle Bestandteile zu identifizieren, aus denen sich eine derartige Spezifikation aufbauen läßt. Das Ergebnis ist eine reine Spezifikationssprache, bei der alles sehr viel detaillierter beschrieben werden muß, als es fur die hier gestellte Aufgabe erforderlich ist. Der Aufgabe erforderlich ist. Der Autor führt an: Die Spezikation der Sichtbarkeitsregelungen von Pascal benotigen 5000 Zeilen, die von Modula-2 (mit Ausnahme der Aufzahlungskonstanten) 1280 Zeilen. Dieser Ansatz ist also fur das vorliegende Problem ungeeignet.

In der Sprache Scheme können sogenannte *hygienic macros* [HDB92] definiert werden. Diese entsprechen vom Prinzip her den Ersetzungsregeln gekoppelt mit Bindungsanalyse, um name clashes zu vermeiden. Zur eindeutigen Identikation der Variablen wird ein Multi-Pass-Zeitstempel-Algorithmus angewandt. Dieser operiert auf der vollstandig konstruierten abstrakten Syntax einer Scheme-Form. Dort ist die Situation einfacher als im vorliegenden Fall, da von einer festen Ausgangssprache ausgegangen werden kann, die zudem Variablenbindungen zuläßt, die sehr einfach ermittelt werden können (insbesondere existieren in Scheme die beiden unterschiedlichen Namensraume von Common-Lisp fur Funktionen und Variablen nicht).

In [CMA94] wird ein Ansatz vorgestellt, der die Klassikation der Variablenauftreten gekoppelt mit der Grammatikspezikation vornimmt. Dort werden die den Variablen entsprechenden Terminale mit einer Annotation versehen, die sie als binder, variable (Referenz) oder label auszeichnen; es sind also nur zwei vordefinierte Sichtbarkeitsregelungen verwendbar { die fur normale Variablen, die der Blockstruktur folgt, und die fur Label, die auf einen einzigen globalen Scopus beschränkt ist. Blockgrenzen für Sichtbarkeitsbereiche können nicht explizit spezifiziert werden: Jede Produktion stellt einen Block dar. Frische Variablen können durch Angabe eines Variablenterminals mit der Annotation fresh erzeugt werden.

# 4.2.3 Entwurfsentscheidungen

Der hier realisierte Ansatz ist eine Modifikation des Ansatzes aus [CMA94]. Die Lösung sieht grob skizziert wie folgt aus:

- $\bullet$  oper die Terminigiannotationen **binder** und **reference** werden die Variablenauftreten klassifiziert. Zusätzlich kann der Name einer Variablensorte angegeben werden, der das Terminal angehort (zum Beispiel Programmvariable, Grammatiksymbol oder Label). Dadurch sind die beiden Variablensorten, die der Ansatz aus [CMA94] unterstutzt, emulierbar, aber um beliebig viele weitere erweiterbar.
- Durch die Terminalannotation fresh wird eine frische Variable erzeugt.
- Die Grammatik wird um ein weiteres Klammerungskonstrukt erweitert, namlich um **scope** ... **end**. Dabei kann eine Variablensorte angegeben werden. Das Konstrukt spezifiziert die Blockgrenzen eines Sichtbarkeitsbereiches der Variablensorte. Dadurch, daß es sich um eine Klammerung handelt, sind diese Blöcke immer geschachtelt. Dieses System ist weniger restriktiv als das aus [CMA94].
- Es existiert eine vordenierte Klasse namens ,BindingAnalysis`, die die notwendigen Informationen speichert und verarbeitet. Sie wird einmal pro Variablensorte instanziiert. Sie erlaubt die operationale Umsetzung der deklarativen Grammatikannotationen und bietet die Operationen openScope und closeScope fur die Angabe der Blockgrenzen. mkBinder, mkLabel und mkFresh entsprechen den Terminalannotationen; mit enterSubstitution können implizite Deklarationen bekanntgegeben werden.
- Durch Erweiterung der Klasse ,BindingAnalysis` kann eine vollwertige Symboltabellenverwaltung implementiert werden.
- Der Benutzer mu in einer von ,BindingAnalysis` abgeleiteten Klasse Methoden bereitstellen, die die Abstraktion von der Terminalrepräsentation übernehmen. Hierzu zahlen folgende Operationen:
	- anonymize wandelt ein Terminal in eines, bei dem fur den Namen eine (nicht determinierte) Variable eingesetzt wird.
	- nameToken ersetzt den Platzhalter in einem anonymisierten Token durch einen konkreten Namen (als Atom).
	- generate erzeugt einen neuen Namen (als Atom). Diese Funktion kann aus einem vom Benutzer spezizierten regularen Ausdruck erzeugt werden in dem Sinne, daß sie die Elemente der Sprache, die durch den Ausdruck definiert wird, aufzählt.
	- tokenToAtom liefert ein Atom, das den (benutzergegebenen) Namen der Variablen identiziert. Dieses wird zur internen Verwaltung der Substitutionen verwendet. Sind nicht alle Zeichen des Lexems relevant (beispielsweise in UCSD Pascal, wo nur die ersten <sup>8</sup> Zeichen gelten) oder gibt es mehrere Reprasentationen fur dasselbe Objekt (wie in Oz, Atome mit und ohne Quotes), so konnen diese Abhangigkeiten von dieser Funktion transparent gemacht werden.

makeTokenFromAtom erzeugt aus einem Atom ein entsprechend benanntes Variablentoken. Diese Operation wird ausschließlich in Kombination mit , fresh<sup>4</sup> verwendet.

Die Vorteile dieses Verfahrens gegenuber [CMA94] sind oensichtlich. Zum einen ist die Bindungsanalyse nun orthogonal zu den Ersetzungsregeln. Weiterhin kann von der Reprasentation der Token abstrahiert werden, also konnen insbesondere Print-Names vorgesehen werden, anstelle einfach sequentiell die Bezeichner durchzunumerieren. Die Substitution kann als First-Class-Datenstruktur explizit gemacht und somit weiterverarbeitet werden (zum Beispiel fur die Ausgabe einer Symboldatei). Durch die Trennung zwischen deklarativen Annotationen der Grammatik und dem operationalen Teil (in der Klasse ,BindingAnalysis`) kann letzterer auch unabhangig vom ubrigen System verwendet werden.

Die konkrete Syntax der Annotationen und die Beschreibung der Klasse ,BindingAnalysis` werden in Abschnitt 5.5 gegeben.

# 4.3 Automatische Konstruktion abstrakter Syntaxen

Häufig soll das Ergebnis der Parsephase eine interne, strukturierte Repräsentation des eingegebenen Programmes sein. In diesem Kapitel werden Moglichkeiten untersucht, diese Transformation durch ein Werkzeug zu unterstutzen. Zunachst mu jedoch in einigen  $\mathcal{U}$  is the eigenschaften internet werden, welche Eigenschaften internet geeigneten internet geeigneten internen Darstellung erwartet werden.

Während der lineare Tokenstrom durch eine konkrete Syntax beschrieben wird, wird mit dem Begriff abstrakte Syntax eine Darstellung bezeichnet, die von Einschränkungen oder von Uberspezifikation abstrahiert, die sich durch die Forderung der Parsebarkeit und/oder Lesbarkeit ergeben. Dieser Begriff kann etwas präziser definiert werden: Eine Syntax a gilt genau dann als abstrakter als eine Syntax b, wenn ein totale Funktion von <sup>a</sup> nach b existiert, die umgekehrte Relation jedoch keine Funktion ist [Bev93]. In der Praxis ist diese Form der Abstraktion gleichbedeutend mit dem Entfernen inessenzieller Details aus der Darstellung.

Es ist offensichtlich, daß es zu einer konkreten Syntax beliebig viele abstrakte Syntaxen geben kann. Diese können jedoch verschieden gut für die Verarbeitung in den nachfolgenden Phasen geeignet sein, analog zu den in Abschnitt 3.2 beschriebenen Auswirkungen verschiedener Formulierungen der Grammatik fur die konkrete Syntax. Fur die abstrakte Syntax werden sogar folgende Forderungen aufgestellt:

- Zwischen den Baumknoten der abstrakten Syntax und den semantischen Konzepten der Sprache soll eine eins-zu-eins-Beziehung bestehen. Diese kann in der konkreten Syntax ublic herweise nicht hergestellt werden.
- In die Struktur einer Syntax konnen unterschiedlich viele Kontextbedingungen einer Sprache (auch statische Semantik genannt) kodiert werden. Eine abstrakte Syntax

soll hiervon möglichst intensiv Gebrauch machen, da strukturelle Einschränkungen häufig einfacher zu verstehen sind als solche, die (in der semantischen Analyse) durch beliebige Prädikate ausgedrückt werden.

Die Gute einer abstrakten Syntax kann durch eine Analyse der Compilerphasen, die auf ihr operieren, evaluiert werden. Es muß hierzu jeweils identifiziert werden, welche Informationen benotigt und welche produziert werden. Bei einer guten abstrakten Syntax sind die benotigten Kontextinformationen jdedes Knotens in einem einfachen rekursiven Abstieg leicht zugreifbar.

Aus diesen Grunden ist eine abstrakte Syntax auch besser als eine konkrete fur die Entwicklung und Semantikdefinition von Programmiersprachen geeignet. Es wird oft dazu geraten, mit einer abstrakten Syntax zu beginnen, fur die erst dann eine konkrete Syntax definiert wird, wenn alle Konzepte der Sprache gut verstanden worden sind. In der Praxis muß jedoch häufig der umgekehrte Weg beschritten werden: Viele Sprachreporte geben nur die konkrete Syntax vor. Fur einen Compilerbauer, der bereits Implementierungserfahrung mit den Paradigmen der Sprache besitzt, fur die ein Ubersetzer entwickelt werden soll, ist das Entwerfen einer abstrakten Syntax meist nicht schwer. So kommt schnell der Wunsch nach werken werken werken werken auf.

In Abschnitt 4.3.1 werden die Aspekte identiziert, die fur eine Werkzeugunterstutzung relevant sind. Es werden weiterhin die Anforderungen an eine solche formuliert. Eine Ubersicht uber existierende Ansatze wird in Abschnitt 4.9.2 gegeben. Zuletzt wird in Ab- $\mathbf{A}$ fur die automatische Konstruktion abstrakter Syntaxen erfolgt.

# 4.3.1 Ziele

Aus der Definition des Begriffs abstrakte Syntax lassen sich drei Aspekte ableiten, die bei eine Automatisierung mit einbezogen werden mussen: 1) die Spezikation der konkreten Syntax k durch eine Grammatik, 2) die Herleitung einer abstrakten Syntax a, die beispielsweise durch eine Typdefinition gegeben wird, und 3) die Abbildung  $\phi : k \longrightarrow a$  (eine totale Funktion).

Die Entwicklung eines Werkzeugs, das diese Transformation eigenständig durchführt, kommt der Festlegung einer begrenzten Klasse von erzeugbaren abstrakten Syntaxen gleich. Anders ausgedrückt: Sei K die Menge aller konkreten Syntaxen. Dann wird die Funktionsweise des Werkzeugs durch die Menge der abstrakten Syntaxen A, die es erzeugen kann, sowie durch eine Funktion  $\Phi: K \longrightarrow A$  definiert. (Damit sind mit den obigen Bezeichnungen  $a \in A$ ,  $k \in K$  und  $\phi \in \Phi$ .)

Mit dieser Formulierung der Aufgabe ist klar, in welchen Aspekten sich Lösungen unterscheiden können:

- Ein wichtiger Aspekt ist die Gestalt von A, das heit, mit welchen Datenstrukturen der Zielsprache die abstrakte Syntax aufgebaut wird. Hier können grob drei Möglichkeiten unterschieden werden.
	- Tupel. Unter Tupeln werden hier solche Tupel wie in Oz oder Produkttypen wie in Gofer verstanden, also das Cartesische Produkt von n Typen, versehen mit einer benannten Markierung (Label oder Konstruktor genannt). Diese wird entweder explizit gespeichert oder durch die Typisierung der Zielsprache verwaltet. Tupel stellen aufgrund ihrer Ahnlichkeit sowohl zu BNF-Produktionen als auch zu Baumen mit benannten Knoten die einfachste und verbreiteste Form abstrakter Syntax dar. Wichtige Aspekte sind, fur welche semantischen Konzepte Konstruktoren definiert werden und welche Teilwerte jeweils gespeichert werden
	- Records. Als Records werden hier Tupel bezeichnet, deren Elemente durch Feldnamen angesprochen werden. Es kommt die Notwendigkeit hinzu, Namen fur diese Felder zu finden. Angenommen, es bestehe eine Beziehung zwischen bestimmten Produktionen und den Konstruktoren; dann gibt es zwei Moglichkeiten der Benennung: Entweder kann der Benutzer die Feldnamen durch Annotation der Produktionen vergeben oder das Werkzeug erzeugt die Namen aus den in der Produktion verwendeten Grammatiksymbolen. Dabei wird die Eindeutigkeit der Namen durch einen angehangten Index zugesichert, der das Auftreten in der Produktion kennzeichnet. Der Vorteil einer Recorddarstellung ist, daß diese in der Verwendung weniger fehleranfallig sowie bestandiger gegen Modikationen der abstrakten Syntax ist.
	- Ob jekte. Bei einer objektorientierten abstrakten Syntax kommen weitere grundlegend verschiedene Strukturierungsmoglichkeiten hinzu: Zwischen den einzelnen Knotentypen können nun Vererbungsbeziehungen bestehen (ein Knotentyp ist eine Spezialisierung eines anderen) und es können Eigenschaftsklassen (auch: Mixin-Klassen) definiert werden. Dadurch, daß mit den Knotentypen direkt Operationen (Methoden) verbunden werden, ändert sich außerdem die Implementierung der Compilerphasen erheblich: An die Stelle einer Fallunterscheidung bezuglic <sup>h</sup> des Konstruktors eines Tupels oder Records tritt die dynamische Bindung. Eine weitere Implikation ist, daß hier die Wiederverwendung von Eigenseiteteten für verbreiteteteteten fur verbreiteten von Programmier-Programmiersprachen moglich wird. Aus diesen Grunden ist die Erstellung einer abstrakten Syntax in Objektform ein weit weniger trivialer Prozeß als die Verwendung von Tupeln oder Records, wenn diese Möglichkeiten augeschöpft werden sollen.
- $\bullet$  Der andere wichtige Aspekt ist, wie abstrahierend die Funktionen  $\phi$  sind, die das Werkzeug verwendet. Wird  $\Phi$  bei der Entwicklung des Werkzeugs als konstant festgelegt, werden also abstrakte Syntaxen ausschlielich aus der konkreten Syntax hergeleitet, so konnen keinerlei Kontextabhangigkeiten (die nicht in die kontextfreie

Grammatik kodiert werden konnen) einbezogen werden. Dieser Fall wird auch als eine abstrakte Syntax erster Ordnung bezeichnet [Bev93]. Ansonsten muß der Benutzer zusätzliche Angaben machen können, die eine Steuerung der erzeugten Funktion  $\phi$ erlauben.

Abgesehen von diesen grundsatzlichen Fragestellungen sind folgende Aspekte fur eine Werkzeugunterstutzung wichtig:

- Lokale Anderungen der Grammatik sollen nur lokale Anderungen der abstrakten  $\mathcal{L}$  bewerken. Die se Forderung ist wichtig fur der Entwicklung bewerkt ist wichtig fur der Entwicklung bewerkt ist wichtig fur der Entwicklung bewerkt ist wichtig für der Entwicklung bewerkt ist wichtig für den Entwi Sprachen oder fur die Entwicklung eines Compilers durch schrittweise Verfeinerung.
- $\bullet$  Das Werkzeug soll sowohl die Definition der abstrakten Syntax  $a$  generieren, als auch das zugrundeliegende  $\phi$  auf die Eingabe anwenden. Das Resultat wird als der abstrakte Syntaxbaum bezeichnet.
- Der automatische Aufbau einer abstrakten Syntax soll auf Teile der Grammatik eingeschränkt werden können. Bei interaktiven Systemen beispielsweise muß dieser Vorgang auf Teilbaume begrenzt werden konnen: Jede Verarbeitungseinheit einer textbasierten Benutzungsschnittstelle (wie eine Zeile oder ein Befehl) kann automatisch in eine interne Darstellung gewandelt werden, jedoch muß diese dann sofort verarbeitet werden. wichtiger ist diese Forderung, wenn tief im Baum Seiteneekte ausgeubt werden mussen, etwa lexical tie-ins oder Modificationen der Modificationen der Symboltabelle. Der Symboltabel

Als Vorteile der Werkzeugunterstutzung erhot man sich nicht nur eine kompaktere und besser lesbare Spezikation der Transformation in eine interne Darstellung oder Arbeitsersparnis. Ein viel wichtiger Aspekt ist, daß eine formal beschriebene abstrakte Syntax fur die Automatisierung anderer Compilerphasen genutzt werden kann: Fur viele Werkzeuge, die Pattern-basierte Baumtransformationen, eindeutige Umbenennung der gebundenen Bezeichner oder automatische Attributierung ubernehmen, ist dies eine grundlegende Voraussetzung. Die oben vorgestellten Ersetzungsregeln und Bindungsanalyse stellen hier eher die Ausnahme dar.

### 4.3.2 Ansätze

Die Erzeugung einer abstrakten Syntax erster Ordnung in Tupel- oder Recordform aus einer konkreten Syntax ist ein sehr simpler Vorgang. Es werden einfach folgende Umsetzungen der Bestandteile einer (E)BNF vorgenommen:

Konstante Terminale werden eliminiert. Konstant bedeutet hierbei, daß das Terminal keinen interessanten Wert trägt, wie dies bei Literalen üblicherweise der Fall ist.

- Variable Terminale werden direkt auf einen ihnen zugeordneten eindeutigen Typnamen mit einem einzigen Konstruktor abgebildet. Variabel bedeutet hierbei, daß das Terminal einen Intrinsic-Wert tragt, etwa den Zahlenwert eines Integer-Tokens.
- Nonterminale werden ebenso wie variable Terminale auf Typnamen abgebildet. Diese konnen allerdings mehrfache Konstruktoren enthalten (siehe unten).
- Sequenzen werden zunächst in ihre Bestandteile zerlegt, für die jeweils die abstrakte Repräsentation bestimmt wird. In diesem Moment muß eine Fallunterscheidung gemacht werden: Bleibt ein einziges Element ubrig, so handelt es sich um eine sogenannte Kettenregel und dessen Konstruktoren werden in den aktuell erstellten Typ ubernommen. Ansonsten werden die Ergebnisse mit einem neuen Konstruktor (fur einen Produkttyp mit entsprechenden Elementen) versehen. Die eindeutige Benennung dieses Konstruktors kann entweder durch eine Benutzerangabe oder durch die Konkatenation des Nonterminals, zu dem die betrachtete Produktion gehort, mit der Nummer der Produktion erfolgen.
- Alternativen bestehen aus mehreren Sequenzen, deren abstrakte Darstellungen jeweils ermittelt werden. Die dabei identizierten Konstruktoren werden in den aktuell erstellten Typ ubernommen.
- Klammerungen werden in neue Regeln ausgelagert. Der Name des neuen Nonterminals kann entweder durch Benutzerangabe erfolgen oder durch die Generierung eines beliebigen eindeutigen Grammatiksymbols.
- Optionen werden dadurch aufgelöst, daß ein Defaultwert verwendet wird, wenn die Option in der Eingabe nicht auftaucht. Dieser kann entweder vom Benutzer speziziert oder durch den Generator vorgegeben werden.

Wiederholungen werden in einen primitiven Listentyp der Zielsprache ubersetzt.

Die resultierende Typdefinition kann ebenfalls durch eine kontextfreie Grammatik beschrieben werden; diese braucht – da Elemente der durch sie definierten Sprachen ausschließlich als Baum mit benannten Knoten gespeichert werden - jedoch weder eindeutig noch den Forderungen irgendeiner Parsetechnik konform zu sein.

 $B$ erkeiser auch dieser Art (oder dieser Art (oder Elimi-Art dieser Elimi-Elimi-Elimi-Elimi-Elimi-Elimi-Elimination von konstanten Terminalen und/oder Kettenregeln) vorgehen, sind TXL [CCH95] oder der Ansatz aus [Wad90]. Bei dem Werkzeug Maptool [KW95] aus dem Eli-System entspricht dies ebenfalls der vorgegebenen Beziehung zwischen der konkreten und der abstrakten Syntax. Der Benutzer kann jedoch durch spezielle Direktiven diesen Prozeß steuern und die abstrakte Syntax damit tatsachlich abstrakter als die konkrete machen: Es konnen Knoten verschiedener Nonterminale miteinander identiziert (wodurch beispielsweise Kettenregeln aufgelöst werden können), Grammatiksymbole eliminiert oder für dasselbe Nonterminal – abhängig von dessen Kontext – verschiedene Knotentypen eingesetzt werden.

An den Stellen, an denen sich die konkrete und die abstrakte Syntax (mit obigen Regeln) entsprechen, braucht nur eine der beiden angegeben zu werden, mit der die jeweilige andere dann automatisch vervollstandigt wird.

Eine alternative Vorgehensweise bietet das Werkzeug PCCTS [Par95]. Hier werden nur eingeschranktere Baumstrukturen unterstutzt (aus denen allerdings auch komplizierte aufgebaut werden können), die den Conses aus Lisp entsprechen: Jeder Knoten besitzt Slots fur einen rst-child - und einen next-sibling -Zeiger. Produktionen konnen entweder eine automatische Knotenkonstruktion vornehmen lassen oder in einer speziellen semantischen Aktion die genaue Gestalt des zu instanziierenden Teilbaums spezizieren. Wird die automatische Konstruktion durchgefuhrt, so stehen weitere Operatoren in der EBNF zur  $\sum_{i=1}^{n} \sum_{j=1}^{n} \sum_{j=1}^{n}$ mination konstanter Terminale) oder ein Teilbaum kann zu der neuen Wurzel des aktuell konstruierten Ergebnisses der Produktion erklart werden (Elimination von Kettenregeln), wodurch er nicht in die sibling -Liste ubernommen wird, sondern stattdessen uber diese sen uber diese sen u gehangt.

Soll eine objektorientierte Darstellung gefunden werden, so kann das oben gegebene Standardschema wie folgt modiziert werden:

### Variable Terminale und Nonterminale werden auf Klassen abgebildet.

- Sequenzen werden in ihre Elemente zerlegt, die in Attributen der Klasse gespeichert werden. Erzeugt werden nicht Konstruktoren, sondern Klassen.
- Alternativen sammeln nicht einfach verschiedene Konstruktoren fur denselben Typ auf, sondern die aus den Sequenzen erzeugten Klassen. Diese werden dann uber Vererbung zu alternativen Moglichkeiten fur die aktuell erzeugte Klasse erklart. (Ist die Grammatik eindeutig, so werden auch nur zykelfreie Klassenhierarchien erzeugt.)

Es sei bemerkt, daß in diesem Mechanismus keine Vererbung von Eigenschaftsklassen unterstutzt analog dazu, wird. Analog dazu, wie die Produktionsschemata in Abschnitt 5.3.3 eine Verallgemeinerung der EBNF-Operatoren waren, wäre weiterhin denkbar, benutzerdefinierte EBNF-Operatoren durch die Instanziierung generischer Klassen zuzulassen.

Zum Beispiel wurde nach dieser Methode die Grammatik

Type : NamedType | ArrayType | RecordType. NamedType : Identifier. ArrayType : ARRAY Integer OF Type:  $\text{RecordType}:$  RECORD Fields END.

in eine Klassenhierarchie ubersetzt werden, wie sie in Abbildung 4.1 gezeigt wird. Die abgerundeten Rechtecke stellen dabei Klassen dar, deren Name jeweils uber dem waagerechten Strich angegeben wird und dessen Attribute mit Typ darunter erscheinen. Pfeile
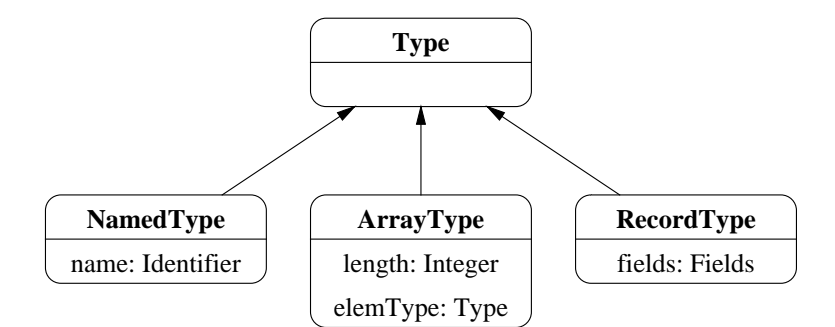

Abbildung 4.1: Beispiel fur eine objektorientierte abstrakte Syntax

verbildlichen die spezialisiert\ -Beziehung. In der Abbildung sind fur die (wie auch immer " generierten) Attributnamen sprechende Bezeichnungen gewahlt worden.

Ein entsprechendes Verfahren verwendet beispielsweise Mango [Age94]. Dort wird die Situation allerdings dadurch vereinfacht, daß strukturierte Grammatiken (vgl. 3.1.3) verwendet werden: Jede strukturierte Produktion entspricht genau der Anwendung einer der obigen Regeln.

Ein weiteres Werkzeug, das in diese Richtung arbeitet, ist Ast [Gro93] aus dem Cocktail werkzeugkasten. Damit lassen sich abstrakte Syntaxen spezieren, fur die das Werkzeug von die das Werkzeug von d dann automatisch Typdenitionen sowie Baumdurchlaufs- und Ein-/Ausgabefunktionen generiert (den Aufbau des abstrakten Syntaxbaums muß der Benutzer jedoch in den semantischen Aktionen von Hand vornehmen). Es handelt sich dabei zwar nicht um objektorientierte abstrakte Syntaxen, aber um Records, bei denen Vererbungsbeziehungen zwischen Knoten sowie Entsprechungen zu Mixin-Klassen definiert werden können.

### 4.3.3 Entwurfsentscheidungen

Zusammenfassend läßt sich sagen, daß im Bereich der abstrakten Syntaxen in Tupelform durchaus Moglichkeiten existieren, Unterschiede zwischen der konkreten und der abstrakten Syntax zu spezizieren { wenn auch nur wenige Werkzeuge dies unterstutzen. Das Ziel, eine wirklich abstraktere Repräsentation zu erzeugen, könnte folglich erfüllt werden, wird jedoch oft durch eine weitere (nichttriviale) Notation erkauft. Bedenkt man, wie leicht lesbar und kompakt sich eine Recordkonstruktion in Oz notieren läßt (für die auch keine Typdefinition nötig ist), so wird klar, daß eine Werkzeugunterstützung hier nicht nötig ist: Verwendet man statt eines dedizierten Werkzeugs einfach semantische Aktionen in Oz, so hat man eine sehr mächtige Notation – ohne eine weitere eigene definieren zu müssen.

Fur den Aufbau objektorientierter abstrakter Syntaxen gibt es sehr viel weniger Ansatze in der Literatur. Das größte Potential im Vergleich zu den Tupeln besteht hier in der Wiederverwendung von Eigenschaftsklassen, wie dies im OCC-System [Kna96] fur die imperativen und objektorientierten Paradigmen im großen Stil exerziert wird. Welche Eigenschaftsklassen jedoch fur andere Paradigmen benotigt wurden, ist nicht untersucht.

Aus diesen Grunden wurde in der vorliegenden Arbeit von einer Werkzeugunterstutzung im Bereich der abstrakten Syntax abgesehen. Dies schrankt die Moglichkeiten der anderen geplanten Teilwerkzeuge nicht ein, da im Gegensatz zu den meisten anderen Werkzeugen die hier definierten Ersetzungsregeln und die Bindungsanalyse nicht von der Existenz einer abstrakten Syntax abhangen.

# 4.4 Automatisches Unparsing

Unparsing bezeichnet den Vorgang, aus einem abstrakten Syntaxbaum eine Zeichenkette in konkreter Syntax zu erzeugen, die beim erneuten Parsen den betreffenden Syntaxbaum liefert. Dies ist dann relevant, wenn ein Ubersetzer implementiert wird, der Programme in einer Sprache in eine Programme in derselben Sprache uberf uhrt. Beispiele hierfur sind Optimierungen oder Simplikationen auf Quelltextebene. Ist die Sprache uber Reduktion in eine Kernsprache deniert (wofur die oben vorgestellten Ersetzungsregeln verwendet werden können), so ist die Ausgabe dieser Phase ein Hilfsmittel für den Programmierer, wenn er die Semantik der Sprache besser verstehen will.

Typischerweise besteht die Losung dieser Aufgabe lediglich aus einem rekursiven Durchlaufen des abstrakten Syntaxbaums, bei dem fur jeden Knoten eine Zeichenkette erzeugt wird. Diese wird aus den Informationen des Knotens selbst sowie aus den fur die Nachfolger-Anatometer-Anatometerknoten erzeugten Zeichenketten konstruiert. Ein solches Programm von Hand zu schreiben stellt eine lästige und fehleranfällige Aufgabe dar, da zugesichert werden muß, daß die ausgegebene Zeichenkette eine legale Symbolfolge der konkreten Syntax ist (die zudem noch ein dem Syntaxbaum aquivalentes Programm darstellt). Aus diesem Grund ist eine Werkzeugunterstutzung wunsc henswert.

In Abschnitt 4.4.1 werden Anforderungen an diesen Prozeß definiert. Daraufhin werden in Abschnitt 4.4.2 existierende Ansatze vorgestellt. Abschnitt 4.4.3 erklart, warum eine Automatisierung in dem vorliegenden Werkzeug nicht implementiert wurde.

#### Ziele  $4.4.1$

Da die von dieser Phase produzierte Ausgabe in dem Kontext, in dem in dieser Arbeit ein Werkzeug entwickelt werden soll, hauptsachlich fur den Benutzer des generierten Compilers gedacht ist, werden folgende Forderungen aufgestellt:

 Die Ausgabe sollte lesbar sein. Insbesondere bedeutet dies, da sie die in der Sprache ublic hen Formatierungskonventionen respektiert. Diese sind bei vollkompositionalen Sprachen komplizierter als bei anderen Sprachen: Da hier sehr komplexe geschachtelte Ausdruc ke auftreten konnen, reicht es nicht, pro Anweisung\ eine Zeile vorzusehen. Es müssen auch innerhalb von Ausdrücken erlaubte Stellen für Zeilenumbrüche sowie zugehörige Einrückungen definiert werden können.

- Ist die Sprache durch Reduktion in eine Kernsprache deniert und ist diese durch Ersetzungsregeln implementiert, so kommt nur ein kleiner Teil der Produktionen der konkreten Syntax fur die Ausgabe in Frage. Entsprechend sollte die Erzeugung der Unparsing-Funktion auf die Knotentypen der Kernsprache eingeschränkt werden können.
- Die Unparsing-Spezikationen sollen von der abstrakten Syntax so unabhangig wie moglich sein, damit Anderungen an dieser sich nur lokal auf die zusatzlichen Unparsing-Deklarationen auswirken.

#### 4.4.2  $\rm Ans\ddot{a}tze$

Da der Baumdurchlauf bei Unparsing die steuernde Rolle spielt, ist es offensichtlich, daß die abstrakte Syntax dem Werkzeug bekannt sein muß. Die bei der Abbildung der konkreten auf die abstrakte Syntax zugrundeliegende Funktion (oben  $\phi$  genannt) muß gewissermaen umgekehrt werden (was die erlaubten abstrakten Syntaxen auf solche erster Ordnung einschränkt).

Es gibt Werkzeuge, die aus der konkreten Syntax nicht nur automatisch eine abstrakte Syntax erzeugen, sondern auch eine Unparsing-Funktion. Diese sollen im folgenden kurz vorgestellt werden.

Das Werkzeug Kimwitu [vEB93] bietet eine spezielle Schreibweise fur das Spezizieren des Unparsing. Dabei werden Regeln durch Pattern-Matching ausgewahlt (der Benutzer muß also den rekursiven Abstieg selbst vornehmen), worauf die rechte Seite die zu erzeugende Zeichenkette durch eine Reihe von unparsing items angibt. Diese werden einzeln unparst (beispielsweise ein Attribut oder eine konstante Zeichenkette) und konkateniert. Auch in der Sprache C geschriebene Aktionen sind möglich; in diese können wiederum weitere unparsing items eingebettet werden.

Ähnlich läuft die Spezifikation des Unparsing in  $SSL$  ab, der Spezifikationssprache des Cornell Synthesizer Generator [RT88]. Hier können jedoch noch Stellen angegeben werden, an denen Zeilenumbrüche zugelassen sind, aber nicht unbedingt erfolgen müssen. Die tatsächliche Formatierung stellt sich dann zur Laufzeit heraus und kann von Größen wie beispielsweise der Fensterbreite abhangen.

Eine andere Idee liegt dem Werkzeug ParsesraP [Bea90] zugrunde: Dort wird die Eingabegrammatik gleichzeitig als Ausgabegrammatik verwendet. Fur jede Produktion kann neben der semantischen Aktion fur das Einlesen auch eine Aktion fur die Ausgabe hinzugefugt werden. Dieses Werkzeug braucht die abstrakte Syntax nicht zu kennen { die Unparsing-Regeln werden in den semantischen Ausgabeaktionen durch Nennung ihres Nonterminals aufgerufen. Da dabei nicht zwischen mehreren Produktionen eines Nonterminals unterschieden werden kann, wird defaultmaig die erste ausgewahlt. Ein weiterer Nachteil ist, da Formatierungskonventionen direkt in die Grammatik eingearbeitet werden mussen { jede Stelle, an der Leerzeichen stehen durfen, mu in der Grammatik formuliert werden.

Auch in TXL [CCH95] wird die Eingabegrammatik gleichzeitig zur Ausgabegrammatik. Da hier die Struktur der abstrakten Syntax jedoch bekannt ist und da verschiedene Produktionen fur dasselbe Nonterminal unterschieden werden, reicht es hier aus, die Grammatik um einige Formatierungshinweise zu ergänzen. Hierfür gibt es die Deklarationen [SP] für ein Leerzeichen, [NL] fur einen Zeilenumbruch, [IN] fur eine Erhohung der Einruc kungstiefe und [EX] fur dessen Verminderung. Das Werkzeug bietet zudem einen vorgefertigten Satz von Formatierungsregeln, die laut Aussage der Autoren fur die meisten Pascal- oder C-ahnlichen Sprachen sinnvolle Ergebnisse liefern. Sie konnen bei Bedarf jedoch auch abgeschaltet werden.

#### 4.4.3 4.4.3 Entwurfsentscheidungen

Da in dem hier entwickelten Werkzeug keine automatische abstrakte Syntax entwickelt wurde, ist die Voraussetzung fur eine Unterstutzung des Unparsing nicht gegeben. Allerdings ist es durch die virtuellen Zeichenketten von Oz sehr bequem, die Ausgabe aufzubauen { in den meisten anderen Sprachen ist dies umstandlicher.

Um Formatierungsinformationen in den String zu kodieren, ist folgendes flexible, aber einfache System denkbar. Man wurde Steuerungen fur die Ausgabeformatierung als Tupel der Form format(atom) in den virtuellen String einfugen, die in einem Nachbearbeitungsschritt durch Indentierungen und Zeilenumbrüche ersetzt würden. Dabei wird der String durchlaufen und intern eine Liste mitgefuhrt, die die letzten Indentierungstiefen speichert. Folgende Steuerungsatome wären wünschenswert:

- break erzeugt einen Zeilenumbruch und rückt entsprechend der zuoberst auf dem Stack gegebenen Indentierungstiefe ein.
- glue kennzeichnet eine Stelle, an der ein Zeilenumbruch erlaubt ist, aber nicht zwangsweise erfolgen muß. Abhängig davon, wieviel Platz auf der aktuellen Zeile noch ist, wird diese Steuerungsinformation ignoriert oder als break behandelt.
- indent erhöht die zuoberst auf dem Stack gegebene Einrückungstiefe um eine Konstante n (beispielsweise 3).
- exdent erniedrigt die zuoberst auf dem Stack gegebene Einrückungstiefe um eine Konstante n.
- push legt die aktuelle Spalte auf den Stack.

pop entfernt das oberste Element des Stacks.

Diese Formatierungsdirektiven sind eine Erweiterung derer, die TXL bietet. Durch optionale Zeilenumbrüche wie in SSL und den Einrückungsstack werden sie vollkompositionalen Sprachen jedoch mehr gerecht. Eine Funktion, die diese Formatierungen unterstutzt, sollte in späteren Versionen des Werkzeugs zum Standardumfang gehören.

#### 4.5 Modularisierung von Spezikationen  $4.5$

Die Eingabe fur ein Werkzeug, das ein Front-End generieren soll, kann gegebenenfalls sehr groß werden. Es ist daher naheliegend, Spezifikationen modular gestalten zu wollen. Abschnitt 4.5.1 untersucht, welche Teile der Spezikation modularisiert werden sollten und wie. Existierende Ansatze werden dann in Abschnitt 4.5.2 vorgestellt und bewertet.

# 4.5.1 Ziele

In diesem Abschnitt werden nicht die generellen Vorteile einer Modularisierung von Spezikationen untersucht; es werden lediglich die Ziele erlautert, die sich aus der Gestalt des in dieser Arbeit entwickelten Werkzeugs ergeben.

Durch den klassenbasierten Ansatz des Werkzeugs ist es leicht, die lexikalische Analyse von den restlichen Phasen zu trennen, wie dies auch in Abschnitt 1.4 als Anforderung formuliert wurde. Da jedoch die Ersetzungsregeln und die Bindungsanalyse verschränkt mit dem Parsen durchgefuhrt werden, scheint es besser, diese Teilspezikationen nicht zu trennen. Es ist somit zu erwarten, daß der größte Teil einer Front-End-Spezifikation von den syntaktischen Regeln mit ihren Annotationen beansprucht wird. Von besonderem Interessen sind also Modularisierungen kontextfreier Grammatiken.

Eine Frage, die bei Modularisierung immer auftaucht, ist die der getrennten Ubersetz barkeit. Dies ist je nach Parsealgorithmus prinzipiell denkbar, sofern der Kopplungsgrad der Teilparser sehr gering ist und derselbe Tokenstrom zugrundeliegt. So könnte beispielsweise eine (abgeschlossene) Grammatik fur den den matik geschlossenen werden werden werden werden und von ein anderen Grammatik verwendet werden, sofern diese nur vollständige Ausdrücke und keine Teilausdrücke benötigt. Parsetechniken, für die eine entsprechende inkrementelle Parsergenerierung moglich ware, sind solche, bei denen jedes Nonterminal in eine eigene Funktion ubersetzt wird in PCCTS in PCCTS in PCCTS in PCCTS in PCCTS in Fur in Fur in Equation in Fur in Fur in Fur in bei Combinator Parsing stellt dies kein Problem dar. Der Aspekt der Modularisierung ist auf dieser Ebene in der Literatur jedoch kaum wiedergefunden worden. Da somit nur Moglichkeiten existieren, die stark von der Parsetechnik abhangen, wird getrennte Uber setzbarkeit nicht gefordert.

### 4.5.2 Ansatze

PCCTS [PDC91] ermöglicht es, die Produktionen über mehrere Dateien zu verteilen, die bei der Ubersetzung einfach konkateniert werden. Eine wirkliche logische Unabhangigkeit zwischen den Teilspezikationen liegt nicht vor; es existieren keine kontrollierbaren Schnittstellen und die Kopplung kann beliebig hoch sein.

Ein Beispiel dafur, wie unter Modularisierung die Ubersic htlichkeit leiden kann, ist das Werkzeug Eli [Com96a], [Com96b]. Dort müssen viele Direktiven in getrennte Dateien geschrieben werden, selbst dann, wenn sie logisch zusammenhangen. Von einer solchen Lösung ist abzusehen.

Ein interessanterer Ansatz ist der aus [CMA94], bei dem Grammatiken inkrementell definiert werden können, indem eine existierende durch Hinzufügungen von Nonterminalen, Hinzufugen von Alternativen zu existierenden Nonterminalen und Ersetzungen von Produktionen modiziert wird. Die Autoren mochten hiermit zwar vor allem Sprachvarianten, Teilsprachen und erweiterte Sprachen unterstutzen, eine Anwendung dieses Systems zwecks Modularisierung einer einzigen Grammatik ist aber auch denkbar.

# 4.6 Zusammenfassung

In diesem Kapitel sind mehrere Moglichkeiten untersucht worden, das Werkzeug zu erweitern, das in den Kapiteln 2 und 3 entwickelt wurde. Betrachtet wurden dabei die automatische Durchfuhrung von Simplikationen, Bindungsanalyse, Konstruktion abstrakter Syntaxen und Unparsing. Weiterhin wurden Moglichkeiten der Modularisierung bedacht.

 $\Omega$  Erweiterungen wurden in die erstendatungen in das Werkzeug ubernom-die ersten beiden in das Werkzeug ubernommen. Es wurden Ersetzungsregeln und eine Spezikation fur Bindungsanalyse entwickelt, die sich von den Ansatzen aus der Literatur unterschieden, um dem intendierten Einsatzgebiet des Werkzeugs – der Übersetzung multiparadigmatischer und vollkompositionaler Sprachen - gerecht zu werden.

# Kapitel 5

# Definition des Werkzeugs

In diesem Kapitel wird eine detaillierte Beschreibung des im Laufe der vorhergehenden Kapitel entworfenen Front-End-Generators gegeben.

Abschnitte 9.1 gibt eine Obersieite daruber, wie die Teilwerkzeuge zu einem ganzen zu $s$  and einer volume  $\alpha$  . We refer the specific einer volts the einer volume  $\alpha$  and  $\alpha$  and  $\alpha$  and  $\alpha$  and  $\alpha$  and  $\alpha$  and  $\alpha$  and  $\alpha$  and  $\alpha$  and  $\alpha$  and  $\alpha$  and  $\alpha$  and  $\alpha$  and  $\alpha$  and  $\alpha$  and  $\alpha$  an druck davon vermittelt, wie das Ergebnis aussieht. Danach wird jede Komponente im Detail erlautert: Abschnitte 5.2 bis 5.5 beschreiben respektive den Scannergenerator, den Parsergenerator, die Durchfuhrung der Ersetzungen und die Bindungsanalyse. Die Bedeutung der Sprachkonstrukte wird jeweils anhand ihrer konkreten Syntax erlautert und es werden die vordefinierten Klassen beschrieben, die die Operationalisierung der Spezifikation ubernehmen. Dort, wo es zum Verstandnis notwendig erschien, wird auch auf verwendig erschien, wird auch auf v Algorithmen eingegangen. Häufig werden Beispiele aus der Oz-Syntax aufgeführt.

Zuletzt werden in Abschnitt 5.6 einige Hinweise zur Implementierung gegeben und es wird erlautert, wie das Werkzeug unter Verwendung seiner selbst implementiert wurde. Interessant ist dabei, wie das erste lauffähige System erstellt wurde.

# 5.1 Ubersic ht uber das Gesamtsystem

Dieser Abschnitt beschreibt, wie die Teilwerkzeuge interagieren und wie ihre Eingaben in einer einzigen Spezikationssprache vereint werden, die zudem in Oz eingebettet ist.

Abschnitte 9.1.1 gibt eine U bersicht daruber, welche T nasen eines Front-Ends unterstutzte werden und wie die korrespondierenden Teilwerkzeuge aufeinander aufbauen. Daraufhin  $\mathbf A$ beispiel function, das diese Interaction, das diese Interaction, das diese Interactio-Interaction, das diese Interaction, das diese Interaction, das diese Interaction, das diese Interaction, das diese Interactio-Int nen verdeutlicht. In Abschnit 5.1.3 wird auf Ebene der konkreten Syntax gezeigt, wie der Grammatik-Rahmen, der Front-End-Spezikationen aufnimmt, in die Sprache Oz eingebettet ist.

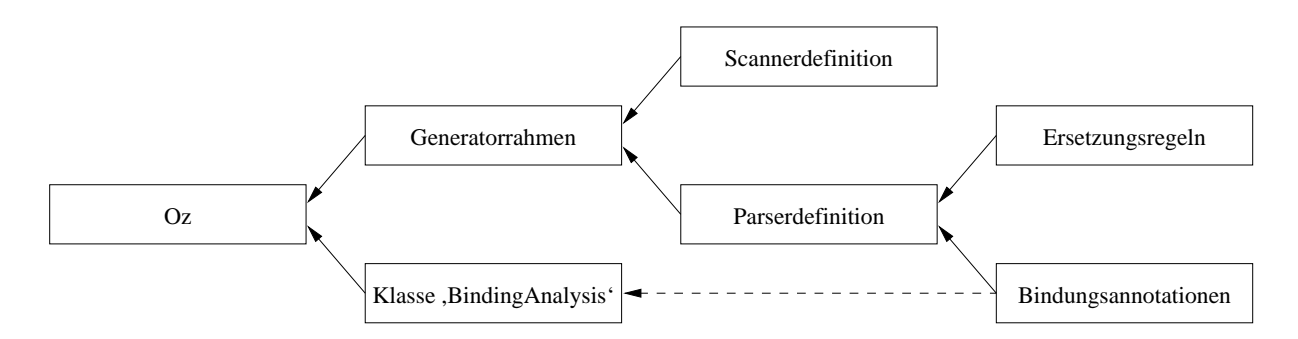

Abbildung 5.1: Abhangigkeiten zwischen den Teilwerkzeugen

### 5.1.1 Abhangigkeiten zwischen den Teilwerkzeugen

Abbildung 5.1 zeigt, wie die einzelnen Komponenten des Werkzeugs voneinander abhangen. Ein Pfeil verdeutlicht eine verwendet -Relation.

Der in Abschnitt 5.1.3 erläuterte *Generatorrahmen* ist in Oz eingebettet und wird in eine Oz-Klassendenition ubersetzt. In ihm lassen sich Scanner und/oder Parser denieren; diese Definitionen sind aber unabhängig voneinander. Die Ersetzungsregeln und Variabenannotationen fur die Bindungsanalyse jedoch bauen auf einem Parser auf. Die in Oz geschriebene vordenierte Klasse ,BindingAnalysis` wird von den Bindungsannotationen referenziert, kann jedoch auch ohne diese verwendet werden.

### 5.1.2 Vollständiges Beispiel

Das folgende Beispiel gibt eine vollständige Front-End-Spezifikation für eine kleine Testsprache. Zusatzlich zur lexikalischen und syntaktischen Analyse enthalt das Beispiel Angaben zu den Sichtbarkeitsregelungen der Sprache, so daß die gebundenen Bezeichner automatisch umbenannt werden.

Die Sprache ist lexikalisch skopiert. Über **dec1** wird ein Bezeichner gebunden, der in in dem ganzen Block zwischen den Schlusselw ortern block und end sichtbar, in dem sie deniert werden. Fur Label, die hinter dem Schlusselw ort label verwendet werden konnen, existiert nur ein Sichtbarkeitsbereich, der das gesamte Programm umfat.

Bezeichnertoken werden intern durch Atome reprasentiert, die den Namen der Bezeichner entsprechen. Daher sind die Operationen, die in ,IdentierBindings` fur die Bindungsanalyse definiert werden, sehr simpel.

```
\switch +synverbose
declare
class IdentifierBindings from BindingAnalysis
  attr count: 0
  meth anonymize(X ?Y) Y = _ end
```

```
meth nameToken(X A) X = A end
  meth tokenToAtom(X ?A) A = X end
  meth makeTokenFromAtom(A ?X) X = A end
  meth generate(X ?A)
     count <- @count + 1
     A = \{String.toAtom & X | \{Int.toString @count\} \}end
end
grammar Example from UrObject LexBaseClass SynBaseClass
  attr default labels
  meth init
     LexBaseClass, init
     SynBaseClass, init
     default <- {New IdentifierBindings init}
      labels <- {New IdentifierBindings init}
   end
   lex <block> <<lexYield(´block´)>> end
   lex <end> <<lexYield(´end´)>> end
   lex <decl> <<lexYield(´decl´)>> end
  lex <use> <<lexYield(´use´)>> end
  lex <label> <<lexYield(´label´)>> end
   lex \langle[A-Za-z][A-Za-z0-9 -]*>
      <<lexYield(ident {String.toAtom @lexeme})>>
   end
   lex <[ \t\n]+> skip end
   lex <.>
      <<synError("illegal character in input")>>
   end
   token ´block´ ´end´ ´decl´ ´use´ ´label´ ident
   syn program(?B)
     scope(labels) B=Block($) end
   end
   syn Block($)
      ´block´
         scope Ss=( Statement($) )+ end
      ´end´
      = block(Ss)
   end
   syn Statement($)
        Block($)
```

```
[] ´decl´ ident(I): binder => decl(I)
     [] ´use´ ident(I): reference => use(I)
     [] ´label´ ident(I): binder(labels) => label(I)
  end
  meth start(FileName ?Program ?Status)
     Buffer = {New LexBuffer fromFile(FileName)}
  in
     LexBaseClass, lexSwitchToBuffer(Buffer)
     SynBaseClass, synParse(program(?Program) ?Status)
     {Buffer close}
  end
end
```
In der Grammatik werden zunachst Attribute deniert, die die Informationen fur die Bindungsanalyse von Bezeichnern (default) und Labels (labels) aufnehmen, sowie die Methode init, die sie initialisiert. Darauf folgen die Definitionen der lexikalischen Struktur. Fur die Parserdenition werden erst die Tokentypen deklariert, dann die Syntaxregeln angegeben. Die fur die Bindungsanalyse notwendigen Informationen werden direkt in den Syntaxregeln angegeben. Die letzte Methode startet die Analyse einer Datei und liefert den abstrakten Syntaxbaum zurück.

# 5.1.3 Konkrete Syntax von Grammatikdefinitionen

Die Notation, die in diesem Abschnitt fur kontextfreie Grammatiken verwendet wird, wird in Anhang A genauer beschrieben.

Der Front-End-Generator wird durch Angabe einer Oz-Datei gestartet, die auch Grammatikdefinitionen enthält. Die Ausgabe des Generators besteht in einer neu angelegten Datei, die denselben Inhalt wie die Eingabedatei hat mit der Ausnahme, daß alle Grammatikdefinitionen durch Klassendefinitionen ersetzt worden sind.

Eine Grammatikdenition wird also uberall zugelassen, wo eine benannte Klassende nition stehen darf:

 $h = -h$  is the set of  $h = -h$  is the set of  $h = -h$ 

Eine Grammatikdefinition ähnelt einer Klassendefinition, wird jedoch durch das Schlüsselwort **grammar** anstelle von **class** eingeleitet und muß immer durch eine Variable benannt werden. Deren Name wird während der Übersetzung für die Benennung generierter Dateien verwendet.

```
hgrammar i ::= grammar hvariablei f hgrammar descriptor i g end
```
Als Grammatikdeskriptoren werden alle Klassendeskriptoren (from, attr, feat und meth) zugelassen. Spater werden dieser Regel weitere Alternativen hinzugefugt, in denen die lexikalische Struktur und die kontextfreie Grammatik speziziert werden.

hgrammar descriptor <sup>i</sup> ::= hclass descriptor <sup>i</sup>

#### $5.2$ Der Scannergenerator

Der Scannergenerator ist ein Teilwerkzeug des Front-End-Generators. Wenn eine Grammatik lexikalische Definitionen enthält, wird er automatisch aufgerufen, um diese zu analysieren und entsprechende Deskriptoren fur die generierte Klasse zu erzeugen.

Die Beschreibung des Scannergenerators ist in drei Teile gegliedert. Der erste (in Abschnitt 5.2.1) beschreibt anhand der dafur verwendeten konkreten Syntax, wie der dem Scanner zugrundeliegende Automat speziziert wird. Die Laufzeitfunktionalitat des Scanners und dessen Schnittstellen aus Sicht des Benutzers werden durch die vordenierten Klassen geliefert, die in Abschnitt 5.2.2 erläutert werden. Der dritte Teil betrifft die Steuerung des Scannergenerators selbst, die uber die in Abschnitt 5.2.3 aufgefuhrten Compilerdirektiven realisiert wird.

#### $5.2.1$ **Scannerspezifikation**

Scanner werden in zusatzlichen Grammatikdeskriptoren speziziert. Diese werden um lexikalische Denitionen und Modeklauseln erweitert.

here exercises in the striptor is described above the strip above  $\mathbf{r}$ j hlexical rulei j hmode clausei

Reguläre Ausdrücke können benannt werden. Sie können dann durch Angabe ihres Namens abkurzend zur Konstruktion neuer regularer Ausdruc ke verwendet werden.

hlexical abbreviationi ::= lex hlabeli = hregexi end

Beispiele:

Die folgenden Abkurzungen sind praktisch, um Oz-Token zu spezizieren:

```
lex lower = \langle [a-z] \rangle end
lex upper = \langle [A-Z] \rangle end
lex digit = \langle[0-9]> end
lex alphaNum = <{lower}|{upper}|{digit}|_> end
lex atom = <{lower}{alphaNum}*> end
```
Eine lexikalische Regel hat Ähnlichkeit mit einer Methodendefinition. Sie wird jedoch durch das Schlusselw ort lex anstelle von meth eingeleitet und ihr Kopf besteht aus einem regularen Ausdruck. Der Methodenrumpf wird ausgefuhrt, wenn beim Scannen der regulare Ausdruck ausgewahlt wird.

hlexical rulei ::= lex hregexi [ hexpressioni in ] hexpressioni end

### Beispiele:

Die folgende Regel erkennt (mit obigen Definitionen) ein Oz-Atom und liefert ein Token mit dem Tokentyp 'ATOM'. Der Wert des Tokens ist das Lexem als Atom:

```
lex <{atom}>
   <<lexYield('ATOM' {String.toAtom @lexeme})>>
end
```
Es ist möglich, alle Ein-Zeichen-Tokens durch eine einzige Regel zu matchen. Hierfur gibt es zwei Methoden. Die erste wandelt das gematchte Zeichen einfach in ein Atom, das daraufhin als Tokentyp zuruckgegeben wird:

```
\text{lex } \langle [\{\} \rangle \cap \{]\ | \# := \text{?} \ = . \text{?} \<<lexYield({String.toAtom @lexeme})>>
end
```
Bei der zweiten Möglichkeit wird ausgenutzt, daß die ganzen Zahlen 1-255 im Parser vordefiniert sind. Wird der Scanner mit einem generierten Parser zusammen verwendet, so hat diese Spezikation dieselbe Semantik wie die vorherige, ist aber effizienter:

```
\text{lex } \langle [\{\} \rangle \rangle \text{[1]} \mid \# := \text{``0$!''',]}<<lexYield(@lexeme.1)>>
end
```
schen Regeln gelten in dem Modus sowie in allen von ihm abgeleiteten Modi. Es konnen  $\Box$ werden. Eingeschachtelte Modi erben implizit die lexikalischen Regeln aller sie umgebenden Modi.

```
hmode clausei ::= mode hvariablei f hmode descriptor i g end
hmode descriptor i ::= hinherited modesi
                     j hmode clausei
                     j hales rulei rulei rulei p
hinherited modesi ::= from f hvariablei g
```
#### Beispiel:

Ub er lexikalische Modi werden in diesem Beispiel geschachtelte Kommentare erkannt. Hierzu wird ein Attribut verwendet, das die aktuelle Schachtelungstiefe speichert. Die Regeln des lexikalischen Modus' COMMENT versuchen aus Ezienzgrunden, immer moglichst viel Text zu matchen:

```
attr CommentDepth
lex <math>''/*">
   CommentDepth <- 1
   <<lexSetMode(COMMENT)>>
end
mode COMMENT from INITIAL
   lex <math>\frac{1}{x} /*">
      CommentDepth <- @CommentDepth + 1
   endlex <"*/">
      CommentDepth <- @CommentDepth - 1
      case @CommentDepth == 0 then
          <<lexSetMode(INITIAL)>>
      else skip
      end
   end
   lex <[^*/]+> skip end
   lex <"*"+[^*/]> skip end
   lex \langle"/"+[^*/]> skip end
   lex <<FOF>>
      <<reportError("unterminated comment")>>
   end
end
```
Die Syntax der regulären Ausdrücke wird hier nicht genau erläutert. Sie entspricht der, die *flex* [Pax95] verwendet, mit folgenden Ausnahmen:

- Die Modi, in denen ein Ausdruck gilt, werden nicht in spitzen Klammern dem regulären Ausdruck vorgestellt, sondern über die node-Klauseln spezifiziert.
- Die Syntax der Namen von lexikalischen Abkurzungen, notiert in geschweiften Klammern, wird auf die Syntax von Oz-Atomen erweitert.

Reguläre Ausdrücke werden – um Verwechselungen mit den Vergleichoperatoren von Oz zu vermeiden { nur erkannt, wenn ihnen das Schlusselw ort lex vorausging.

#### Vordefinierte Klassen  $5.2.2$

Zur Generierung des Automaten wird der Scannergenerator  $\text{flex}$  eingesetzt. Diese Tatsache braucht dem Benutzer aber nicht bekannt zu sein, weil die Grundfunktionalitat des Scanners durch einige vordefinierte Klassen gegeben ist, die die Schnittstelle zu dem flex-Scanner kapseln.

# Die Klasse ,LexBaseClass`

Die Mixin-Klasse ,LexBaseClass` implementiert die Methoden zur Interaktion mit dem Scanner und den Tabellenscanner selbst. Soll ein aus einer Grammatikdefinition generierter Scanner zur Ausfuhrung gebracht werden, so mu von dieser Klasse geerbt werden.

,LexBaseClass` benotigt einige Features und Methoden seitens der erbenden Klasse. Fur die Modi von Methodenparametern wird dieselbe Notation verwendet wie bei der Beschreibung der Oz Standard Modules [HMSW96]).

### lexer [Feature] leaders are the control of the control of the control of the control of the control of the control of the control of the control of the control of the control of the control of the control of the control of

Dieses Feature enthält die generierten Tabellen für den Scanner.

### $\text{lexExecuteAction}(+I)$  [Methode]

Diese Methode wird aufgerufen, wenn ein Match ausgewahlt wurde. Der Parameter ist die Nummer des regulären Ausdrucks; die Methode muß die entsprechende semantische Aktion ausfuhren. Die Methode wird vom Generator erstellt; auch die Numerierung der regulären Ausdrücke erfolgt automatisch.

,LexBaseClass` deniert folgende Funktionalitat:

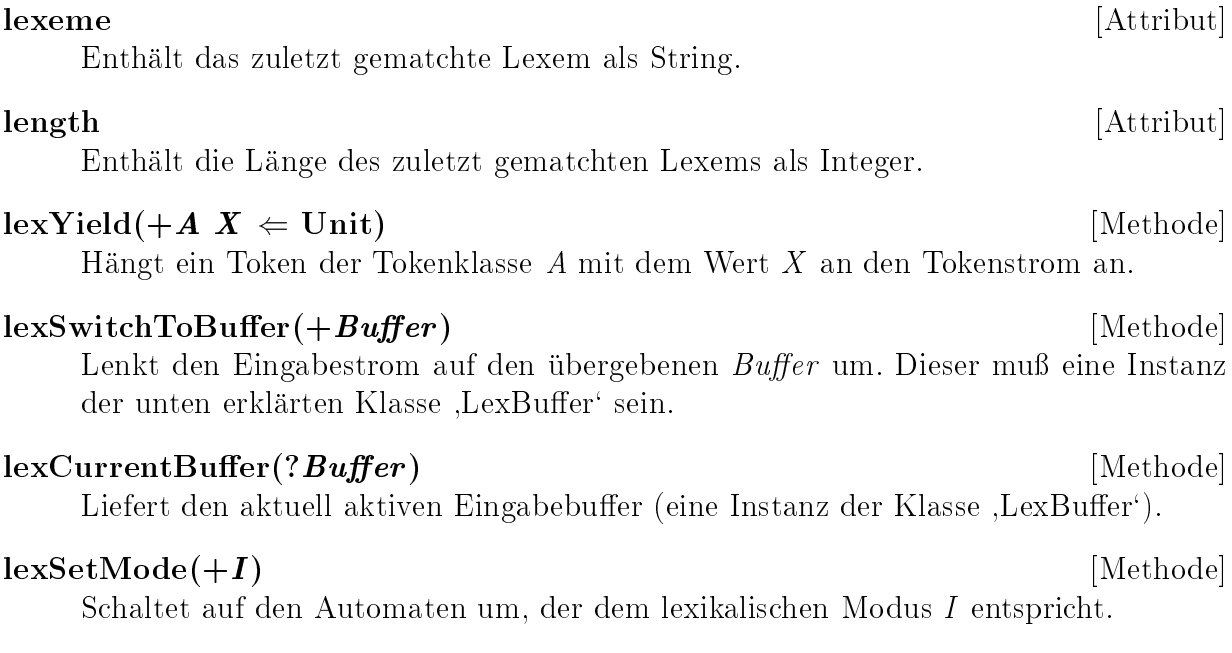

#### $\text{lexCurrentMode}(?I)$  . The contract of the contract of the contract of the contract of the contract of the contract of the contract of the contract of the contract of the contract of the contract of the contract of the contract o

Liefert die ganze Zahl, die fur den aktiven lexikalischen Modus steht.

#### $\text{lexInput}(?C)$  [Methode]

Fordert das nachste Zeichen des Eingabestroms an und entfernt es aus der Eingabe. Hieruber konnen handgeschriebene Miniscanner in den Scanner eingebettet werden.

### $\text{lexUnput}(+C)$  [Methode]

 $\mathcal{L}$  . The use  $\mathcal{L}$  is the  $\mathcal{L}$  -contract vorne and denote an analyzes of  $\mathcal{L}$  and denote  $\mathcal{L}$  . verhalten des Scanners beeinflußt werden.

#### lexAppendMatch() [Methode]

Bewirkt, daß bei dem nächsten Match nicht dessen Lexem in ,lexeme` und ,length` gespeichert, sondern zusatzlich das aktuelle davorgehangt wird. (Diese Methode entspricht der  $flex$ -Funktion  $yymore.$ 

#### $\text{lexShortenMatch}(+I)$  [Methode]

Kurzt das aktuelle Lexem am Ende um <sup>I</sup> Zeichen, die wieder in den Eingabestrom zurückkehren.

#### lexRejectMatch() [Methode]

Bewirkt, daß der ausgewählte Match abgelehnt wird. Daraufhin wird der nächstbeste ausgewahlt.

#### $\text{lexGetToken}(?A ?X)$  [Methode]

Diese Methode ist fur den Aufruf von auerhalb vorgesehen. Sie liefert das Token (mit Typ A und Wert X), das am Anfang des Tokenstroms steht.

#### lexpression () and () and () and () and () and () and () and () and () and () and () and () and () and () and (

Tut nichts; die Methode kann vom Benutzer uberladen werden. Sie wird bei jedem Match aufgerufen, bevor die zugehörige semantische Aktion ausgeführt wird. In dieser Aktion können beispielsweise die Quelltextkoordinaten aktualisiert werden oder Debug-Informationen ausgegeben werden.

Sollte immer nach Abschluß eines Scanvorgangs aufgerufen werden.

#### Die Klasse ,LexLineNo`

Die Mixin-Klasse ,LexLineNo` bietet eine Moglichkeit, Informationen uber die aktuelle Position im Quelltext zu aktualisieren:

#### lexLine

Enthält die aktuelle Zeilennummer als Integer  $\geq 1$ .

close() [Methode]

[Attribut]

#### lexColumn lexcolumn and attribute  $\mathcal{A}$

Enthält die aktuelle Spaltennummer als Integer  $\geq 0$ .

#### lexPreAction() in the contraction of the contraction of the contraction of the contraction of the contraction of  $\mathbb{N}$ ethode

Uberlaut die gleichnamige Methode aus "DexbaseClass" und aktualisiert die obigen beiden Attribute bei jedem Match. Das bedeutet, daß die Koordinaten immer auf das Zeichen nach dem aktuellen Lexem deuten.

#### Die Klasse ,LexBuffer<sup>®</sup>

Die Klasse ,LexBuffer<sup>c</sup> repräsentiert einen Eingabepuffer für einen Scanner. Ihre Instanzen können der Methode ,lexSwitchToBuffer' der Mixin-Klasse ,LexBaseClass' übergeben werden. Sie bietet folgende Funktionalitat:

 $\text{int}(\text{) }$ 

Muß immer aufgerufen werden (wird von ,fromFile' und ,fromVirtualString' automatisch erledigt).

#### $\textbf{fromFile}(+V)$  [Methode]

Initialisiert den Eingabebuffer mit dem Inhalt der Datei mit Namen V. Der Buffer gilt defaultmaig als interaktiv.

### $from VirtualString(+V)$  [Methode]

Initialisiert den Eingabebuffer mit dem Wert des virtuellen Strings V. Der Buffer gilt nicht als interaktiv.

#### $\text{setInteractive}(+B)$  [Methode]

Setzt den Eingabemodus des aktuellen Buffers auf interaktiv oder nicht, je nach Wert der Boole'schen Variable B. Interaktiv bedeutet, daß die Zeichen einzeln angefordert werden und nicht en bloc, also eine Mindestanzahl von Zeichen vorliegen muß. Bezieht sich die Eingabedatei beispielsweise auf die Tastatur, so sollen Benutzereingaben sofort bearbeitet werden können. Nicht-interaktive Buffer können schneller bearbeitet werden.

#### getInteractive(?B) [Methode]

Liefert ein Flag, ob der Buffer aktuell als interaktiv gilt oder nicht.

#### $\text{setBOL}(+B)$  [Methode]

Setzt den Wert eines Flags, das angibt, ob der Eingabezeiger aktuell an einem Zeilenbeginn (Beginning Of Line) steht oder nicht, sprich: ob der ^-Operator gematcht werden kann oder nicht.

#### $getBOL(?B)$  [Methode]

Liefert den Wert des Flags, das anzeigt, ob der Eingabezeiger an einem Zeilenbeginn steht.

#### close() and close () and close () and close () and close () and close () and close () and close () and close (

Schließt die Datei, aus der gelesen wird. Muß immer aufgerufen werden, wenn ein Buffer nicht mehr benötigt wird.

#### $5.2.3$ **Compilerdirektiven**

Tabelle 5.1 gibt eine Obersicht uber die unterstutzten Compileratiewitken, die die Scannergenerierung beein
ussen. Syntaktisch entsprechen sie den Oz-Compilerdirektiven, werden aber vom Front-End-Generator verarbeitet und tauchen in der erzeugten Oz-Datei nicht mehr auf. Die meisten der Direktiven sind Optionen von *flex* Version 2.5.2 nachempfunden, wo eine genaue Beschreibung gegeben wird. Insbesondere die Optionen, die die Tabellengenerierung steuern (lexC. . . ), werden hier nicht naher beschrieben und nur der Vollstandigkeit halber aufgeführt.

| Switchname    | Default        | Bedeutung                                                 |
|---------------|----------------|-----------------------------------------------------------|
| lexignorecase | $\mathrm{off}$ | Keine Unterscheidung zwischen Groß-/Kleinschreibung       |
| lexbestfit    | on.            | Verwendung der Best-Fit- statt der First-Fit-Regel        |
| lexusereject  | $\mathrm{off}$ | Unterstützung von ,lexReject' bei der Tabellengenerierung |
| lexCa         | $\mathrm{off}$ | Entspricht, flex - Ca'                                    |
| lexCe         | on.            | Entspricht, flex -Ce'                                     |
| lexCf         | $\mathrm{off}$ | Entspricht, flex - Cf'                                    |
| lexCF         | $\mathrm{off}$ | Entspricht, flex -CF <sup>'</sup>                         |
| lexCm         | on.            | Entspricht, flex -Cm'                                     |
| lexbackup     | $\mathrm{off}$ | Ausgabe der Zustaende, die Backing-Up benötigen           |
| lexperfreport | $\mathrm{off}$ | Ausgabe eines Performance-Reports des Scanners            |
| lexistics     | $\mathrm{off}$ | Ausgabe von Statistiken über den Scanner                  |
| lexnowarn     | $\mathrm{off}$ | Unterdrückung von Warnungen                               |

Tabelle 5.1: Compilerdirektiven zur Steuerung der Scannergenerierung

# 5.3 Der Parsergenerator

In diesem Abschnitt wird der Parsergenerator vorgestellt. Dessen Konzepte werden anhand seiner Spezifikationssprache erläutert und die vordefinierte Funktionalität wird vorgestellt. Ebenso wie der Scannergenerator wird er automatisch aufgerufen, wenn eine Grammatik Syntaxregeln definiert.

Tokentypen mussen deklariert werden; die notwendigen Spezikationen werden in Abschnitt 5.3.1 vorgestellt. Daraufhin werden in Abschnitt 5.3.2 Syntax und Semantik von Syntaxregeln deniert. Dieser bereits voll funktionsfahige Parsergenerator wird dann in Abschnitt 5.3.3 durch die Einfuhrung von Produktionsschemata sehr viel ausdrucksstarker gemacht. Zuletzt werden in Abschnitt 5.3.4 die vordefinierten Klassen und Produktionsschemata vorgestellt.

Die konkrete Syntax ist in diesem Abschnitt zugunsten der Verstandlichkeit vereinfacht worden. Die in dem Werkzeug verwendete Syntax läßt zusätzliche notationelle Abkürzungen zu, die aber die Machtigkeit des Werkzeugs nicht verandern.

# 5.3.1 Tokendeklarationen

Die Atome der Länge 1 sind als Terminale vordefiniert, die anderen Tokentypen müssen jedoch erst deklariert werden, bevor sie in Syntaxregeln als Grammatiksymbole verwendet werden können. Dies erfolgt über einen weiteren Grammatikdeskriptor.

 $h_{\text{max}}$  description is described as  $h_{\text{max}}$ htoken clausei ::= token htoken declarationi <sup>f</sup> htoken declarationi <sup>g</sup>

Tokentypen werden genau wie im Scanner durch Atome reprasentiert. Zusatzlich konnen jedem Tokentyp noch hochstens eine Assoziativitat und eine Prazedenz zugeordnet werden. Dies wird durch einen auf einen Doppelpunkt folgenden Term getan:

htoken declarationi ::= hatomi [ : htermi ]

Der Term muß ein Tupel mit einem der Labels leftAssoc, rightAssoc oder nonAssoc sein, die die Assoziativitat des Tokens angeben. Als einziges Feature des Tupels ist eine Prazedenz als ganze Zahl > <sup>0</sup> zugelassen. Die absoluten Werte der Prazedenzen sind beliebig, nur deren Ordnung zählt: Je größer der Wert ist, desto stärker bindet der Operator. Diese Informationen werden dazu verwendet, Uneindeutigkeiten in der Grammatik aufzulösen, wie dies in Abschnitt 3.2.1 beschrieben wurde.

#### Beispiel:

Als Beispiel seien hier die fur das Parsen von Oz notwendigen Angaben von Prazedenzen und Assoziativitaten aufgefuhrt:

```
token
```

```
'declare': rightAssoc(1)
'=': rightAssoc(2) 'FDCOMPARE': rightAssoc(2)
'<-': rightAssoc(2)
'orelse': rightAssoc(3)
'andthen': rightAssoc(4)
'COMPARE': leftAssoc(5)
'FDIN': leftAssoc(6)
'|': rightAssoc(7)
```

```
'#': rightAssoc(8)
'ADD': leftAssoc(9)
'FDMUL': leftAssoc(10) 'OTHERMUL': leftAssoc(10)
',': rightAssoc(11)
'~': leftAssoc(12)
'.': leftAssoc(13) '^': leftAssoc(13)'@': leftAssoc(14)
```
# 5.3.2 Syntaxregeln

In diesem Abschnitt wird beschrieben, wie Syntaxregeln definiert werden. Nachdem einige Grundprinzipien anhand der abstrakten Syntax erlautert worden sind, wird auf die Herleitung der Attributarten der Parameter von Nonterminalen eingegangen. Im Anschlu daran werden Bemerkungen zu der nichttrivialen Umsetzung in einen LR-Parser gegeben und dieser mit LL-Parsern verglichen.

#### Konkrete Syntax

Auch Syntaxregeln werden als Grammatikdeskriptoren angegeben.

hgrammar descriptor <sup>i</sup> += hsyn clausei

Eine Syntaxregel besteht  $-\$ ähnlich wie eine Oz-Methode  $-\$ aus einem Kopf und einem Rumpf. Der Kopf gibt das Nonterminal an, als Atom oder Variable, sowie dessen Parameter. Atome gelten als Startsymbole. Pro Nonterminal darf nur eine Syntaxregel definiert werden. Der Rumpf wird durch eine EBNF-Alternation gegeben.

```
\mathcal{N} . such that is such that is such that is specified that \mathcal{N} is such that is such that is such that is such that is such that is such that is such that is such that is such that is such that is such that is s
hsyn headi ::= hatom labeli hsyn formalsi
                              j hvariable labeli hsyn formalsi
h = 1 . For a set of h = 1 , h = 1 , h = 1 , h = 1 , h = 1
```
EBNF-Ausdruc ke konnen semantische Werte liefern; ansonsten haben sie hochstens Seiteneffekte auf die Variablen ihrer Umgebung. Im folgenden wird jeweils hervorgehoben, welche Konstrukte Werte liefern und welche nicht sowie wo Werte erwartet werden und wo keine stehen dürfen.

anstelle einer Variablen ein *nesting marker* ( $\hat{s}$ ) eingesetzt werden. In diesem Fall muß der Rumpf der Syntaxregel einen Wert liefern, der bei Applikationen des Nonterminals (siehe unten) mit dem aktuellen Parameter uniziert wird.

hsyn formali ::= hvariablei  $\mathbf r$ 

Eine EBNF-Alternation gibt mehrere EBNF-Sequenzen an, getrennt durch den Auswahl-Operator []. Entweder muß jede Sequenz einen Wert liefern oder keine; entsprechendes gilt dann fur die Alternation.

hsyn alti ::= hsyn seqi <sup>f</sup> [] hsyn seqi <sup>g</sup>

Am Anfang einer Sequenz können lokale Variablen vereinbart werden. Diese sind nur innerhalb der Sequenz sichtbar. Die Sequenz selbst besteht aus einer Folge von EBNF-Faktoren, optional gefolgt von einer semantischen Aktion; diese wird in den folgenden Ausfuhrungen wie ein EBNF-Faktor behandelt. Fur eine leere Folge kann auch true geschrieben werden.

Wird als semantische Aktion ein Oz-Term angegeben, so liefert diese dessen Wert, ansonsten keinen. Kein EBNF-Faktor einer Sequenz mit Ausnahme des letzten darf einen Wert liefern; die Sequenz liefert den Wert ihres letzten Faktors oder keinen.

hs is a finite set of the interest in the sequence of  $f$  in the symmetric interest  $f$  of  $f$ , true true ( how is the form of  $\mathcal{L}$  ) is a contract of  $\mathcal{L}$ hsyn actioni ::= => [ hexpressioni in ] hexpressioni j => [ hexpressioni in ] [ hexpressioni ] htermi

Ein EBNF-Faktor ist entweder eine Applikation oder eine Zuweisung. Eine Applikation wird durch ein Terminal oder Nonterminal notiert, gefolgt von eventuellen aktuellen Parametern in Klammern. Terminale durfen entweder keinen Parameter oder genau einen Variablenparameter haben; eine Variable wird mit dem Tokenwert uniziert. Bei einem Nonterminal muß die Anzahl der aktuellen Parameter mit der Anzahl der formalen Parmeter in dessen Denition ubereinstimmen. Variablen, die ohne Fluchtsymbol (!) als Parameter angegeben werden, werden in der umgebenden Sequenz implizit als lokale Variable deklariert (Variablen als aktuelle Parameter stehen also  $-$  in Oz-Terminologie  $-$  an Patternposition).

Höchstens ein aktueller Parameter darf ein nesting marker sein. Ist dies der Fall, so liefert die Applikation den Wert des Parameters, ansonsten keinen.

 $h = 1$  . It is a subset of  $h = 1$  if the property of  $h = 1$  is a subset of  $h = 1$  $j = j = i + 1, \ldots, n$  $h \mapsto \alpha$  is placed in the labeli has actually defined in the synchronic problem in the synchronic problem in the synchronic problem in the synchronic problem in the synchronic problem in the synchronic problem in the sync hsyn actualsi ::= ( <sup>f</sup> htermi <sup>g</sup> )

An dieser Stelle sollen zwei vordefinierte Grammatiksymbole erwähnt werden, die eine Spezialbehandlung erfahren:

- prec Durch Einfugen einer Applikation des vordenierten Grammatiksymbols prec werden einer Produktion eine Prazedenz und eine Assoziativitat zugeordnet. Der einzige aktuelle Parameter muß ein Terminalsymbol sein, dessen Präzedenz und Assoziativitat ubernommen werden. Bei Produktionen ohne Applikation von prec werden die Daten des letzten verwendeten Terminals in der Produktion genommen. Diese Informationen werden dazu verwendet, Uneindeutigkeiten in der Grammatik aufzulösen, wie dies in Abschnitt 3.2.1 beschrieben wurde.
- error Durch eine Applikation des vordefinierten Terminals error wird ein restart point fur die Error-Recovery deniert. Deren Verarbeitung erfolgt wie bei Bison [DS95]. Das Terminal besitzt keinen Tokenwert.

Eine Zuweisung setzt eine Variable mit dem Wert eines EBNF-Faktors gleich. Dieser muß einen Wert liefern. Die Variable muß innerhalb der Syntaxregel deklariert worden sein. Wird sie ohne Fluchtsymbol (!) notiert, so wird sie implizit deklariert. Eine Zuweisung liefert keinen Wert.

 $h$  as significant in the synon factor in the second  $\mathcal{L}_1$  is the synon factor in  $h$ 

#### Beispiele:

An dieser Stelle sollte noch einmal das Beispiel aus 5.1.2 gelesen werden. Dort werden viele dieser Konstrukte verwendet.

Die folgenden Syntaxregeln setzen die Syntaxregeln für Typdefinitionen um, die in Abschnitt 4.3.2 angegeben wurden. Die Parameter liefern den objektorientierten Syntaxbaum:

```
syn Type($)
      NamedType($)
   [] ArrayType($)
   [] RecordType($)
end
syn NamedType($)
   Identifier(I) \Rightarrow \{ New \ NamedType init(I)\}syn ArrayType($)
   'ARRAY' Integer(I) 'OF' Type(T) => {New ArrayType init(I T)}
end
syn RecordType($)
   'RECORD' Fields(Fs) 'END' => {New RecordType init(Fs)}
end
```
### Herleitung der Attributarten

Bei Parametern von Grammatiksymbolen werden zwei Arten von Attributen unterschieden, nämlich *synthetisierte* und vererbte Attribute. Bei einer Applikation kann man vererbte Attribute wie Eingabeparameter, synthetisierte wie Ausgabeparameter betrachten. Im Gegensatz zu Oz, wo dank der Unikation Ein- und Ausgabeparameter nicht unterschieden zu werden brauchen, mussen die beiden Attributarten aufgrund von Einschrankungen, die durch den Parsealgorithmus bedingt sind, sehr verschieden behandelt werden. Um dem Benutzer diese Aufgabe abzunehmen, wurde ein System entwickelt, das die Attributarten aus der Verwendung der Parametervariablen ableitet. Dieses wird im vorliegenden Abschnitt vorgestellt.

Vorab mu jedoch noch ein Begri eingefuhrt werden.

**Definition:** Sei eine Sequenz mit EBNF-Faktoren  $0, \ldots, n$  gegeben. Sei i der Index des ersten Faktors (Applikation, Zuweisung oder semantische Aktion), in dem eine lokale Variable V der Sequenz verwendet wird. Dann gilt V in allen Faktoren mit Index j,  $j \geq i$ , als initialisiert, in allen anderen als uninitialisiert.  $\Box$ 

Nun können die Regeln vorgestellt werden, die der Herleitung der Attributarten zugrunde liegen:

- Bei dem optionalen Parameter eines Terminals handelt es sich immer um ein synthetisiertes Attribut.
- Wird in einer Applikation eines Grammatiksymbols  $B$  eine bisher unitialisierte lokale Variable oder ein nesting marker als i-ter aktueller Parameter angegeben, so ist der ite formale Parameter von  $B$  ein synthetisiertes Attribut. Die uninitialisierte Variable darf in den anderen aktuellen Parametern der Applikation nicht vorkommen.
- Wird in einer Applikation eines Grammatiksymbols  $B$  eine bereits initialisierte lokale Variable oder ein komplexer Term als i-ter aktueller Parameter angegeben, so ist der  $i$ -te formale Parameter von  $B$  ein vererbtes Attribut. In dem aktuellen Parameter darf keine uninitialisierte Variable vorkommen.
- $\bullet$  Wird in der Syntaxregel eines Nonterminals A eine von deren formalen Parametervariablen in einer Applikation eines Grammatiksymbols  $B$  als Parameter angegeben, so sind die korrespondierenden formalen Parameter von A und B Attribute der gleichen Art, also entweder beide synthetisiert oder beide vererbt.

Es sei bemerkt, daß aus der Verwendung einer formalen Parametervariablen in einer semantischen Aktion nichts uber dessen Attributart gefolgert werden kann: In Oz wird zwischen  $\mathcal{L}$ geschieht.

Werden widersprüchliche Attributarten für denselben formalen Parameter eines Nonterminals gefolgert, so liegt ein Fehler vor; kann keine Art ermittelt werden, so wird ein synthetisiertes Attribut angenommen.

### Beispiel:

Dieses Beispiel implementiert die Deklarationen aus Abschnitt 3.3, bei denen ein vererbtes Attribut notig ist, um den Typ durchzureichen. Da T in der Produktion von ,Declaration` zweimal in derselben Sequenz verwendet wird, ist das Argument von ,DeclaredVariables` ein vererbtes Attribut. Entsprechend folgt dies auch für ,DeclaredVariable $\degree$ :

```
syn Declaration
   Type(?T) DeclaredVariables(T) ';'
end
syn DeclaredVariables(T)
      DeclaredVariable(T)
   [] DeclaredVariables ',' DeclaredVariable(T)
endsyn DeclaredVariable(T)
   Variable(V) => \leq enterDeclaration(V T) >>
end
```
#### Realisierung von Attributen und lokalen Variablen in LR-Parsern

Sowohl die Definition lokaler Variablen in EBNF-Syntaxregeln als auch vererbte Attribute sind in LR-Parsern schwierig zu implementieren. Dies ist auch der Grund, weshalb viele Compilerbauer LL-Parser vorziehen. In diesem Abschnitt wird erlautert, wie sich diese Features in dem entwickelten System mit wenigen Einschrankungen umsetzen lassen.

Da bei LL-Parsern eine eins-zu-eins-Beziehung zwischen Nonterminalen und Funktionen im generierten Programm hergestellt werden kann, konnen lokale Variablen bei den Eintritt in eine solche Funktion deklariert werden. Bei LR-Parsern ist dies nicht der Fall, da nicht eindeutig feststeht, welchem Nonterminal die geparste Eingabe entspricht. Die einzige Moglichkeit ist daher, lokale Variablen auf dem Parsestack zu speichern.

Dank der Unterscheidung zwischen initialisierten und uninitialisierten lokalen Variablen ist es möglich, für jede lokale Variable eine feste Stelle in jeder Produktion zu finden, an der sie alloziert werden kann. Der Zeitpunkt ihrer Initialisierung entspricht damit ihrer Allokation auf dem Parsestack. Relativ zu den darauffolgenden EBNF-Faktoren ist diese Position immer konstant und zur Übersetzzeit bekannt; also kann effizient auf die Variablen zugegriffen werden. Daß diese Variable nicht lokal in einer Funktion deklariert wurde, sondern im Parsestack steht, ist fur den Benutzer transparent, weil es sich um logische Variablen handelt.

Auch bei der Vererbung von Attributen tritt das Problem auf, daß Nonterminalen nicht eindeutig Funktionen zugeordnet werden konnen, denen man als Argumente die Werte der vererbeten Attribute ubergeben der Zugriffen der Zugriffen auf vererbeten Attribute wird daher ahnlich realisiert wie der auf lokale Variablen, indem ihre Werte direkt aus dem Parsestack geholt werden. Dabei tauchen allerdings zwei Probleme auf:

 Die relative Position im Parsestack von als vererbtes Attribut ubergebenen lokalen Variablen muß nicht eindeutig sein. Dies zeigt das folgende Beispiel:

```
syn N()
      a(V) M(V)[] a(V) b() M(V)end
syn M(W) ... end
```
Dabei sei a ein Terminalsymbol; dessen Applikation synthetisiert den Wert der Variablen V (genaugenommen steht V ab diesem Zeitpunkt fur den Tokenwert, der im Parsestack gespeichert ist). Damit wird fur den Parameter <sup>W</sup> von <sup>M</sup> ein vererbtes Attribut hergeleitet (in beiden Sequenzen der Syntaxregel von N). Dessen relative Position im Parsestack ist in den beiden Sequenzen (von M aus gesehen) jedoch eine andere.

 Steht an der Stelle eines vererbten Attributs als aktueller Parameter ein komplexer Term, so hat dessen Wert noch uberhaupt keine Position im Parsestack, da der Term noch nicht ausgewertet worden ist; zum Beispiel:

syn R() a(V) S({F V}) end syn S(W) ... end

Die Lösung besteht darin, alle Nonterminale zu ermitteln, die mit einem dieser Fälle angewendet werden. Direkt vor den Applikationen jedes dieser Nonterminale wird ein zusatzlicher Slot auf dem Parsestack mit den Werten ihrer vererbten Attribute angelegt. Damit werden sowohl komplexe Terme ausgewertet als ausgewertet als ausgewertet als ausgewertet Positionen fur der al vererbten Variablen zugesichert. In den obigen Beispielen sähe dies folgendermaßen aus:

```
syn N()
      a(V) Gen1(V V1) M(V1)
   [] a(V) b() Gen2(V V1) M(V1)
end
syn Gen1(X Y)
   => Y = X
```

```
end
syn Gen2(X Y)
   \Rightarrow Y = X
end
syn R()
   a(V) Gen3(V V1) S(V1)
end
syn Gen3(X Y)
   = > Y = {F X}
end
```
 $\mathbb{D}$ den; sie heißen *Marker-Nonterminale*. Ihr Parameter X ist jeweils ein vererbtes und Y ein synthetisiertes Attribut. Da garantiert ist, daß diese Nonterminale nur genau einmal in der Grammatik appliziert werden, ist die relative Position aller vererbten Attribute im Parsestack nach dieser Transformation konstant. Die Einschränkung ist jedoch, daß hierbei eventuell Parsekon
ikte in die Grammatik eingefuhrt werden konnen. In diesem Fall mu der Benutzer seine Grammatik umformulieren.

Bei der Expansion der unten vorgestellten Produktionsschemata kann der Fall hinzutreten, daß in Sequenzen Alternativen eingeschachtelt werden; außerdem können dadurch semantische Aktionen an beliebigen Stellen in einer Sequenz stehen (sogenannte mid-rule im Gegensatz zu *end-rule actions*). LR-Parsetabellen können nur aus strikter BNF erzeugt werden, daher mussen eingeschachtelte Alternativen und mit als mit alternativen eigene Regeln ausgelagert werden. Die Schwierigkeit ist, daß diese auf lokale Variablen der umgebenden Sequenzen zugreifen können. Die Definitionen der initialisierten lokalen Variablen und des EBNF-Faktors greifen hier nicht mehr. Die Losung ist einfach: Bei der Auslagerung werden die referenzierten lokalen Variablen der Parameterliste hinzugefugt. Die Herleitung der Attributarten und der Mechanismus der vererbten Attribute erledigen dann den Rest.

#### Vergleich mit LL-Parsern

Der durch die Transformation eingeschrankte Parsealgorithmus hat zwar nicht mehr die volle Machtigkeit von LR, wenn diese Features verwendet werden, ist aber immer noch mindestens so mächtig wie LL. Das rührt daher, daß LR genauso mächtig wird wie LL, wenn am Anfang jeder BNF-Produktion ein Marker-Nonterminal eingefugt wird. Der einzige Unterschied in der Semantik besteht darin, daß im Zweifelsfall die Werte vererbter Attribute immer ausgewertet werden, wenn ein Nonterminal folgen könnte, das sie benötigt. Daher sollten bei der Berechnung der Werte fur vererbte Attribute weder Seiteneekte produziert noch nichtmonotone Funktionen verwendet werden, wenn die Spezikation unabhangig davon, ob ein LL- oder ein LR-Parser verwendet wird, dieselbe Semantik haben soll.

#### Produktionsschemata 5.3.3

In diesem Abschnitt werden die oben definierten Syntaxregeln um Produktionsschemata erweitert. Diese bieten dem Benutzer die Möglichkeit, eigene EBNF-Operatoren zu definieren.

In einem ersten Schritt wird hier erläutert, wie Produktionsschemata spezifiziert werden. Daraufhin wird ihre Expansion besprochen und es werden einige Beispiele gegeben.

### Definition

Produktionsschemata können an zwei Stellen definiert werden: auf der globalen Ebene einer Datei und innerhalb einer Grammatik. Die globalen Definitionen werden in die Liste der vordefinierten Produktionsschemata aufgenommen, die in jeder folgenden Grammatik gultig sind. Lokale Produktionsschemata gelten nur innerhalb der Grammatik, in der sie definiert werden.

htop level expressioni += hprod clausei hgrammar descriptor <sup>i</sup> += hprod clausei

Wie die meisten anderen Grammatikdeskriptoren besteht auch ein Produktionsschema aus einem Kopf und einem Rumpf. Der Rumpf gibt den EBNF-Ausdruck an, der bei Anwendung eines Produktionsschemas eingesetzt werden soll. Dieser kann optionale lokale Syntaxregeln referenzieren.

hprod clausei ::= prod hprod headi [ hlocal rulesi in ] hsyn alti end helocal rulesi i in helocal rulesi f has claused for his problems in his problems in his problems in the holomorphi

Der Kopf eines Produktionsschemas liefert neben den Namen seiner Argumente noch eine eindeutige Identikation des Schemas. Diese setzt sich aus folgenden Bestandteilen zusammen:

- 1. der Tatsache, ob das Schema, wenn es an der Stelle eines EBNF-Faktors verwendet vert verten Wert die Vertreit (notiert durch durch durch durch der Vertreiten der Vertreiten der Variable bez Wert geliefert wird),
- 2. dem Namen, den das Schema gegebenenfalls tragt, notiert vor einem Doppelpunkt,
- 3. dem verwendeten Klammernpaar (runde, eckige oder geschweifte Klammern),
- 4. der Anzahl der Argumente, die durch // getrennt werden, und
- 5. dem verwendeten Postxoperator, sofern einer angegeben wurde.

Beispielsweise ist [ X ] eine verbreitete EBNF-Notation fur eine Option und { <sup>X</sup> // <sup>Y</sup> }+ könnte für eine separierte Liste mit mindestens einem Element stehen. Dieses Konstrukt könnte einen Wert ergeben, etwa eine Oz-Liste der von den X gelieferten Werte, was durch  $Z = \{ X / / Y \}$  + notiert wird.

```
h , we can see that h is a set to define the definition of h and h and h and hj hvariablei = htemplate denitioni
h . The product denotes the density of the formal listing \muj hatomi : hprod formal listi
\mathcal{N}_1 is the formal listic \mathcal{N}_2 , and \mathcal{N}_3 is the positive distribution of \mathcal{N}_2 . The positive distribution of \mathcal{N}_3 and \mathcal{N}_4 are some distribution of \mathcal{N}_4 . The positive distribution of j [ hprod formalsi ] [ hprod postxi ]
                                   j , j is the formal formal posterior j . In the posterior j , jhprod formalsi ::= [ hvariablei f // hvariablei g ]
hprod postxi ::= +
                             j
```
### Expansion

 $D$ instanziierung eines Produktionsschematas ist uberall  $D$ stehen darf:

hsyn factor <sup>i</sup> += htemplate instantiationi

Die Anwendung eines Produktionsschematas gleicht ihrer Definition, nur, daß anstelle der formalen Parametervariablen aktuelle EBNF-Ausdrücke zugelassen werden.

htemplate instantiationi ::= hprod actual listi j hatomi : hprod actual listi  $\mathcal{N}$  , and actual listic  $\mathcal{N}$  , and post  $\mathcal{N}$  is a positive post  $\mathcal{N}$  and  $\mathcal{N}$ j [ hprod actualsi ] [ hprod postxi ] j je te postala postala postala je postala postala postala postala postala postala postala postala postala pos hprod actualsi ::= [ hsyn alti <sup>f</sup> // hsyn alti <sup>g</sup> ]

Bei der Expansion von Produktionsschemata muß Kapern von Variablen vermieden werden, also das Entstehen eines Konflikts zwischen gleichlautenden lokalen Variablen des Produktionsschemas und freien Variablen der Argumente. Die Expansion wird in folgenden Teilschritten durchgefuhrt:

 Die lokalen Variablen des Produktionsschemas werden eindeutig umbenannt, sowohl in dem EBNF-Ausdruck als auch in den lokalen Regeln. Zwischen freien Variablen des Schemas und anderen Variablen kann kein variable capturing auftreten, wenn vorausgesetzt wird, daß im gesamten abstrakten Syntaxbaum alle Variablen eindeutig umbenannt worden sind.

- Die lokalen Regeln werden eindeutig umbenannt, um Verwechslungen mit existierenden Grammatiksymbolen zu vermeiden.
- schemas eingesetzt. Die formalen Parametervariablen durfen als Grammatiksymbol in Applikationen verwendet werden und entweder kein oder ein Argument haben. Haben sie ein Argument, so muß der aktuelle EBNF-Ausdruck einen Wert liefern, der mit dem Argument uniziert wird.
- Die lokalen Regeln werden uber die in den aktuellen Parametern verwendeten lokalen Variablen der aufrufenden Syntaxregel quantiziert, indem ihnen Parameter hinzugefugt werden. Deren Attributarten werden mit dem oben denierten Verfahren automatisch ermittelt.
- Die lokalen Regeln werden in die Tabelle der Grammatiksymbole eingetragen.
- setzt.

Um die Termination der Expansion von Produktionsschemata zuzusichern, durfen die in der Definition eines Schemas verwendeten EBNF-Ausdrücke nur auf vorhergehende Produktionsschemata zurückgreifen. Nachdem alle Produktionsschemata expandiert worden sind, werden einige Simplikationen der Grammatik vorgenommen; beispielsweise werden Alternativen und Sequenzen abgeflacht und aufeinanderfolgende semantische Aktionen zusammengefat. Danach werden alle Konstrukte in eigene Regeln ausgelagert, sofern dies nötig ist, um eine strikte BNF zu erhalten.

Durch die lokalen Regeln können Zugriffe der aktuellen Ausdrücke auf lokale Variablen des Aufruforts zu nichtlokalen Zugriffen werden. Man sieht, wie leicht dies durch den Mechanismus der automatischen Attributartherleitung gehandhabt wird.

### Beispiele:

Das einfachste Produktionsschema ist das Klammerungskonstrukt:

```
prod ( X )
   X()end
```
Beispielsweise wurde die Sequenz

```
T in ( 'INT' => T=intTp [] 'REAL' => T=realTp)
```
zu T in Gen(T) expandiert, wobei Gen ein neues Nonterminal mit folgender Regel ist:

```
syn Gen(T)
      'INT' => T=intTp
   [] 'REAL' => T=realTp
end
```
Das Klammerungskonstrukt kann auch einen Wert liefern:

```
prod V=( X )
  X(V)end
```
Das folgende Konstrukt implementiert den EBNF-Operator Option\ :

```
prod [ X ]
   X [] true
end
```
Das folgende Beispiel soll verdeutlichen, wie Produktionsschemata dazu verwendet werden können, für ein Konstrukt effiziente Formulierungen anzugeben, die je nach Parsealgorithmus anders aussehen. Durch Produktionsschemata ist dieses Implementierungsdetail dem Benutzer jedoch verborgen.

In dem Beispiel wird die optionale Wiederholung umgesetzt, die als Wert eine Liste der von dem wiederholten Element gelieferten Werte zuruckgibt. Wiederholungen müssen in LL-Grammatiken in BNF durch rechtsrekursive Regeln formuliert werden:

```
prod V={ X }
   syn N($)
         true => nil
      [] X(A) N(As) => A|As
   endin
  N(V)end
```
Jedes Element wird, nachdem es erkannt worden ist, vor die Ergebnisliste gehängt. Diese Implementierung könnte auch für einen LR-Parser verwendet werden; dort werden aber linksrekursive Regeln vorgezogen, da bei diesen der Speicherverbrauch des Parsestacks konstant ist und nicht linear in der Anzahl der Elemente der Wiederholung. Um die Listenkonstruktion trotzdem ezient zu halten, werden Differenzlisten verwendet.

```
prod V=\{ X \}syn N(Hd Tl)
          true => Hd=Tl
      \lceil N(Hd T10) X(Elem) => T10=Elem|T1
   end
in
   N(Hd T1) => Tl=nil V=Hd
end
```
# 5.3.4 Vordenierte Klassen und Produktionsschemata

Der Front-End-Generator generiert aus einer Grammatik eine Klasse einige Features und Methoden fur diese, in denen die Parsetabellen und das Verhalten bei Reduktionen (also die semantischen Aktionen) gespeichert werden. Die vordefinierte Klasse ,SynBaseClass' operiert auf diesen Daten.

#### Die Klasse ,SynBaseClass`

Die Mixin-Klasse ,SynBaseClass` implementiert den Tabellenparser und stellt Methoden zur Verfugung, uber die dessen Verhalten gesteuert werden kann. Wenn von ihr geerbt wird, konnen die Syntaxregeln einer Grammatik zur Analyse einer Eingabe verwendet werden.

Die Klasse ,SynBaseClass` benotigt folgende Methoden von abgeleiteten Klassen:

#### $\text{lexYield}(+A \; X \Leftarrow \text{Unit})$  [Methode]

Diese Methode soll ein Token der Tokenklasse A mit dem Wert X an den Tokenstrom anhangen. Sie wird dazu verwendet, ein internes Terminalsymbol zusammen mit den vererbten Attributen des Startsymbols zu erzeugen.

#### $\text{lexGetToken}(?A ?X)$  [Methode]

Der Parser fordert uber diese Methode ein neues Terminalsymbol an. Sie mu mindestens einen Tokentyp  $A$  zurückgeben und kann diesem auch einen Tokenwert in  $X$ zuordnen.

### $\text{synExecuteAction}(I \; Xs \; ? \; Ys \; ? \; Z)$  [Methode]

Diese Methode wird vom Parser aufgerufen, wenn eine Reduktion durchgefuhrt wird. Sie erhält die Nummer I der BNF-Regel und den aktuellen Parsestack  $X_s$ . Sie muß den Parsestack Ys nach der Reduktion und den erzeugten semantischen Wert Z zurückgeben. Da hier implizit die Darstellung der Attribute und lokalen Variablen auf dem Parsestack eingeht, braucht der Benutzer sich um diese Methode nicht zu kummern: Sie wird automatisch vom Parsergenerator erzeugt.

Hinzu kommen noch Features fur die Parsetabellen, die vom Parsergenerator automatisch erzeugt werden. Diese beginnen alle mit ,syn. . . `.

,SynBaseClass` besitzt folgende vordenierte Funktionalitat:

#### synLookaheadSymbol [Attribut]

In diesem Attribut wird der Tokentyp des momentan betrachteten Lookahead-Tokens gespeichert.

#### synLookaheadValue [Attribut]

In diesem Attribut wird der Tokenwert des momentan betrachteten Lookahead-Tokens gespeichert.

#### synNoLookahead [Feature] [Feature]

Dieser Wert wird in ,synLookaheadSymbol` gespeichert, wenn momentan kein Lookahead-Token vorliegt. Dies ist der Fall, wenn das Token verbraucht wurde, aber noch kein neues angefordert wurde. In Fehlersituationen kann das Lookahead-Token uber diesen Wert gelöscht werden.

#### $\text{synParse}(T^2, B)$  [Methode]

Diese Methode startet den Parsevorgang. Das Label des Tupels T gibt das Startsymbol an, seine Features die Parameter des entsprechenden Nonterminals. Die Werte der vererbten Attribute des Startsymbols werden aus diesem Tupel genommen und die synthetisierten Attribute nach Abschlu des Parsevorgangs mit den ubrigen Teilbäumen des Tupels unifiziert.

#### synAccept() [Methode]

Mit dieser Methode wird der Parsevorgang abgebrochen und ein positiver Status gemeldet. Sie kann dann verwendet werden, wenn die restliche Eingabe ignoriert werden soll.

#### synAbort() [Methode]

Mit dieser Methode wird der Parsevorgang abgebrochen und ein negativer Status gemeldet. Sie kann dann verwendet werden, wenn eine Fehlersituation erkannt wurde, in der keine error recovery durchgefuhrt werden soll.

#### $\textbf{synR} \textbf{aiseError}()$  and  $\text{NewR} \textbf{useError}()$

Diese Methode versetzt den Parser in denselben Zustand, als sei gerade ein Syntaxfehler erkannt worden. Der Parser fährt im error-recovery-Modus fort.

#### synErrorOK() [Methode]

Hieruber wird dem error-recovery -Modus des Parsers mitgeteilt, da die Fehlerbehandlung abgeschlossen ist und mit dem normalen Parsen fortgefahren werden kann.

#### $\mathbf{synClearLook}\mathbf{a}$  () and  $\mathbf{N}$  and  $\mathbf{N}$  and  $\mathbf{N}$  and  $\mathbf{N}$  and  $\mathbf{N}$  and  $\mathbf{N}$  and  $\mathbf{N}$  and  $\mathbf{N}$  and  $\mathbf{N}$  and  $\mathbf{N}$  and  $\mathbf{N}$  and  $\mathbf{N}$  and  $\mathbf{N}$  and  $\mathbf{N}$  and  $\mathbf{N}$  and  $\math$

Diese Methode löscht das aktuelle Lookahead-Token. Dies ist praktisch, wenn das

Lookahead-Token bei einem durch das Nonterminal error angegeben *restart-point* ungular sebagai kecamatan dan kalendar banyak di sebagai kecamatan dan banyak di sebagai kecamatan dan banyak

### $\text{synError}(\text{+V})$  [Methode]

Der Parser ruft diese Methode auf, wenn eine Fehlermeldung V ausgegeben werden soll. Sie kann uberladen werden, um diese Ausgabe anders zu formatieren oder

Tabelle 5.2 zeigt die vordefinierten Produktionsschemata. Es sind alle EBNF-Konstrukte vordenert, die in Abschnitt 3.1.3 beschrieben wurden. Fur jeden Operator existieren mehrere gleichbedeutende Schreibweisen. Die Operatoren existieren alle auch als Formen, die einen Wert liefern: Die Klammerung liefert den Wert ihres Arguments; die Option ebenfalls beziehungsweise nil, wenn sie nicht gewahlt wird; die Wiederholungskonstrukte liefern Oz-Listen ihres ersten Arguments.

| Konstrukt                   | Schema      | Synonyme                            |
|-----------------------------|-------------|-------------------------------------|
| Gruppierung                 | $A$ )       |                                     |
| Option                      | [ A ]       |                                     |
| Obligatorische Wiederholung | $(A)$ +     | ${A}$                               |
| Optionale Wiederholung      | (A)         | ${ A } { A }$ , ${ A } { A }$       |
| Obligatorische separierte   | $(A) / B$ + | ( A // B ), { A // B }+, { A // B } |
| Wiederholung                |             |                                     |
| Optionale separierte        |             | $(A) / B$ $)*$ ${A} / B$ $*$        |
| Wiederholung                |             |                                     |

Tabelle 5.2: Vordefinierte Produktionsschemata

# 5.3.5 Compilerdirektiven

Tabelle 5.3 gibt eine Obersieht uber die Compileruntwurven, die die Ausgabe zusatzlicher Informationen uber die Parsergenerierung bewirken. Die Ausgaben erfolgen in Dateien, die durch den Namen der Grammatik mit angehangtem .simplified beziehungsweise.output gebildet werden.

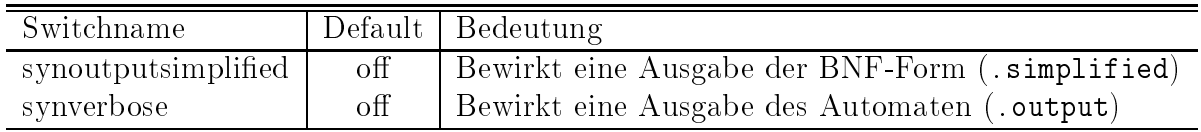

Tabelle 5.3: Compilerdirektiven zur Steuerung der Parsergenerierung

#### $5.4$ 5.4 Ersetzungsregeln

In diesem Abschnitt wird die Erweiterung realisiert, die in Abschnitt 4.1 untersucht wurde. In Abschnitt 5.4.1 wird gezeigt, wie sich Ersetzungsregeln in die existierenden Syntaxregeln einordnen. Abschnitt 5.4.2 erlautert ihre Umsetzung. Mit einigen Beispielen wird die Beschreibung der Ersetzungsregeln in Abschnitt 5.4.3 abgeschlossen.

# 5.4.1 Konkrete Syntax

Eine Ersetzungsregel ist eine spezielle semantische Aktion.

 $h = h = h = h = h$  , and  $h = h = h = h = h = h = h = h$ 

Ihre linke Seite ist die EBNF-Sequenz, an deren Ende sie steht. Die rechte Seite ist durch eine Applikation und eine Folge von Termen gegeben. Die Applikation besagt, mit welchem Nonterminal die Termfolge geparst werden soll. Jeder Term ist entweder ein Tupel – und entspricht dann einer Applikation – oder eine Variable. Diese muß eine lokale Variable der Produktion sein, die als einziger Parameter einer Applikation implizit deklariert wurde; sie steht dann fur die steht die steht die die steht die steht dann die steht die steht die steht die steht die st

hrewrite actioni ::= rewrite hsyn applicationi <sup>f</sup> htermi <sup>g</sup> end

#### $5.4.2$ 5.4.2 Realisierung

Jede Ersetzungsregel wird in eine semantische Aktion transformiert. Dies wird in einer zusatzlichen Phase zur Ubersetzzeit erledigt: Mit den Informationen aus den Ersetzungsregeln werden nach der Analyse der Grammatik und ihrer Transformation in BNF temporare Parsetabellen generiert, die nur zur Auflösung der rechten Seiten verwendet werden. Danach kann mit der Parsergenerierung fortgefahren werden. In diesem Abschnitt wird die zusatzliche Phase informell beschrieben.

Zunächst muß ermittelt werden, welche Nonterminale für das Parsen der rechten Seiten in der Grammatik verwendet werden. Diese sind dann die Startsymbole der temporaren Parsetabellen. Weiterhin werden alle Nonterminale  $N_i$  bestimmt, die auf einer rechten Seite appliziert werden. Für jedes Nonterminal  $N_i$  wird ein frisches Terminalsymbol  $a_i$ erzeugt, durch das alle Auftreten von  $N_i$  in den rechten Seiten der Ersetzungsregeln ersetzt werden. Weiterhin wird die Grammatik um die Produktionen  $N_i \rightarrow a_i$  erweitert. Wenn die Grammatik keine Kon
ikte enthielt, dann gilt das auch fur die erweiterte Grammatik, fur die nun ein Parser erzeugt wird.

Mit diesem Parser kann jede rechte Seite geparst werden: Sei S die leere semantische Aktion. Bei jeder Reduktion mit einer Produktion i wird die korrespondierende semantische Aktion  $S_i$  nicht ausgeführt, sondern an S angehängt. Dabei werden Attributreferenzen entsprechend angepat, damit sie sich nicht auf den Parsestack, sondern auf die vorgegebene Symbolfolge beziehen. Nach dem Parsen jeder rechten Seite enthalt S die semantische Aktion, durch die die Rewrite-Aktion ersetzt wird.

Es ist offensichtlich, daß Ersetzungsregeln bei diesem Algorithmus nicht rekursiv definiert werden können. Dieser Fall muß abgefangen und als Fehler gemeldet werden.

#### 5.4.3 5.4.3 Beispiele

In diesem Abschnitt werden einige Ersetzungsregeln aus der Oz-Notation beispielhaft vorgestellt. Die semantischen Aktionen, die einen abstrakten Syntaxbaum aufbauen, wurden aus Grunden der Ubersichtundinen weggelassen.

Das erste Beispiel ist die Syntax der Methodenapplikation, bei der die Objektangabe fortgelassen werden kann, wenn es sich um self handelt:

```
syn Methapply($)
       '<<' Term(X1) Term(X2) '>>' => ...
    \lceil \cdot \rceil '<<' Term(X) '>>'
       \Rightarrow rewrite Methapply($)
               '<<' 'self' X '>>'
end
```
Das nachste Beispiel zeigt, wie die Kurzschreibweise fur die Deklaration lokaler Variablen in Prozesser in Prozesser in Prozesser in Prozesser in Prozesser in Prozesser in Prozesser in Prozesser i

```
syn Expression($)
      'local' Expression(E1) 'in' Expression(E2) 'end' => ...
   \Box ...
end
syn InExpression($)
      Expression($)
   [] Expression(E1) 'in' Expression(E2)
      => rewrite Expression($)
             'local' E1 'in' E2 'end'
         end
end
```
Diese Ersetzungsregel implementiert das Beispiel aus Abschnitt 4.1. Es ist hier ein wenig komplizierter, da statt eines einfachen then-Zweigs auch eine Folge von of . . . elseof . . . zugelassen ist.

```
syn CaseExpression($)
   'case' Expression(E) ElseOfList(EOs) ElseCases(Cs) 'end' => ...
end
syn ElseCases($)
      'elsecase' Expression(E) ElseOfList(EOs) ElseCases(Cs)
      => rewrite ElseCases($)
            'else' 'case' E EOs Cs 'end'
         end
   [] 'else' InExpression($)
   [] true => ...
```
# 5.5 Bindungsanalyse

Dieser Abschnitt stellt die Umsetzung der Bindungsanalyse vor, die in Abschnitt 4.2 untersucht wurde. In Abschnitt 5.5.1 wird der deklarative Teil erlautert, namlich die Grammatikannotationen (anhand ihrer konkreten Syntax). Der operationale Teil in Gestalt der vordefinierten Klasse ,BindingAnalysis' wird in Abschnitt 5.5.2 beschrieben.

Als lauffähiges Beispiel mag begleitend zu den Erläuterungen die Spezifikation aus Abschnitt 5.1.2 gelesen werden.

# 5.5.1 Konkrete Syntax

In Abschnitt 4.2 wurde erläutert, wie Sichtbarkeitsbereiche in Blöcke gegliedert werden. Ein EBNF-Faktor kann einen solchen Block darstellen. Dabei kann optional die Variablensorte hinter dem Schlusselw ort scope mit angegeben werden, fur die dieser Block gilt, und ein Term hinter end, der mit einer Liste von Paaren uniziert wird, die die Umbenennungen des Blockes enthält.

```
hsyn factor i += hscope starti hsyn alti hscope endi
\mathbf{r} , see starting to start the starting starting to the set of \mathbf{r}j scope( hvariable sorti )
hscope endi += end
                                   j end( htermi )
h is some source so so so so so that is so so so that is so so that is so that is so so that is so that is so that is so that is so that is so that is so that is so that is no that is no that is no that is no that is no
```
Die Semantik dieser Annotationen ist durch folgende Regeln deniert. Abkurzende Schreibweisen werden um Defaultwerte vervollstandigt und daraufhin auf die Klasse ,BindingAnalysis' zurückgeführt, die im nächsten Abschnitt vorgestellt wird.

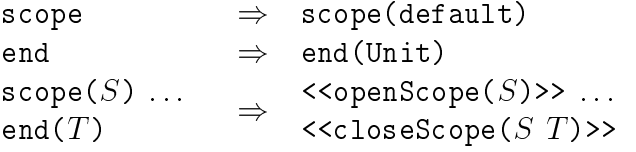

Annotationen der Variablenauftreten erfolgen hinter einem Doppelpunkt auf eine Applikation. Diese muß eine Terminalapplikation mit einer Variable als Parameter sein. Die Variable nimmt den von der Bindungsanalyse modizierten Tokenwert auf.

hsyn applicationi += hatom labeli hsyn actualsi : hoccurrence kindi

Es wird zwischen bindenden und referenzierenden Auftreten unterschieden. Die Annotation fresh besagt, daß an dieser Stelle ein frischer Bezeichner des angegebenen Tokentyps erzeugt werden soll. Der zusatzlich zur Variablensorte ubergebene Term wird an die Funktion weitergereicht, die das Lexem generiert; er kann dort beispielsweise in der Konstruktion eines print name verwendet werden.

```
h \sim binding is binded in , we have seen the set of hjbinder (\langle variable sort \rangle)
                                j reference
                                jreference(\langle variable\ sort\rangle)
                                j fresh
                                jfresh(\langle term \rangle)
                                jfresh(\langle variable sort \rangle \langle term \rangle)
```
Analog zu den Blöcken wird auch die Semantik der Variablenauftreten dadurch definiert, da semantische Aktionen ein die Methoden der Klasse , die Methoden der Klasse ,Bindingan der Klasse ,BindingAn aufrufen:

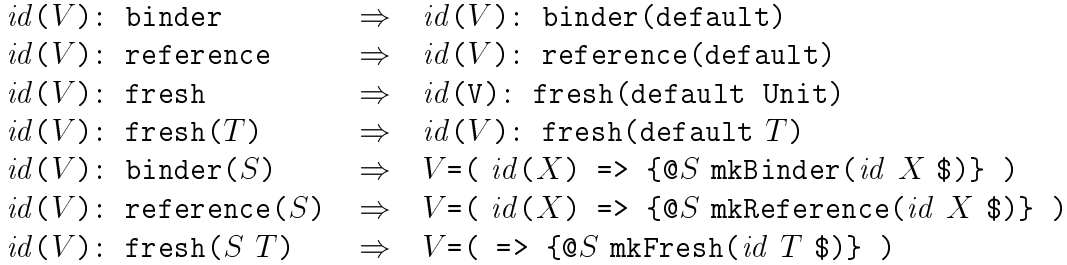

Beispiele hierzu findet man in Abschnitt 5.1.2.

# 5.5.2 Die Klasse ,BindingAnalysis`

Die Klasse ,BindingAnalysis` stellt den operationalen Teil der Bindungsanalyse dar, der bereits in Abschnitt 4.2 motiviert wurde. Ihre Ziele konnen dort nachgelesen werden.

Um bei der Durchfuhrung der Bindungsanalyse von der Reprasentation der Variablentoken unabhängig zu bleiben, werden in abgeleiteten Klassen benutzerdefinierte Methoden benötigt, die die notwendigen Operationen auf den Variablentoken implementieren:
## $\mathbf{a}$ nonymize $(\text{+}X \cdot Y)$  [Methode]

Uber diese Methode wird ein Token X kopiert und dabei das Attribut fur den Namen durch eine undeterminierte Variable ersetzt; die anderen Intrinsics bleiben erhalten. Die Kopie wird in  $Y$  zurückgegeben.

# $\mathbf{n}$ ameToken $(+X + A)$  [Methode]

Hieruber soll ein bereits anonymisiertes Token <sup>X</sup> mit dem Namen <sup>A</sup> versehen werden.

### $\mathbf{generate}(\mathbf{+X}^T \mathbf{?A})$  [Methode]

Diese Methode wird aufgerufen, wenn ein neuer Variablenbezeichner A benötigt wird. Die Methode muß bei jedem Aufruf ein anderes Ergebnis liefern. Der eingegebene Term X stammt aus den Grammatikannotationen und kann zur Vergabe eines print name verwendet werden.

# $\text{tokenToAtom}(+X \ ? A)$  [Methode]

Um Variablentoken intern auseinanderhalten zu können, werden sie durch Atome repräsentiert. Diese Methode übernimmt die Konversion.

### $\mathbf{makeTokenFrom} \mathbf{Atom}(+A \ ? \ \mathbf{X})$  [Methode]

Wenn ein frischer Variablenname A uber  $\mathbf A$ uber diese Methode in ein Variablentoken X gewandelt. Die anderen Internet internet internet internet internet der Name sollen dabei auf Default-Werte gesetzt werden.

Die Klasse ,BindingAnalysis` deniert folgende Methoden fur den Benutzer:

### init() [Methoden]

initialisiert die internen Strukturen, die die Umbenennungen speichern.

### $openScope( + A)$  [Methode]

öffnet einen Scopus der Variablensorte A.

### $\mathbf{closeScope}(+A \ ?X)$  [Methode]

schließt einen Scopus der Variablensorte A. In X wird eine Liste von Paaren zurück- $\alpha$ uf Atome auf Atome auf Atome auf Atome abbilden. Dies sind die in die in die in dem Block durchgefuhrten. Die in die in die in die in die in die in die in die in die in die in die in die in die in die in die in die in Umbenennungen.

### $\text{mkBinder}(+A + X ? Y)$  [Methode]

deklariert ein Token mit Typ A und Wert X als bindendes Auftreten einer Variable, die umbenannt werden soll. Das umbenannte Variablentoken wird in  $Y$  zurückgegeben.

### $\mathbf{m} \mathbf{k}$ Reference $(\bm{+A} + \bm{X} ? \bm{Y})$  [Methode]

erklärt ein Token mit Typ  $A$  und Wert  $X$  als referenzierendes Auftreten einer Variable. Das umbenannte Variablentoken wird in  $Y$  zurückgegeben. Eventuell ist es noch anonym und wird erst spater benannt.

# $mkFresh(+A + X ? Y)$  [Methode]

fordert die Erzeugung eines Variablentokens mit Tokentyp  $A$  an. In  $X$  können beliebige Benutzer-Daten aus der Grammatikannotation ubergeben werden, die etwa einen Präfix für den *print name* liefern. In Y wird das erzeugte Variablentoken zurückgegeben.

# $\text{enterSubstitution}(+A1 + A2)$  [Methode] trägt eine Umbenennung von Atom  $A1$  nach  $A2$  in die Umbenennungsfunktion ein. Dies kann dazu verwendet werden, implizit deklarierte Bezeichner (etwa durch eine Import-Direktive) in die Bindungsanalyse aufzunehmen. Die Substitution muß dabei aus einer von ,closeScope` gelieferten Liste stammen.

# 5.6 Implementierung

Wie gezeigt, hat die Spezikationssprache des Werkzeuges selbst eine relativ umfangreiche Eingabesprache. Die Expansion der Produktionsschemata verläßt sich weiterhin auf die eindeutige Umbenennung der Bezeichner. Es ist also naheliegend, das System unter Verwendung seiner selbst zu implementieren. Da es in einem ersten Schritt noch gar nicht existiert, ist ein sogenannter Bootstrapping-Prozeß nötig. Dabei wird mit möglichst geringem Aufwand ein lauffähiger Prototyp des Werkzeugs erstellt, der zwar nicht unbedingt die volle Funktionalitat bietet, mit der jedoch die endgultige Version ubersetzt werden kann.

Im vorliegenden Fall wurde dies dadurch realisiert, daß das Frontend des existierenden DFKI-Oz-Compilers modifiziert wurde. Dieses wurde in  $C_{++}$  unter Verwendung von  $\text{flex}$ und Bison geschrieben und erstellt einen abstrakten Syntaxbaum in Tupelform als Tel-Werte. Tel ist die Programmiersprache, in der die restlichen Compilerphasen implementiert sind. Allerdings existierte bereits eine daraus hervorgegangene Version, die stattdessen Oz-Tupel aufbaut.

Letztere wurde um die fur die Grammatikspezikation hinzugekommenen Syntaxregeln erweitert. Dabei wurde allerdings alles fortgelassen, was mit der Bindungsanalyse oder den Ersetzungsregeln zusammenhangt. Das modizierte Frontend erstellt seine abstrakte Syntax ebenfalls in Tupelform; eine Forderung bei der Implementierung des Werkzeugs war aber, eine objektorientierte abstrakte Syntax zu verwenden. Daher muß die Tupelform nach Abschlu des Parsevorgangs durchlaufen werden, wobei die enthaltenen Grammatikspezi kationen in Objekte umgesetzt werden. Hier kann nun das endgultige Werkzeug aufsetzen und die benötigten Transformationen durchführen, um ein ausführbares Oz-Programm zu erhalten.

Abbildung 5.2 zeigt die Architektur des Werkzeugs. Dabei sind die Phasen durch gestrichelte Rechtecke gekennzeichnet, die bei dem Bootstrapping-Prozeß und bei der Production-Version des Werkzeugs unterschiedlich ablaufen.

In der Abbildung ist auch gezeigt, da fur die Generierung des Scanners auf ex zuruc kgegrien wird, indem eine Eingabedatei fur diesen generiert wird. Der daraus erstellte

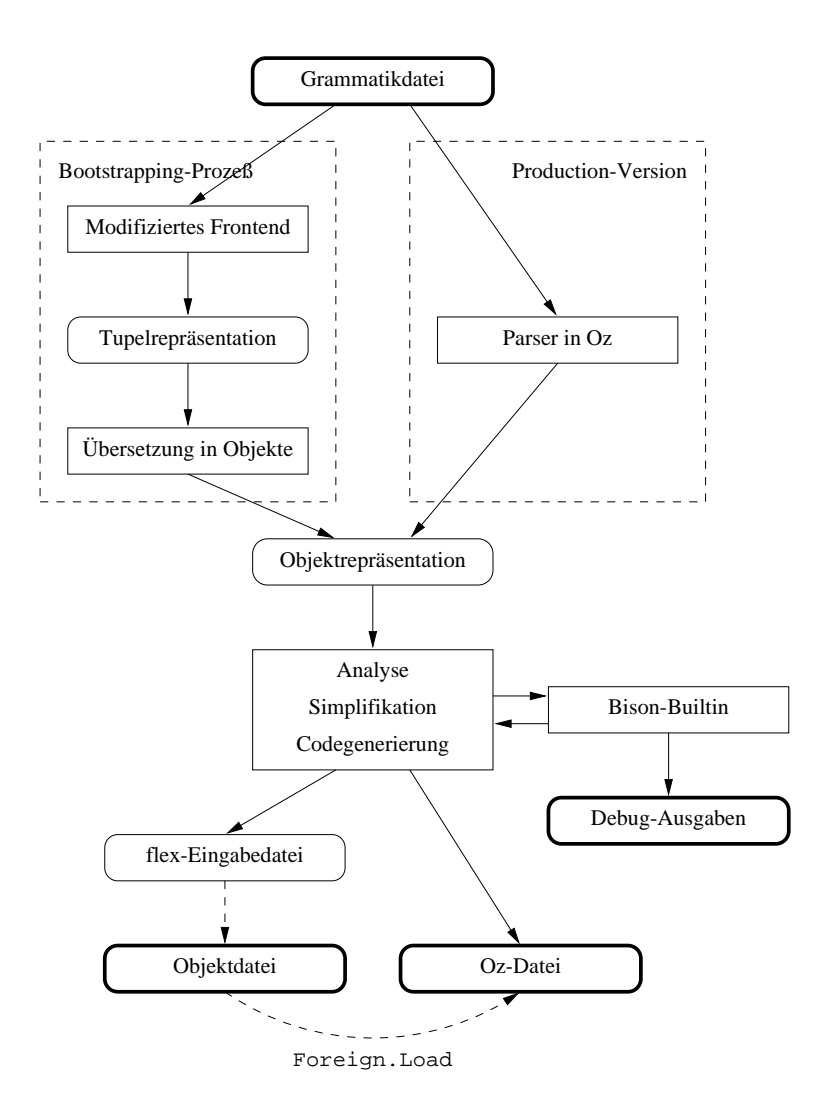

Abbildung 5.2: Die Architektur des Werkzeugs

Scanner wird zu dem Benutzerprogramm uber das foreign-function-Interface von Oz hinzugebunden. Ahnlich wird fur die Generierung der Parsetabellen *Dison* verwendet. Statt uber dateien zu kommunizieren wurde Bison aber abgewandelt und als Oz-Builtin zur den Staatsmann zur den Staat  $\gamma$  is equal to define density. Die in BNF transformation in BNF transformation in Tupeldar-Comparison in Tupeldarstellung ubergeben, das seinerseits die daraus generierten Parsetabellen als Tupel zuruc kliefert. Der Tabellenparser von Bison wurde in Oz ubersetzt, so da das foreign-function-Interface hierfur zur Laufzeit nicht notwendig ist.

# Kapitel 6

# Zusammenfassung und Ausblick

In diesem Kapitel werden die Ergebnisse der Arbeit zusammengefat. Zunachst wird in Abschnitt 6.1 das entwickelte Werkzeug bewertet. Es wird uberpro und uberpro und die in Abschnitt 1.4 die in Abs gestellten Anforderungen erfullt. Anhand der gemachten Erfahrungen wird weiterhin beurteilt, welche Aspekte in dem System gut beziehungsweise weniger gut realisiert wurden. Abschnitt 6.2 gibt einen Ausblick, in welchen Bereichen noch Arbeit geleistet werden sollte, um das Werkzeug zu verbessern.

# 6.1 Bewertung des Systems

Zur Validierung des Systems wurde ein Front-End fur seine eigene Spezikationssprache erstellt. Teilmenge dieser Sprache ist die gesamte Syntax von Oz; damit handelt es sich also um ein nichttriviales Testbeispiel. Basierend auf den dabei gewonnenen Erfahrungen soll in diesem Abschnitt die Qualitat des entwickelten Front-End-Generators evaluiert werden.

Im folgenden wird das System gegen die globalen Anforderungen validiert, die in Abschnitt 1.4 formuliert wurden.

- Unterstutzte Phasen. Der Front-End-Generator unterstutzt alle Phasen, die geplant waren, mit Ausnahme des automatischen Aufbaus einer abstrakten Syntax. Fur diese Syntax. Fur diese Syntax. Fur sind noch weitere Nachforschungen notig (vgl. Ausblick).
- Unabhängige Verwendbarkeit. Durch den klassenbasierten Ansatz ist die getrennte Verwendbarkeit von Scanner und Parser (mit dessen Erweiterungen) moglich. Auch die freie Kombination von Scannern und Parsern, ohne daß diese mehrfach im Speicher stehen muten, durch Vererbung erlaubt. Die eine durch Vererbung erlaubt. Die eine durch Vererbung erlaubt
- Hohe Integration. Der Benutzer muß sich um die Schnittstellen zwischen Scanner und Parser fur die meisten Anwendungen nicht sorgen, da die Kopplung vom Werkzeug

ubernommen wird aan die lexikalische und die lexikalische und die syntaktische und die syntaktische Ana----lyse in derselben oder in unterschiedlichen Grammatiken definiert wurden und durch Vererbung gekoppelt werden. Weiterhin werden die mit dem Parsen verzahnt ablaufenden Phasen in einer eigenen konkreten Syntax direkt in der Grammatik speziziert. Somit ist die Forderung nach hoher Integration erfullt.

- Einbettung in Oz. Überall, wo semantische Berechnungen nötig sind, wird Oz-Syntax verwendet, daher kann immer die volle Machtigkeit dieser Sprache ausgenutzt werden. Weiterhin gliedern sich Grammatikdefinitionen nach ihrer Transformation in Klassen gut in die Sprache ein. Damit kann die Einbettung in Oz als erfolgreich bewertet werden.
- Information Hiding. Da der Benutzer eigene Methodendenitionen in die Grammatikklasse einbringen, diese von beliebigen Klassen erben lassen oder sie spezialisieren kann, sind fur benutzerdenierte Operationen alle Moglichkeiten des Information Hiding von Oz verfugbar. Seitens der Parsetabellen jedoch sind in dieser Beziehung noch Verbesserungen moglich: Um die vordenierte Parserklasse von der generierten Klasse abkoppeln zu können, mußten die Features für die Speicherung der Parsetabellen sowie die generierten Methoden öffentlich sein und sind demzufolge von außen zugreifbar. Wenn Systemvariablen verwendet wurden, konnte dies vermieden werden.
- Interaktive Systeme. Bei jedem Teilwerkzeug wurde darauf geachtet, daß es die Implementierbarkeit interaktiver Systeme nicht einschrankt. Der Parser ist deterministisch und die Ersetzungsregeln werden verschrankt mit dem Parsen ausgefuhrt, sobald sie anwendbar sind. Auch die Bindungsanalyse braucht semantische Aktionen nicht zu verzögern, da mit undeterminierten Variablen als Platzhalter für die Namen von Bezeichnern weiterverfahren wird.

Nun werden die Fortschritte, die gegenuber existierenden Werkzeugen gemacht wurden, zusammengefaßt.

- Es wurden Produktionsschemata entwickelt, die in dieser Form in der Literatur nicht gefunden wurden. Ein wichtiges Merkmal ist ihre (bei Combinator Parsing nicht gegebene) statische Expansion in BNF. Diese hat mehrere Vorteile. Zum einen kann die tatsachlich erkannte Sprache damit formal beschrieben werden. Zum anderen bedeutet dies, daß die Verwendung von Produktionsschemata keinen Effizienzverlust bewirkt, sondern da im Gegenteil fur da im Gegenteil fur da im Gegenteil fur da im Gegenteil fur da im Gegente effiziente Implementierungen bereitgestellt werden können.
- Die automatische Herleitung der Attributarten, ob also ein Parameter einer Produktion ein synthetisiertes oder ein vererbtes Attribut darstellt, erlaubt sehr machtige Erweiterungen des LR-Parseverfahrens: Es wurde die Denition und Verwendung lokaler Variablen in Regeln moglich und es wurde ein Schritt in Richtung der Un $t_{\rm A}$

die Unabhängigkeit von der Parsetechnik deutlich verbessert. Etwas Äquivalentes wurde in keinem existierenden Werkzeug gefunden; somit stellt dies eine wirkliche Neuerung dar.

- $E$ s wurde ein neues System zur Speziakation von Ersetzungsregeln entwickelt. Die ses wurde eine Ersetzungsregeln entwickelt. Die ses wurde eine Ersetzungsregeln eine Ersetzungsregeln eine Ersetzungsregeln eine Ersetzungs erfullte alle gewunsc hten Eigenschaften, ist aber leider nicht so lesbar geworden wie erhofft.
- Ein existierendes System zur Spezikation von Bezeichnerbindungen wurde erweitert und in einen deklarativen und einen operationalen Teil faktorisiert, wodurch es deutlich machtiger wurde.

Trotz der Mächtigkeit des Systems ist die Effizienz sehr zufriedenstellend: Die Generierung eines Front-Ends aus einer Beschreibung ist besonders deswegen sehr schnell, weil fur die Tabellenerzeugung auf die Werkzeuge *flex* und *bison* zurückgegriffen wurde. Da auch zur Laufzeit ein *flex*-Scanner verwendet wird, ist die lexikalische Analyse nicht bedeutend langsamer als in der Programmiersprache C, da die Ausfuhrung der semantischen Aktionen nur einen kleinen Teil von ihr ausmachen. Am langsamsten ist zur Laufzeit die syntaktische Analyse, da der Tabellenparser von Bison nach Oz ubersetzt worden ist. Auch der Speicherverbrauch ist nur linear größer als in C, da Oz auch für Methoden, in die die gotos aus der C-Version ubersetzt werden muten, Tail-Calls unterstutzt.

#### 6.2 Ausblick

Es steht fest, daß das Werkzeug sich nun in der Praxis bewähren muß. Aber bereits die Erfahrungen aus der Entwicklung und den Testbeispielen lassen den Wunsch nach einigen zukunftigen Untersuchungen und Erweiterungen aufkommen.

- Um noch weiter von der verwendeten Parsetechnik abstrahieren zu konnen und vielleicht in einer spateren Version verschiedene Parsetechniken zur Auswahl anbieten zu können, müssen weitere automatische Transformationen der Grammatik implementiert werden. Diese sollten eine unabhängig von jeder Parsetechnik spezifizierte Grammatik fur das jeweils gewunsc hte Verfahren aufbereiten.
- Das vielversprechende Konzept dynamischer Operatortabellen, das in Abschnitt 3.2.1 vorgestellt wurde, sollte implementiert werden.
- $\bullet$  Zugunsten der besseren Wartbarkeit und der großeren Ahnlichkeit zu Oz-Methoden sollte es auch fur die Parameterlisten von Nonterminalen moglich sein, statt nur Tupelsyntax auch die Recordschreibweise zuzulassen.
- $\mathbb{R}^n$  ware sinner sinner vollocherdum  $\mathbb{R}^n$  eine von der Klasse Bindingang Bindinganalysis $\mathbb{R}^n$ leitete Klasse anzubieten, die eine vollwertige Symboltabellenverwaltung übernimmt.
- Bei der Bindungsanalyse gibt es noch keine konkrete Syntax, mit der man deklarieren könnte, für welche Tokentypen sie durchgeführt werden soll. Die benötigten Klassenattribute muß der Benutzer bisher noch explizit erklären und initialisieren. Dies sollte automatisiert werden.
- Um die Umbenennung von Variablennamen bei Im- und Export zu vermeiden, sollten bei der Bindungsanalyse bestimmte Variablenauftreten (beispielsweise die aus dem globalen Sichtbarkeitsbereich) mit der Eigenschaft markiert werden können, daß sie nicht umbenannt werden sollen. Dies wurde jedoch bedeuten, da die endgultigen Namen erst nach Abschluß des gesamten Parsevorgangs determiniert werden könnten. Es ist denkbar, eine alternative Klasse zu BindingAnalysis\ anzubieten, die dieses unterstützt.
- Es mussen noch Untersuchungen gemacht werden, wie ein automatischer Aufbau objektorientierter abstrakter Syntax realisiert werden konnte, der nicht unter den Nachteilen leidet, die in Abschnitt 4.3.3 erlautert wurden.
- In den Standardumfang des Front-End-Generators sollte eine Funktion ubernommen werden, die einen aus (manuellem) Unparsing gewonnenen virtuellen String ausgibt. Dabei sollten die Steuertupel fur die Formatierung, wie sie in Abschnitt 4.4.3 beschrieben wurden, korrekt umgesetzt werden.
- Es sollten weitere Untersuchungen uber die Moglichkeit der Modularisierung von Spezifikationen gemacht werden. Es sollte von einer Grammatik geerbt werden können und diese durch Erweiterungen, Streichungen und Modikationen geandert werden konnen. Da jedoch bei vollkompositionalen Sprachen eine Aufteilung der Grammatik in wenig gekoppelte oder gar hierarchische Teilaufgaben nur sehr begrenzt moglich ist, hat dieses Ziel eine geringe Prioritat.

# Anhang A

# Die verwendete Grammatik-Notation

In diesem Anhang wird die Notation fur kontextfreie Grammatiken erlautert, mit der in Kapitel 5 die konkrete Syntax der Spezifikationssprache definiert wird.

Es handelt sich um eine erweiterte Backus-Naur-Form, die sich aus folgenden Bestandteilen zusammensetzt:

- Terminale und Nonterminale werden in spitze Klammern h: : :i eingeschlossen;
- die linke Seite wird durch ::= oder += von der rechten getrennt, wobei durch += Produktionen zu einem bestehenden Nonterminal hinzugefugt werden;
- der senkrechte Strich trennt Alternativen;
- $\bullet$  die geschweiften Klammern notieren eine 0 bis  $n\text{-}$ fache Wiederholung ihres Arguments;
- die eckigen Klammern markieren eine 0 bis 1-malige Wiederholung;
- Literale Zeichenketten werden im Typewriter-Zeichensatz gesetzt.

Das besondere an dieser Notation ist, daß Grammatiken inkrementell definiert werden können: Eine bestehende Grammatik kann dadurch erweitert werden, daß ihren Nonterminalen neue Produktionen uber += hinzugefugt werden.

# Elemente aus der Oz-Syntax

Da die Spezikationssprache des Werkzeugs in Oz eingebettet ist, gelten dieselben lexikalischen Konventionen wie fur Oz. Ein zusatzliches Terminal ist hregexi, das fur einen regulären Ausdruck steht. Dieser wird in *flex-Syntax notiert und durch spitze Klammern* (< und >) eingeschlossen.

Die folgenden Terminale aus der Oz-Syntax werden verwendet:

hatomi steht fur ein Oz-Atom (ob gequotet oder nicht, wird nicht unterschieden).

- hvariablei ist eine Oz-Variable.
- hatom labeli ist ein Oz-Atom, das direkt von einer onenden runden Klammer gefolgt wird.
- hvariable labeli ist eine Oz-Variable, die direkt von einer onenden runden Klammer gefolgt wird.

Weiterhin werden einige Nonterminale aus der Oz-Syntax referenziert:

- hlabeli steht fur eine Oz-Variable oder ein Oz-Atom.
- hescaped variablei steht fur eine Oz-Variable, die optional mit einem Ausrufezeichen pra xiert wird, das eine implizite Deklaration der Variablen verhindert.

htop level expressioni ist ein Ausdruck auf oberster Ebene des Programmtextes.

hexpressioni ist ein Oz-Ausdruck.

- htermi steht fur einen Oz-Term.
- hclass descriptor <sup>i</sup> steht fur einen erlaubten Klassendeskriptor, also fur eine der from-, feat-, attr- oder meth-Klauseln.

# Literaturverzeichnis

- [Aas92] Annika Aasa. User Defined Syntax. PhD thesis, Department of Computer Sciences, Chalmers University of Technology and University of Goteborg, 1992.
- [Ada83] Ada Joint Program Office, U.S. Government. Reference Manual for the Ada Language, ANSI/MIL-STD 1815a, 1983.
- [Age94] Ole Agesen. Mango: A parser generator for Self. SMLITR 94-27, Computer Science Department, Stanford University/Sun Microsystems Laboratories, Inc., June 1994.
- [AMT92] Andrew W. Appel, James S. Mattson, and David R. Tarditi. A Lexial Analyzer Generator for Standard ML. Princeton University, Version 1.4, October 1992.
- [And95] Anders Andersson. SAGA User Manual. Programming Systems Group, Swedish Institute of Computer Science, June 1995.
- [ASU86] Alfred V. Aho, Ravi Sethi, and Jeffrey D. Ullman. *Compilers Principles*, Techniques and Tools. Addison-Wesley, 1986.
- [Aug93] Mikhail Auguston. Rigal Programming System Language Description. Department of Mathematics and Computer Science, University of Latvia, July 1993.
- $[Ave95]$ Jürgen Avenhaus. Reduktionssysteme. Springer-Lehrbuch, Berlin, Heidelberg, 1995.
- [BB92] P. T. Breuer and J. P. Bowen. A prettier compiler-compiler: Generating higher order parsers in C. PRG-TR 20–92, Programming Research Group, Oxford University Computing Laboratory, 1992.
- [Bea90] Steven J. Beaty. ParsesraP: Using one grammar to specify both input and output. ACM SIGPLAN Notices, 30(2), February 1990.
- [Bev93] Stephen J. Bevan. Abstract syntax: Is there such a thing as the right one?, January 1993.
- [BP95] Achyutram Bhamidipaty and Todd A. Proebsting. Very fast YACC-compatible parsers (for very little effort). TR 95-09, Department of Computer Science of the University of Arizona, September 1995.
- [CCH95] James R. Cordy, Ian H. Carmichael, and Russell Halliday. The TXL Programming Language. Software Technology Laboratory, Department of Computing and Information Science, Queen's University, Kingston, Canada, April 1995. Commercial Distribution by Legasys Corp.
- [CMA94] Luca Cardelli, Florian Matthes, and Martín Abadi. Extensible syntax with lexical scoping. SRC Research Report 121, Digital Systems Research Center, February 1994.
- [Coe93] Alain Coetmeur. Bison++. R&D Department, Informatique-CDC, France, March 1993. Based on [DS95, Version 1.21].
- [Com96a] Compiler Tools Group, Department of Electrical and Computer Engineering, University of Colorado.  $Eli$  - Lexical Analysis, Revision 2.8, 1996.
- [Com96b] Compiler Tools Group, Department of Electrical and Computer Engineering, University of Colorado. Eli - Syntactic Analysis, Revision 1.10, 1996.
- [Dor96] Chris Dornan.  $lx A$  Lex for Haskell Programmers. ftp://ftp.cs.bris.ac.uk/ users/dornan/lx.tar.gz, July 1996.
- [DS95] Charles Donelly and Richard Stallman. Bison The YACC-compatible Parser Generator (Reference Manual). Free Software Foundation, Version 1.25, November 1995. On-Line Info File.
- [DSH95] Charles Donelly, Richard Stallman, and Wilfred J. Hansen. Bison The YACC-compatible Parser Generator (Reference Manual). Andrew Consortium, Carnegie Mellon University, Version A2.6, June 1995. Modied from [DS95, Version 1.24].
- [EKVW94] Reinhard Eppler, Peter Knauber, Stefan Vorwieger, and Hans-Wilm Wippermann. The Refus programming language. Interner Bericht 253/94, AG Programmiersprachen und Compiler, Fachbereich Informatik, Universitat Kaiserslautern, September 1994.
- [Fai87] J. Fairbairn. Making form follow function: An exercise in functional programming style. Software – Practice and Experience,  $17(6):379-386$ , 1987.
- [GM96] Andy Gill and Simon Marlow. Happy, the Parser Generator System for Haskell, Version 0.9, February 1996. ftp://ftp.dcs.glasgow.ac.uk/pub/haskell/ happy/.

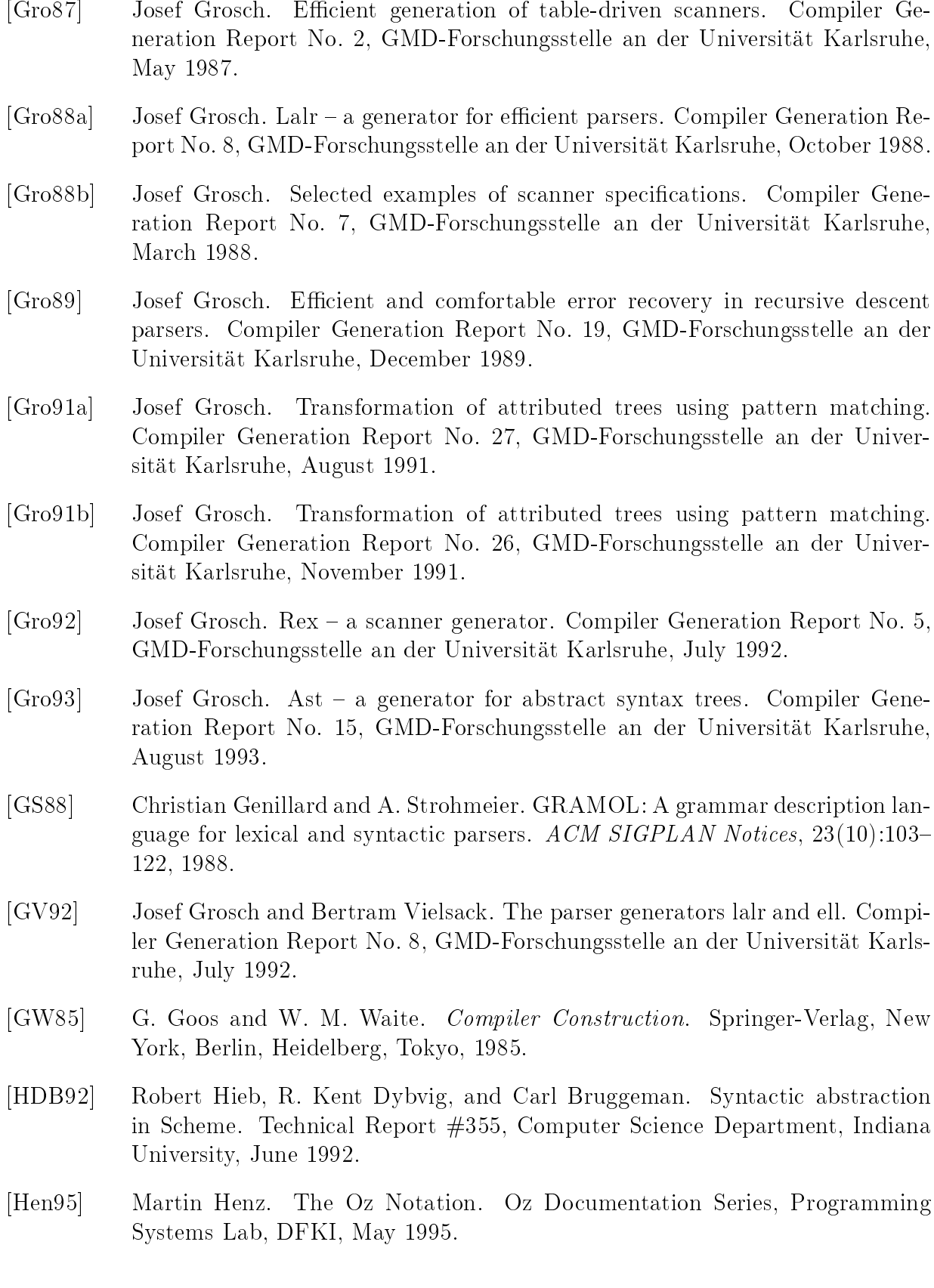

- [Hil94] Steve Hill. Continuation passing combinators for parsing precedence grammars. Technical Report 24–94, University of Kent, Computing Laboratory, Canterbury, UK, November 1994.
- [HMSW96] Martin Henz, Martin Muller, Christian Schulte, and Jorg Wurtz. The Oz Standard Modules. Oz Documentation Series, Programming Systems Lab, DFKI, May 1996.
- [HPJW92] Paul Hudak, Simon L. Peyton Jones, and Philip Wadler. Report on the programming language Haskell, a non-strict purely funktional programming languge (Version 1.2). ACM SIGPLAN Notices, 27(5), May 1992.
- [Hud96] Scott E. Hudson. CUP User's Manual. Graphics Visualization and Usability Center, Georgia Institute of Technology, version 0.9e, March 1996.
- [Jan94] Sverker Janson.  $AKL A$  Multiparadigm Programming Language. PhD thesis, Swedish Institute of Computer Science, 1994.
- [Joh75] S. C. Johnson. Yacc yet another compiler compiler. Computing Science Technical Report 32, AT&T Bell Laboratories, Murray Hill, NJ, 1975.
- [JPB94] Timothy P. Justice, Rajeev K. Pandey, and Timothy A. Budd. A multiparadigm approach to compiler construction. ACM SIGPLAN Notices,  $29(9):29-$ 37, September 1994.
- [JW75] K. Jensen and N. Wirth. *Pascal User Manual and Report.* Springer-Verlag, New York, 1975.
- [Kle56] S. C. Kleene. Representation of events in nerve nets. In C. Shannon and J. Mc-Carthy, editors, Automata Studies, pages 3-40. Princeton University Press, 1956.
- [Klu91] Michael Klug. VisiCola, a model and a language for visibility control in programming languages. ACM SIGPLAN Notices,  $26(2):51{-}63$ , February 1991.
- [Kna96] Peter Knauber. Das OCC-System. AG Programmiersprachen und Compiler, Fachbereich Informatik, Universitat Kaiserslautern, 1996.
- [Knu91] Donald Ervin Knuth. The TEXbook, volume A of Computers & Typesetting. Addison-Wesley, May 1991.
- [KR78] Brian Wilson Kernighan and Dennis M. Ritchie. The C Programming Language. Prentice-Hall Software Series, New Jersey, 1978.
- $[K<sub>üh94]</sub>$ Guido Kühn. Definition und Implementierung eines Scannergenerators. Projektarbeit, Fachbereich Informatik, Universitat Kaiserslautern, 1994.

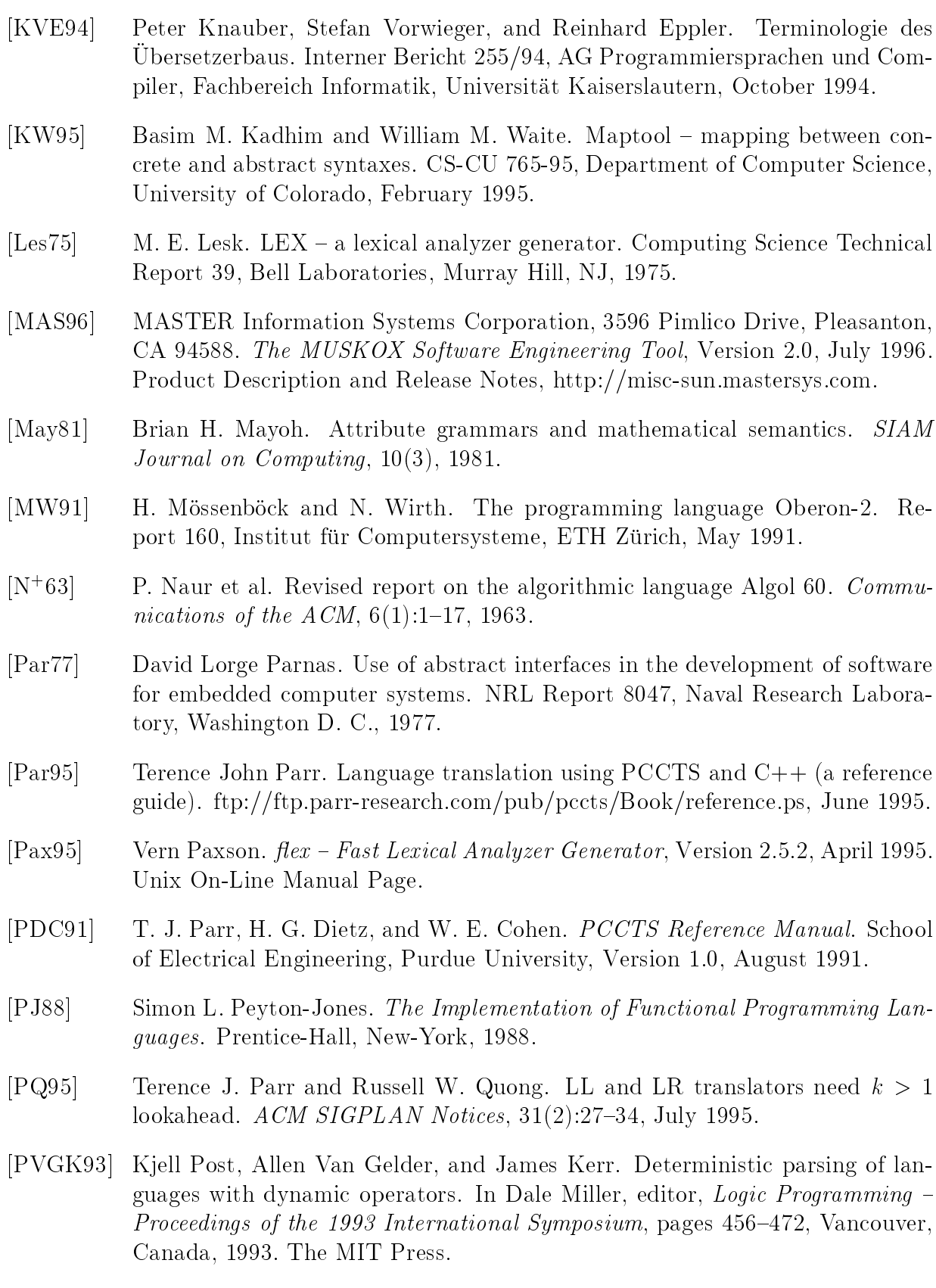

- [PW80] F. C. N. Pereira and David H. D. Warren. Definite clause grammars for language analysis.  $Artificial Intelligence$ , 13:231-278, 1980.
- [RT88] T. Reps and T. Teitelbaum. The Synthesizer Generator Reference Manual. Springer-Verlag, Third edition, 1988. First edition, Cornell University, August 1985; Second edition, Cornell University, June 1987.
- [Sch] F. W. Schroer. The Gentle compiler construction system. http://www.  $first.gmd.de/gentle/$ .
- [Sch89] F. W. Schröer. Gentle. In W. M. Waite, J. Grosch, and F. W. Schröer, editors, Three Compiler Specifications. GMD – German National Research Center for Information Technology, 1989. GMD Studien Nr. 166.
- [Smo94] Gert Smolka. The definition of Kernel Oz. Oz Documentation Series, Programming Systems Lab, DFKI, November 1994.
- [Str87] Bjarne Stroustup. The C++ Programming Language. Addison-Wesley, Reading, Mass., 1987.
- [TA91] David R. Tarditi and Andrew W. Appel. ML-Yacc Users's Manual. School of Computer Science, Carnegie Mellon University and Department of Computer Science, Princeton University, Version 2.1, March 1991.
- [vEB93] Peter van Eijk and Axel Belinfante. The Term Processor Kimwitu Manual and Cookbook. University of Twente, Eschente, The Netherlands, Version 7 for Kimwitu Version 3.8, March 1993.
- [Wad90] Vance E. Waddle. Production trees: A compact representation of parsed programs. ACM Transactions on Programming Languages and Systems,  $12(1):61-$ 83, January 1990.
- [War77] David H. D. Warren. Implementing Prolog compiling predicate logic programs. Research Reports 39 and 40, Department of Articial Intelligence, University of Edinburgh, 1977.
- [War80] David H. D. Warren. Logic programming and compiler writing. Software  $-$ Practice and Experience,  $10:97-125$ , 1980.
- [WEKV93] Hans-Wilm Wippermann, Reinhard Eppler, Peter Knauber, and Stefan Vorwieger. W-Lisp Sprachbeschreibung. Interner Bericht 237/93, Fachbereich Informatik, Universitat Kaiserslautern, Dezember 1993.
- [Wil79] R. Wilhelm. Attributierte Grammatiken. *Informatik-Spektrum*,  $2(3):123{-}130$ , 1979.
- [WKE96] Hans-Wilm Wippermann, Peter Knauber, and Reinhard Eppler. W-Lisp-Sprachreport Version 3. Version 2 wird in [WEKV93] beschrieben, 1996.